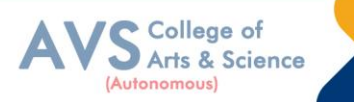

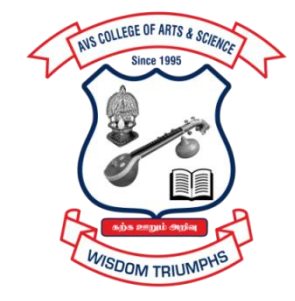

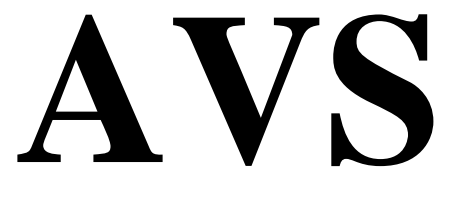

# **COLLEGE OF ARTS & SCIENCE**

# **(AUTONOMOUS)**

**Attur Main Road, Ramalingapuram, Salem - 106. (Recognized under section 2(f) & 12(B) of UGC Act 1956 and Accredited by NAAC with 'A' Grade) (Co - Educational Institution | Affiliated to Periyar University, Salem ISO 9001 : 2015 Certified Institution) principal@avscollege.ac.in | www.avscollege.ac.in Ph : 98426 29322, 94427 00205.**

**Syllabus for**

## **B.Com**

## **(Computer Applications)**

## **CHOICE BASED CREDIT SYSTEM –**

**LEARNING OUTCOMES BASED CURRICULUM FRAMEWORK** 

**(CBCS – LOCF)**

**(Applicable to the Candidates admitted from 2023-24 onwards)**

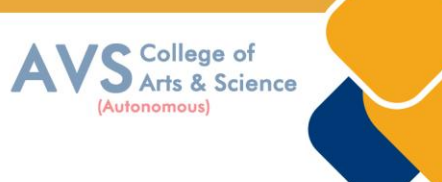

## **VISION**

 To attain excellence in the field of education by creating competent scholars with a touch of human values.

## **MISSION**

- To accomplish eminence in the academic domain.
- To provide updated infrastructure.
- To educate value based education.
- To impart skills through efficient training programs.
- To cultivate culture and tradition with discipline and determination.

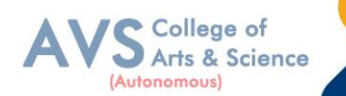

#### **REGULATIONS**

#### **1. Eligibility for Admission:**

Candidate for admission to the first year of the UG degree programme shall be required to have passed the higher secondary examination (Academic or Vocational) conducted by the Govt. of Tamil Nadu in the relevant subjects or other examinations accepted as equivalent thereto by the Syndicate, subject to such other conditions as may be prescribed therefore.

#### **2. Duration:**

The course shall extend over a period of three years comprising of six semesters with two semesters in one academic year. There shall not be less than 90 working days for each semester. Examination shall be conducted at the end of every semester for the respective subjects.

Each semester have 90 working days consists of 5 teaching hours per working day. Thus, each semester has 450 teaching hours and the whole programme has 2600 teaching hours

#### **3. Eligibility for award of degree:**

No candidate shall be eligible for conferment of the Degree unless he / she i. Has undergone the prescribed course of study for a period of not less than six semesters in an institution approved by/affiliated to the University or has been exempted from in the manner prescribed and has passed the examinations as have been prescribed thereof.

ii. Has completed all the components prescribed under Parts I to Part V in the CBCS pattern to earn 140 credits.

iii Has successfully completed the prescribed Field Work/ Institutional Training as evidenced by certificate issued by the Principal of the College.

#### **4. Course of Study:**

The course of study for the UG degree courses of all branches shall consist of the following:

Part - I: Tamil or any one of the following modern/classical languages i.e. Telugu, Kannada, Malayalam, Hindi, Sanskrit, French, German, Arabic & Urdu. The subject shall be offered during the first four semesters with one examination at the end of each semester (4 courses – 12 credits).

Part II: English The subject shall be offered during the first four semesters with one examination at the end of each semester  $(4 \text{ courses} - 12 \text{ credits})$ .

Part III: Core subject As prescribed in the scheme of examination. Examination shall be conducted in the core subjects at the end of every semester. For the programmes with 4 semester languages, 15 core courses with 68 credits are to be offered.

Electives courses Four elective courses with 12 credits are to be offered one in the first four semesters . Elective subjects are to be selected from the list of electives prescribed bythe Board of Studies concerned. Discipline Specific Elective Four DSE courses with 12 credits are to be offered

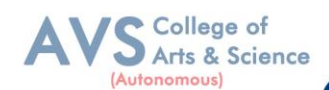

Two in the Five semesters and Two in the sixth semester. DSE subjects are to be selected from the list of DSE"s Prescribed by the Board of Studies Concerned

Part IV 1. Skill Enhancement Course: All the UG programmes shall offer seven courses of skill Enhancement subjects in I, II, III, & IV semesters with 13 credits for which examination shall be conducted at the end of the respective semesters.

2. Environmental Studies: All the UG programmes shall offer a course in Environmental Studies subjects and it shall be offered in the third and fourth semester. Examination shall be conducted at the end of fourth semester (one course with 2 credits).

3. Value Education: All the UG Programmes shall offer a course in ―Value Education‖ and it shall be offered in the fifth semester. Examination shall be conducted at the end of the semester.

Part V: Extension Activities (One Credit) Every student shall participate compulsorily for period of not less than two years (4 semesters) in any one of the following programmes. NSSNCC SportsYRC Other Extracurricular activities. The student's performance shall be examined by the staff in-charge of extension activities along with the Head of the respective department and a senior member of the Department on the following parameters. The marks shall be sent to the Controller of Examinations before the commencement of the final semester examinations. 20% of marks for Regularity of attendance. 60% of marks for Active Participation in classes/ camps/ games/ special Camps/ programmes in the college/ District/ State/ University activities. 10% of marks for Exemplary awards/ Certificates/ Prizes. 10% of marks for Other Social components such as Blood Donations, Fine Arts, etc. The above activities shall be conducted outside the regular working hours of the college. The mark sheet shall carry the gradation relevant to the marks awarded to the candidates.

#### **5. Scheme of Examination:**

Regular class tests will be held in all subjects in the month of November.

Mid–term Examination will be held in all subjects in the month of November.

The Test Examination of Part – I candidates will be held in the month of March.

Students must appear and qualify Test/Selection Examination, failing that they would not be allowed to appear in the University Examination.

For students of the second and third year the same scheme of evolution will be followed.

#### **6. Passing Rules:**

Passing Minimum A candidate who secures not less than 40% in the University (external) Examination and 40% marks in the external examination and continuous internal assessment put together in any course of Part I, II, III & IV shall be declared to have passed the examination in the subject (theory or Practical).

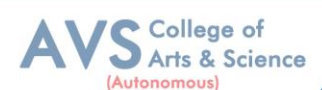

A candidate who secures not less than 40% of the total marks prescribed for the subject under part IV degree programme irrespective of whether the performance is assessed at the end semester examination or by continuous internal assessment shall be declared to have passed in that subject. A candidate who passes the examination in all the courses of Part I, II, III, IV & V shall be declared to have passed, the whole examination.

#### **i) Theory**

Written Examination for each subject is conducted for 75 marks with duration of 3 hours. Students have to secure a minimum of 30 marks (40%) out of 75 in End Semester Examination and a total of 25(CIA+ESA) marks out of 100 marks to pass in every subject.

#### **ii) Practical**

Practical Examination for each subject is conducted for 75 marks with duration of 3 Hours. Students have to secure a minimum of 30 marks (40%) out of 30 in End Semester Practical Examination and a total of 25(CIA+ESA) marks out of 40 marks to pass in every subject. Practical Examination for each subject is conducted for 75 marks with duration of 3 Hours.

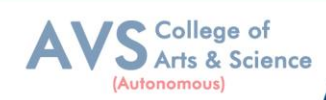

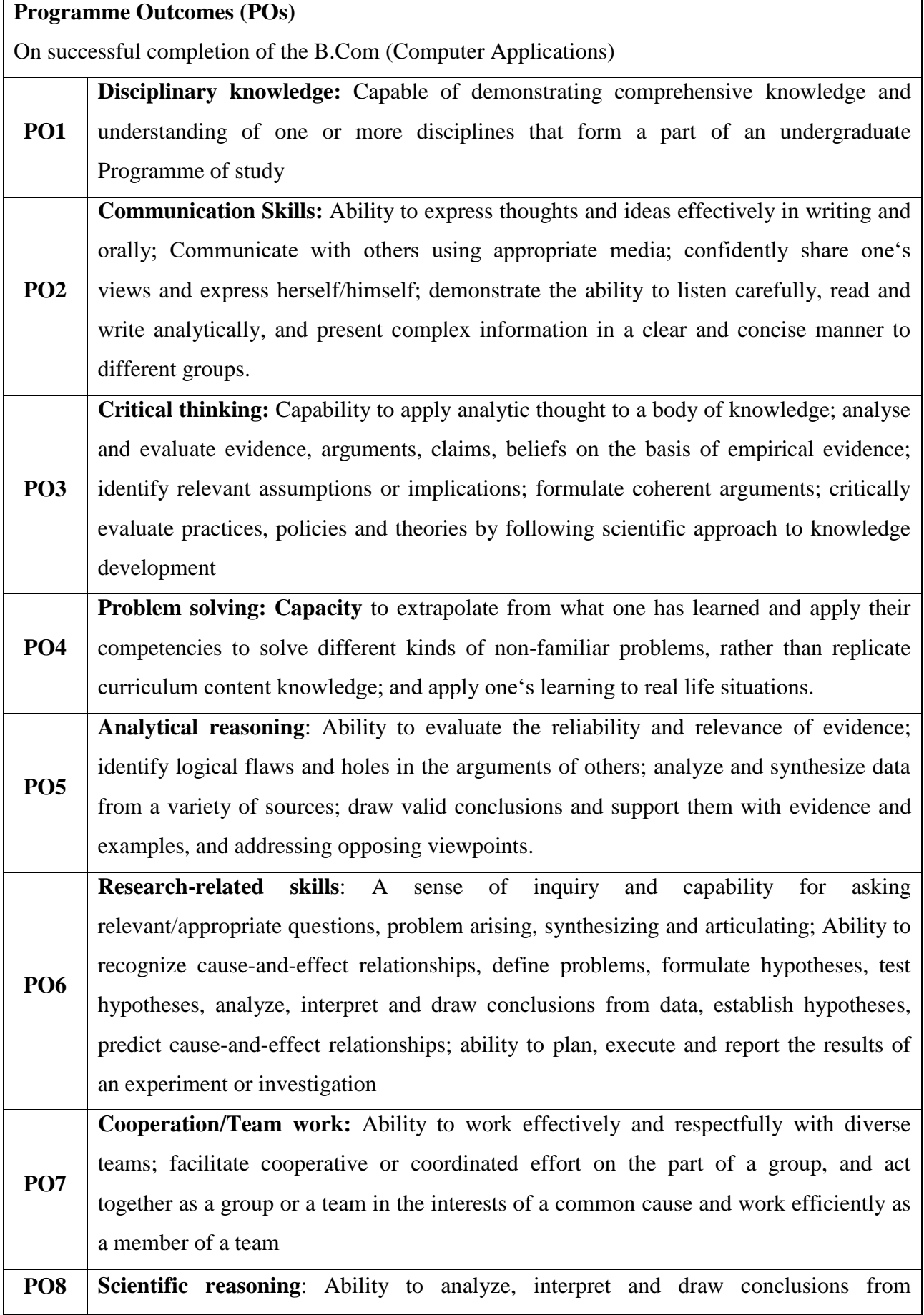

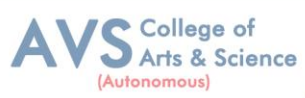

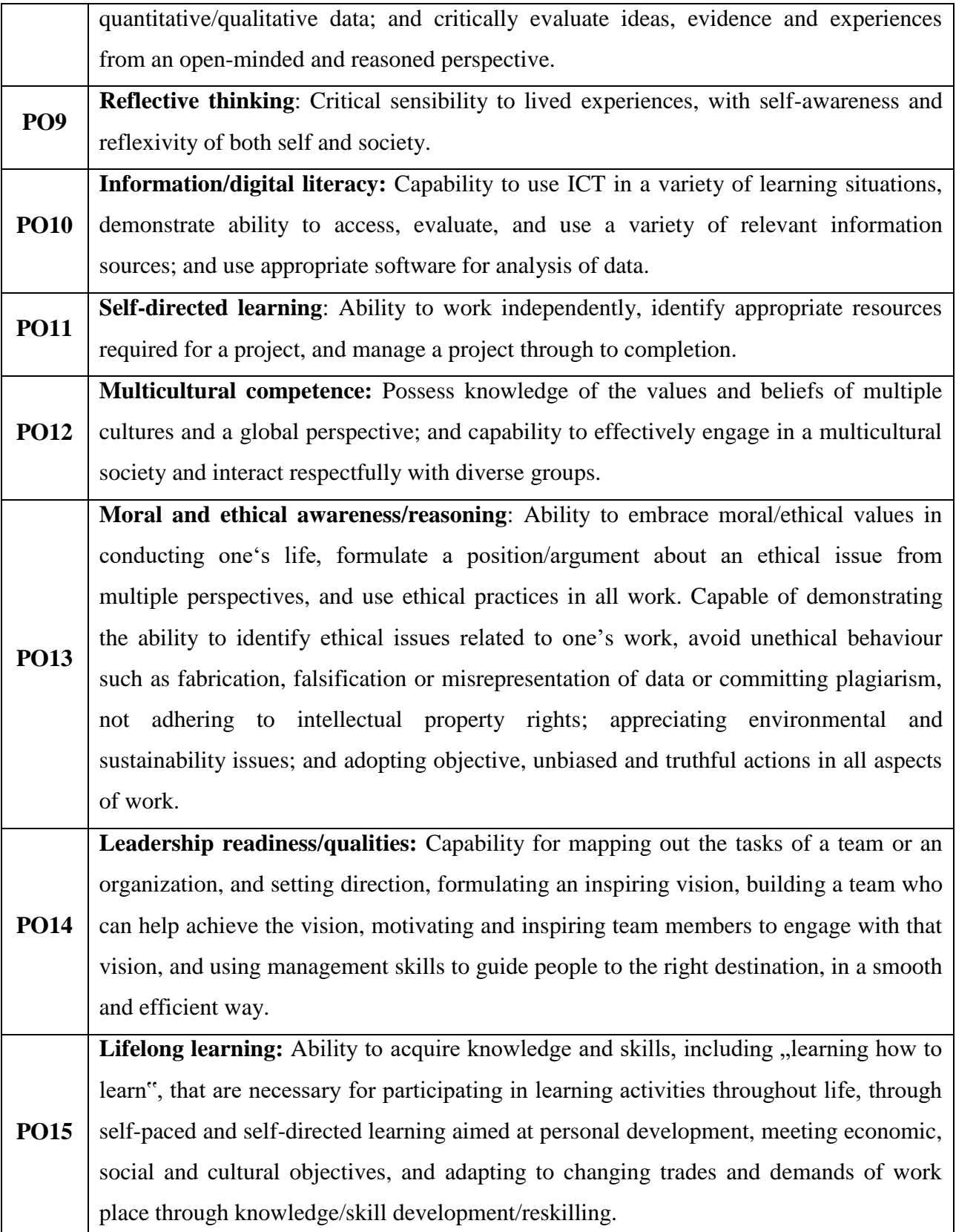

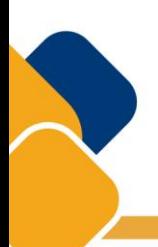

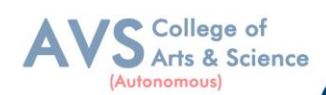

#### **Program Specific Outcomes (PSOs)**

After the successful completion of B.Com (Computer Applications) programme the students are expected to

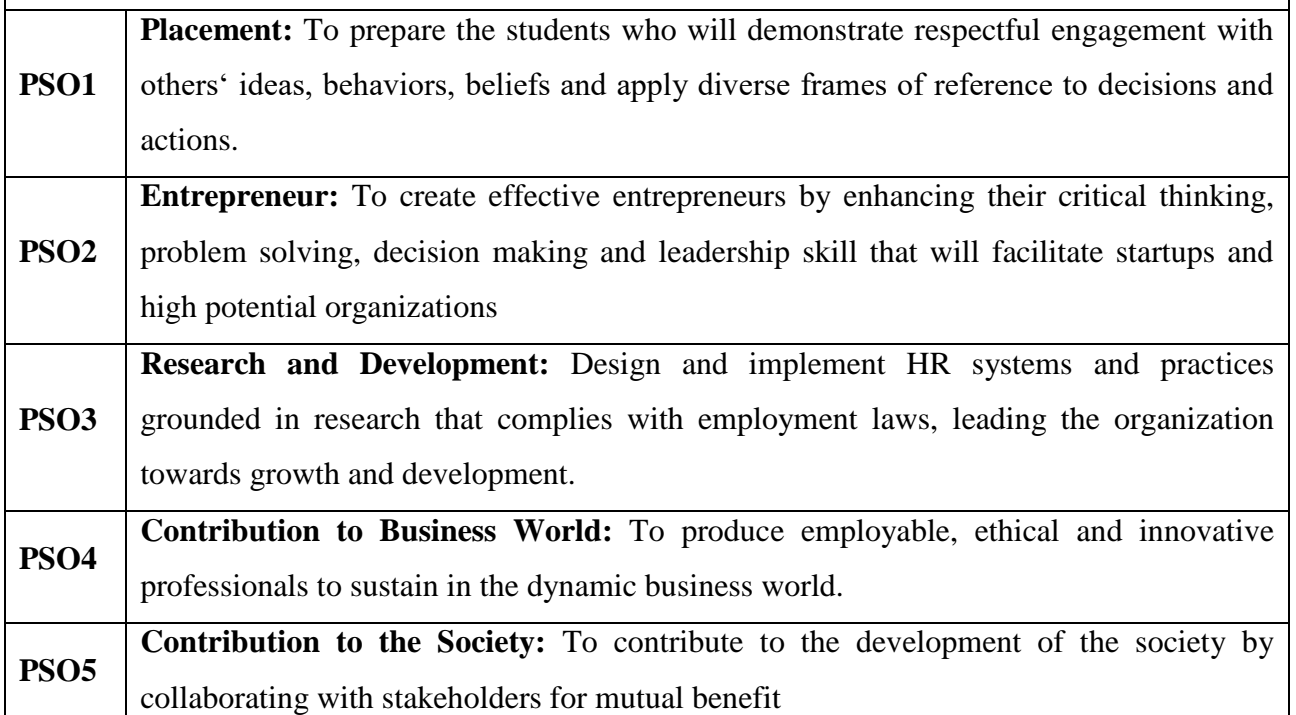

#### **Programme Educational Objectives (PEOs)**

The B.Com (Computer Applications) programme describe accomplishments that graduates are expected to attain within five to seven years after graduation.

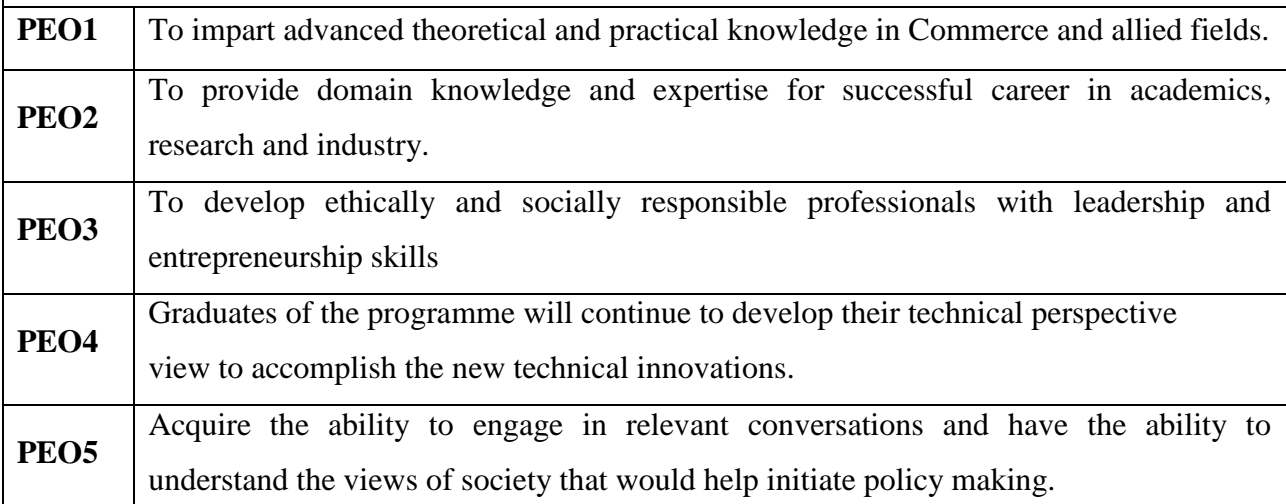

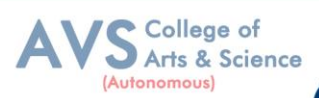

## **CREDIT DISTRIBUTION FOR 3 YEARS B. Com (CA) PROGRAMMES:**

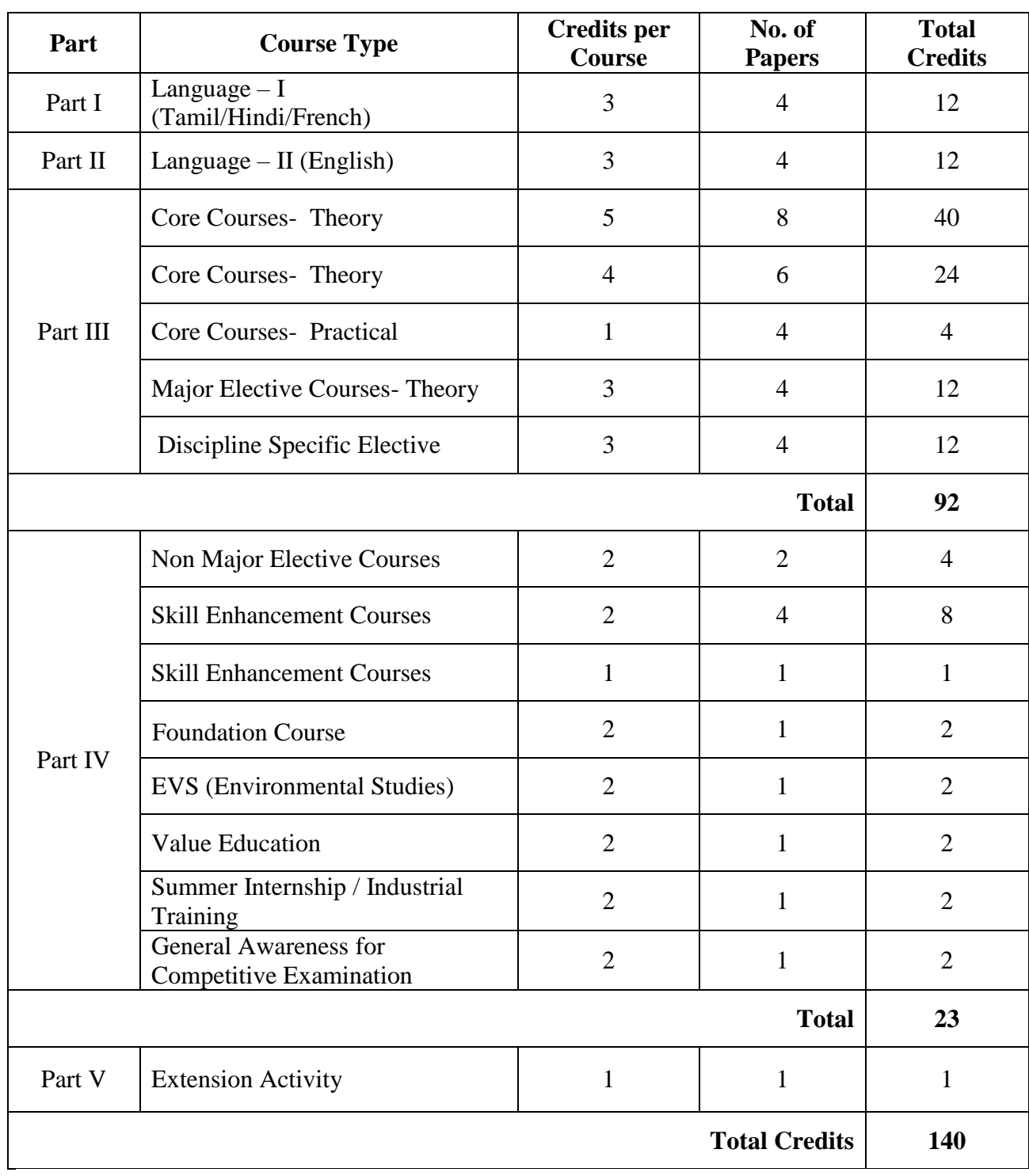

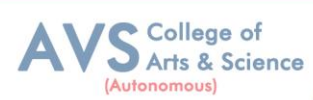

#### **CONSOLIDATED SEMESTER WISE AND COMPONENT WISE CREDIT DISTRIBUTION FOR 3 YEARS B. Com (CA) PROGRAMME**

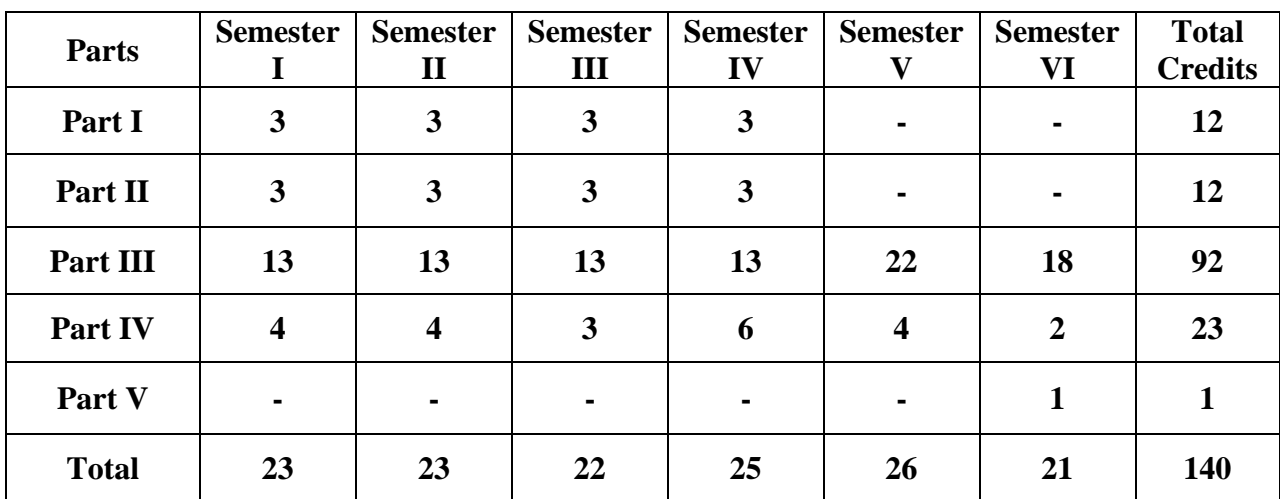

\*Part I, II and Part III components will be separately taken into account for CGPA calculation and classification for the under graduate programmes and the other components IV and V have to completed during the duration of the programmes as per the norms, to be eligible for obtaining the UG degree.

#### **METHOD OF EVALUATION**

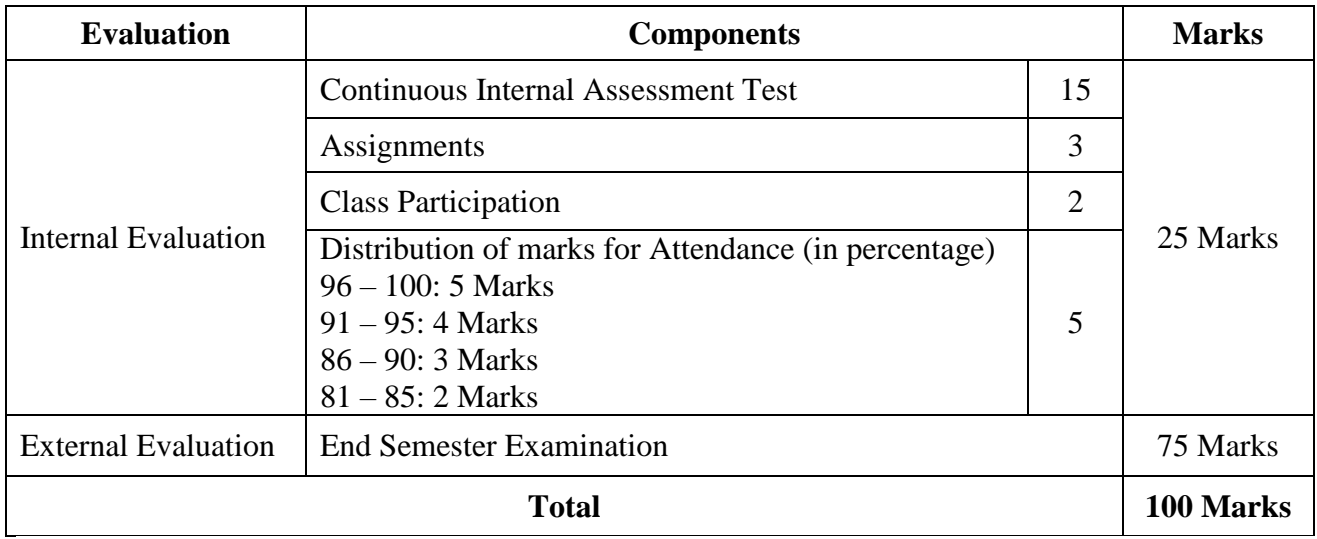

**Note:** 1.UG Programmes- A candidate must score minimum 10 marks in Internal and 30 marks in External Evaluation.

2. PG Programmes- A candidate must score minimum 13 marks in Internal and 38 marks in External Evaluation.

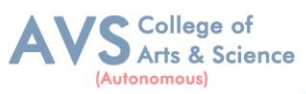

## **CONTINUOUS INTERNAL ASSESSMENT**

Categorizing Outcome Assessment Levels Using Bloom"s Taxonomy

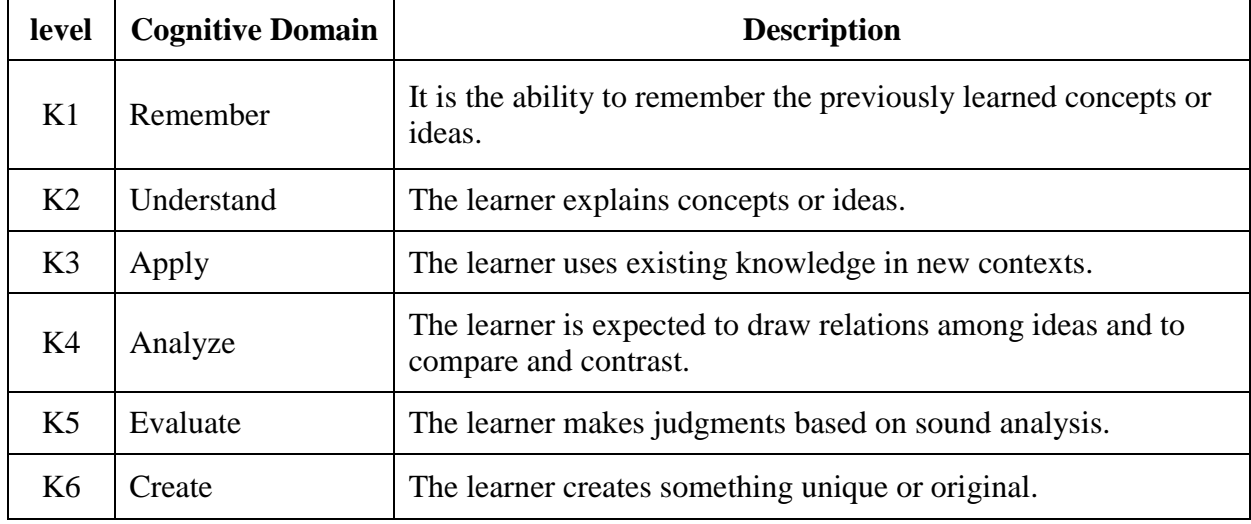

## **Question Paper Blue Print for Continuous Internal Assessment- I& II**

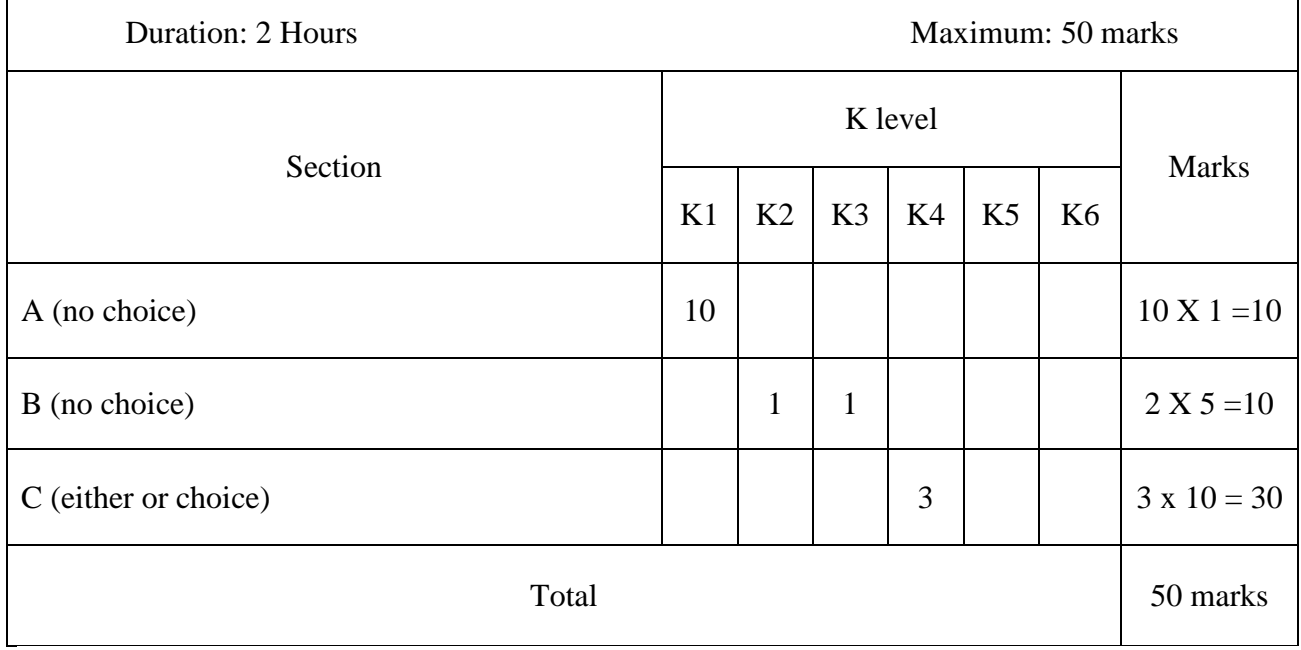

*Note: K4 and K5 levels will be assessed in the Model Examination whereas K5 and K6 Levels will be assessed in the End Semester Examinations.* 

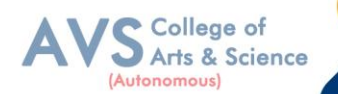

#### **Question Paper Blue Print for Continuous Internal Assessment- I**

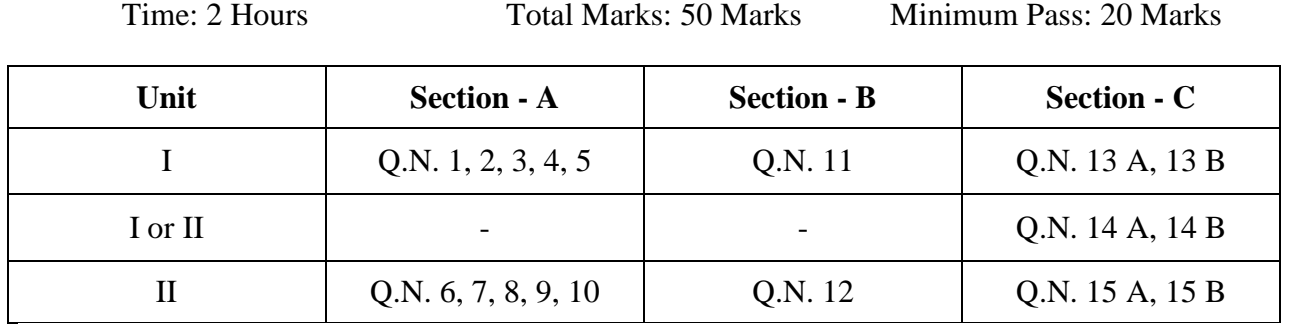

#### **SECTION – A (10 X 1 = 10 Marks)**

ANSWER ALL THE QUESTIONS

#### **SECTION – B (2 X 5 = 10 Marks)**

#### ANSWER ALL THE QUESTIONS

#### **SECTION – C (3 X 10 = 30 Marks)**

#### ANSWER ALL THE QUESTIONS (Either or Choice)

#### **Question Paper Blue Print for Continuous Internal Assessment- II**

Time: 2 Hours Total Marks: 50 Marks Minimum Pass: 20 Marks

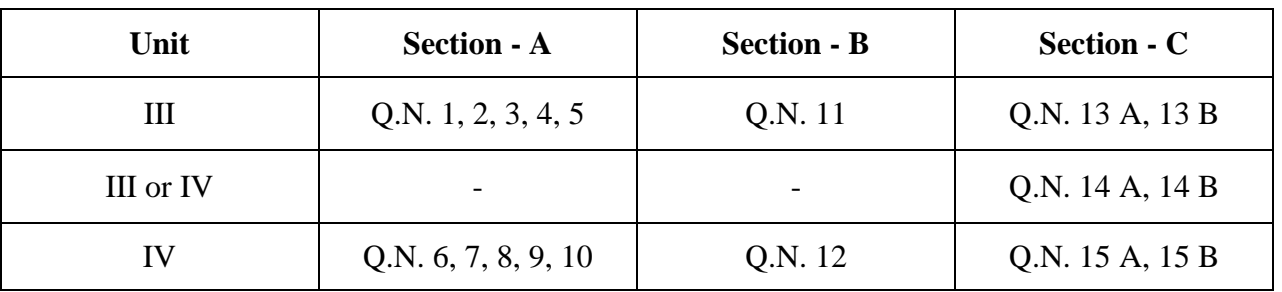

#### **SECTION – A (10 X 1 = 10 Marks)**

ANSWER ALL THE QUESTIONS

**SECTION – B (2 X 5 = 10 Marks)**

ANSWER ALL THE QUESTIONS

#### **SECTION – C (3 X 10 = 30 Marks)**

ANSWER ALL THE QUESTIONS (Either or Choice)

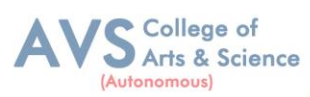

## **Question Paper Blue Print for Model Examination & End Semester Examination**

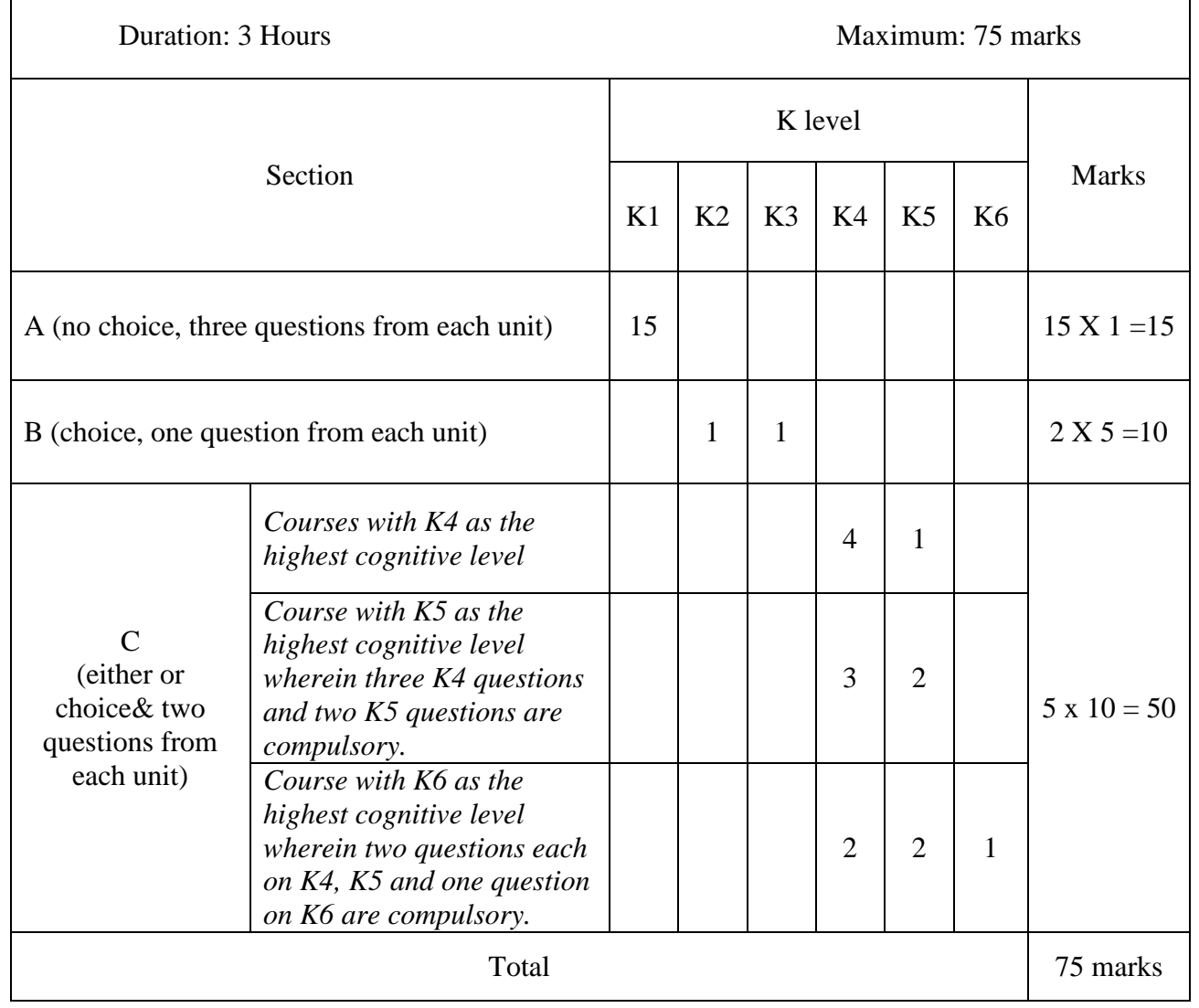

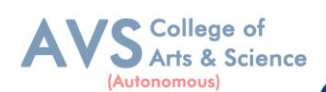

## **Question Paper Blue Print for Model Examination & End Semester Examination**

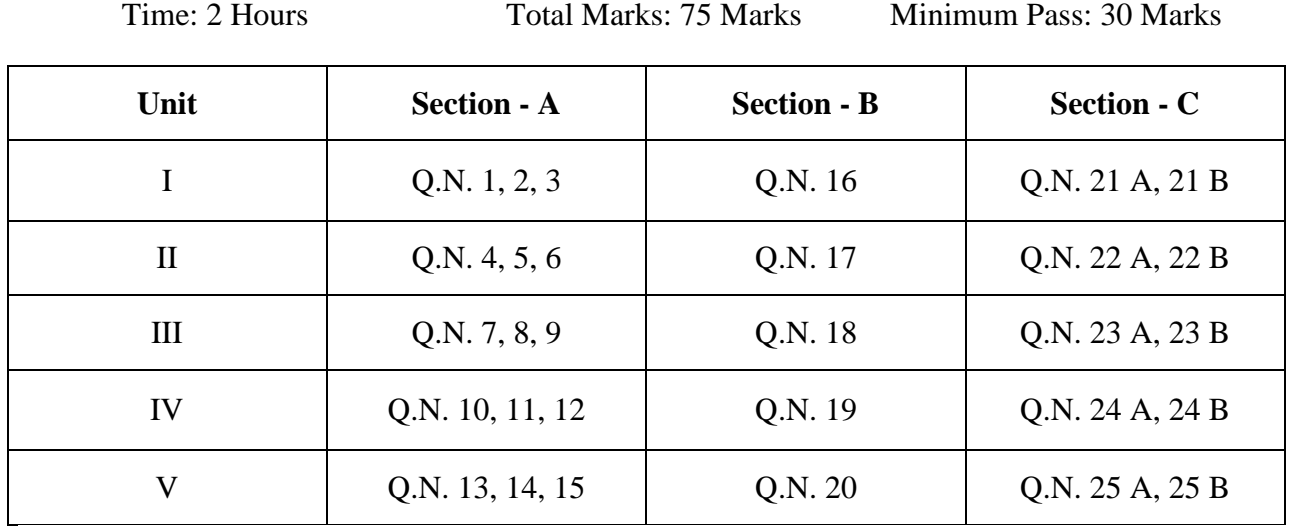

#### **SECTION – A (15 X 1 = 15 Marks)**

ANSWER ALL THE QUESTIONS

#### **SECTION – B (2 X 5 = 10 Marks)**

#### ANSWER ANY TWO QUESTIONS

#### **SECTION – C (5 X 10 = 50 Marks)**

#### ANSWER ALL THE QUESTIONS (Either or Choice)

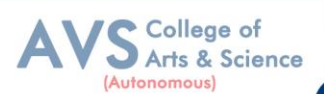

## **Question Paper Blue Print for Model Practical Examination & End Semester Examination (Practical)**

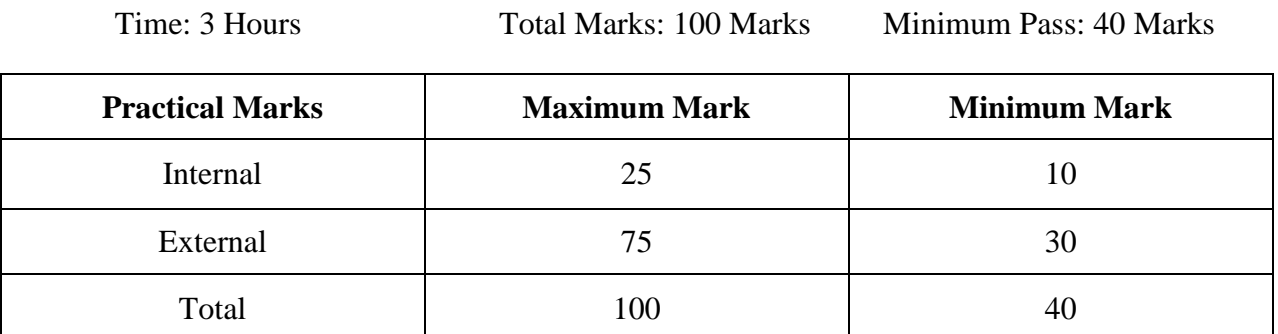

## **Evaluation for End Semester Examinations (Practical)**

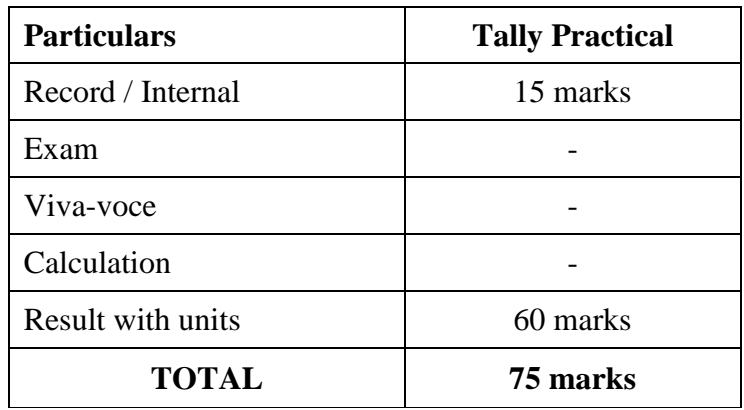

\*Submission of record with due certification is a must for external practical examinations.

\*\*A student should complete all requires experiments to get 10 marks for the record.

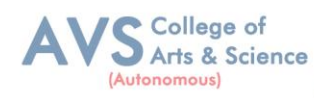

## **Scheme of Examination for B.Com (CA)**

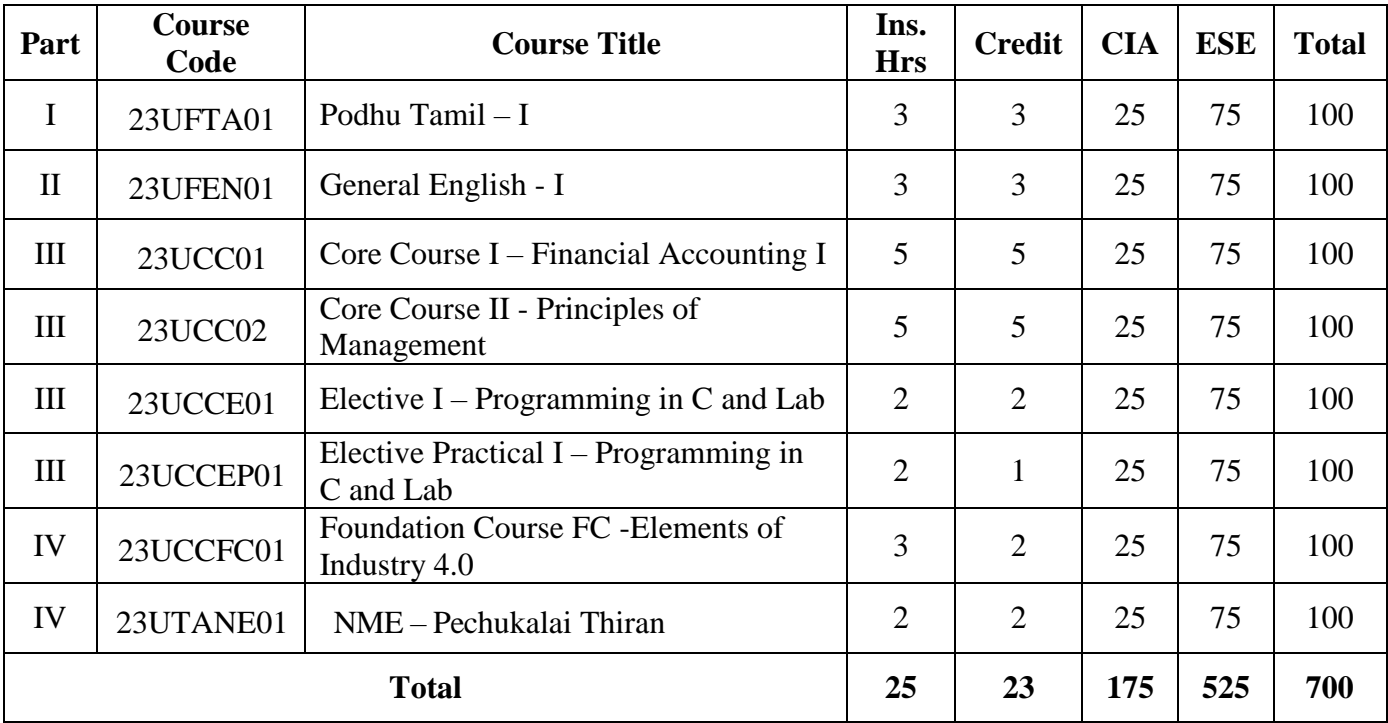

## **First Year – Semester - I**

## **First Year – Semester - II**

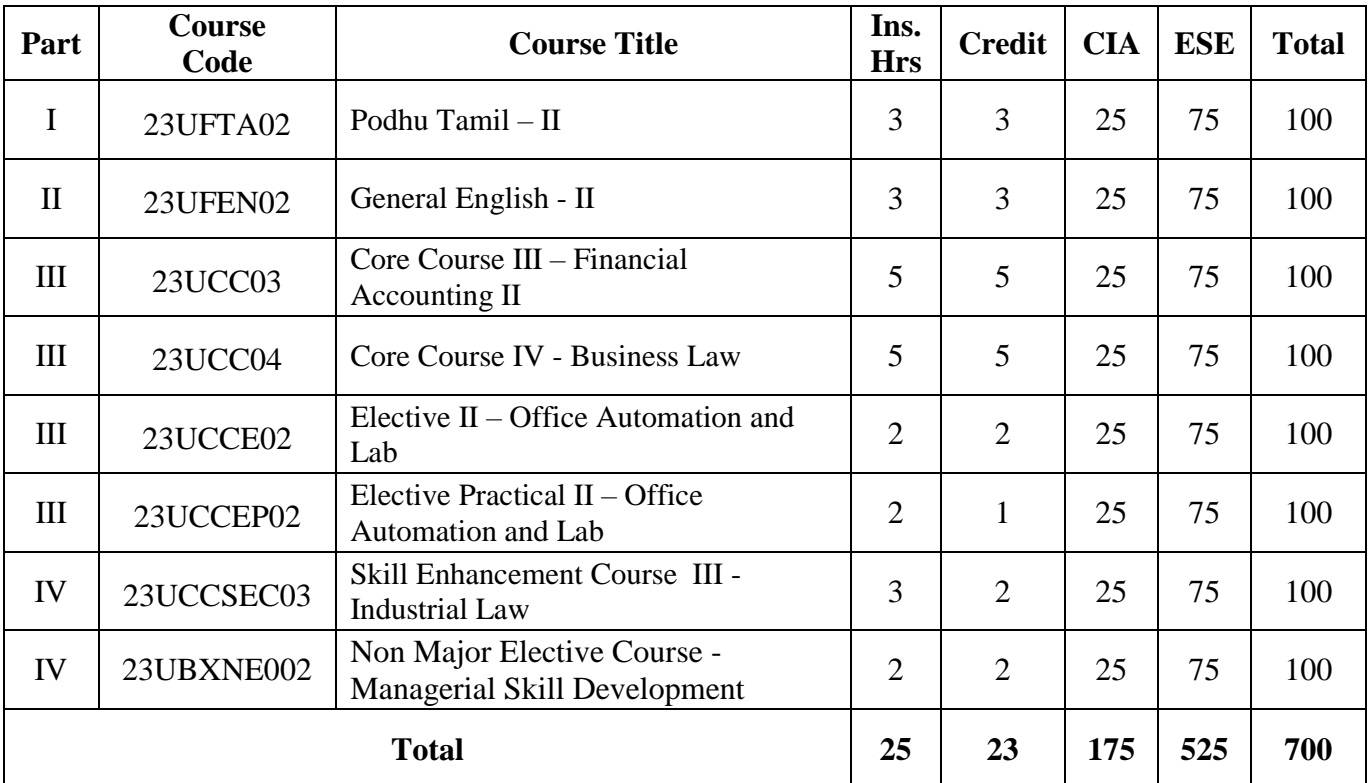

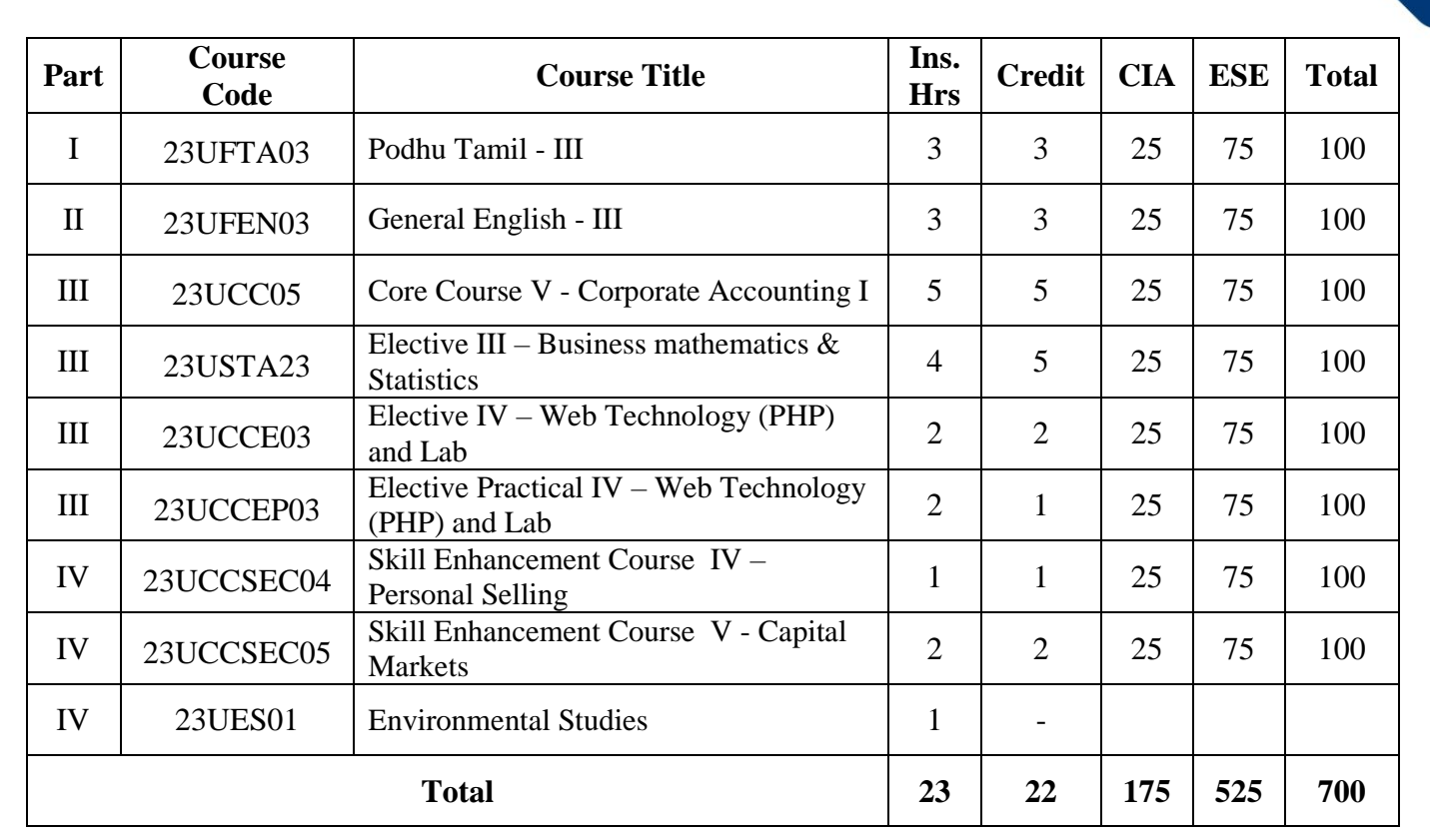

## **Second Year – Semester - III**

## **Second Year – Semester - IV**

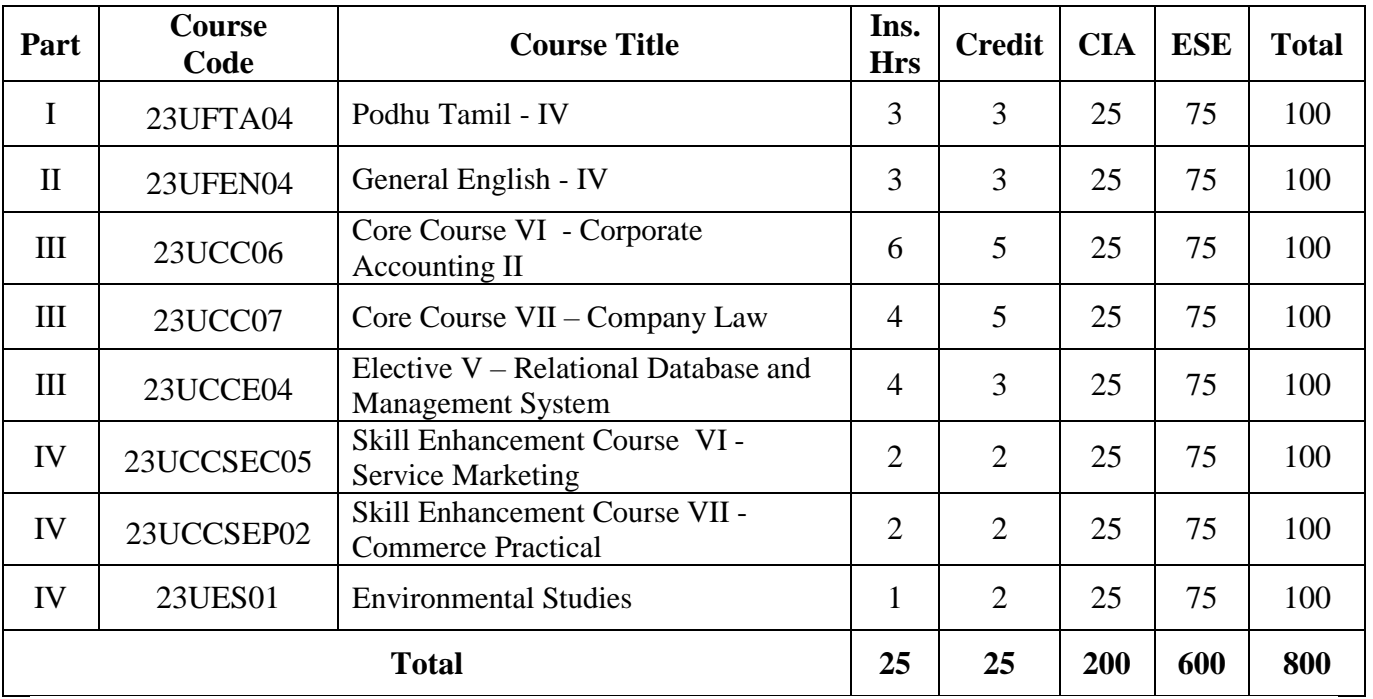

College of Arts & Science

**utonomous** 

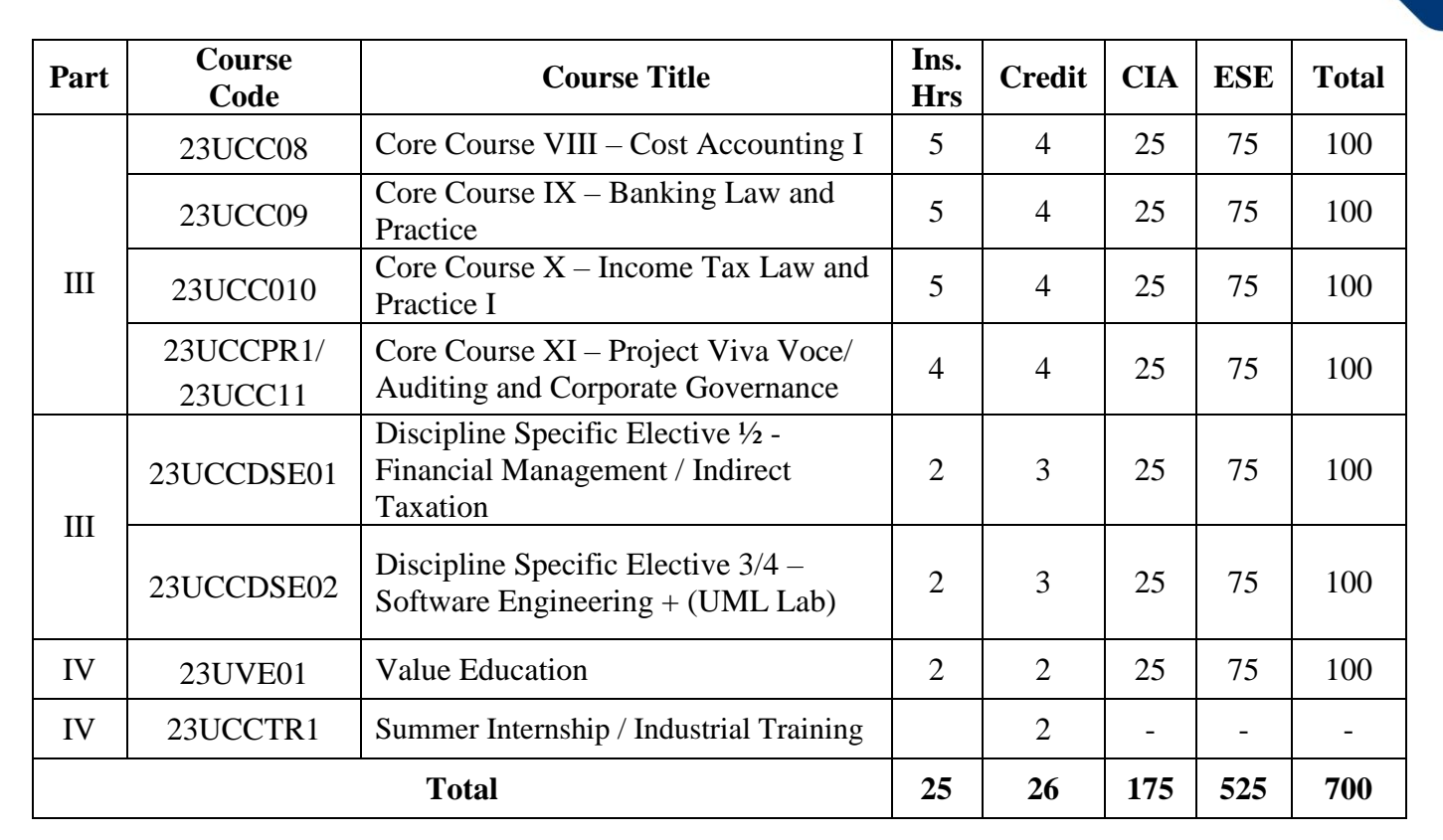

## **Third Year – Semester - V**

## **Third Year – Semester - VI**

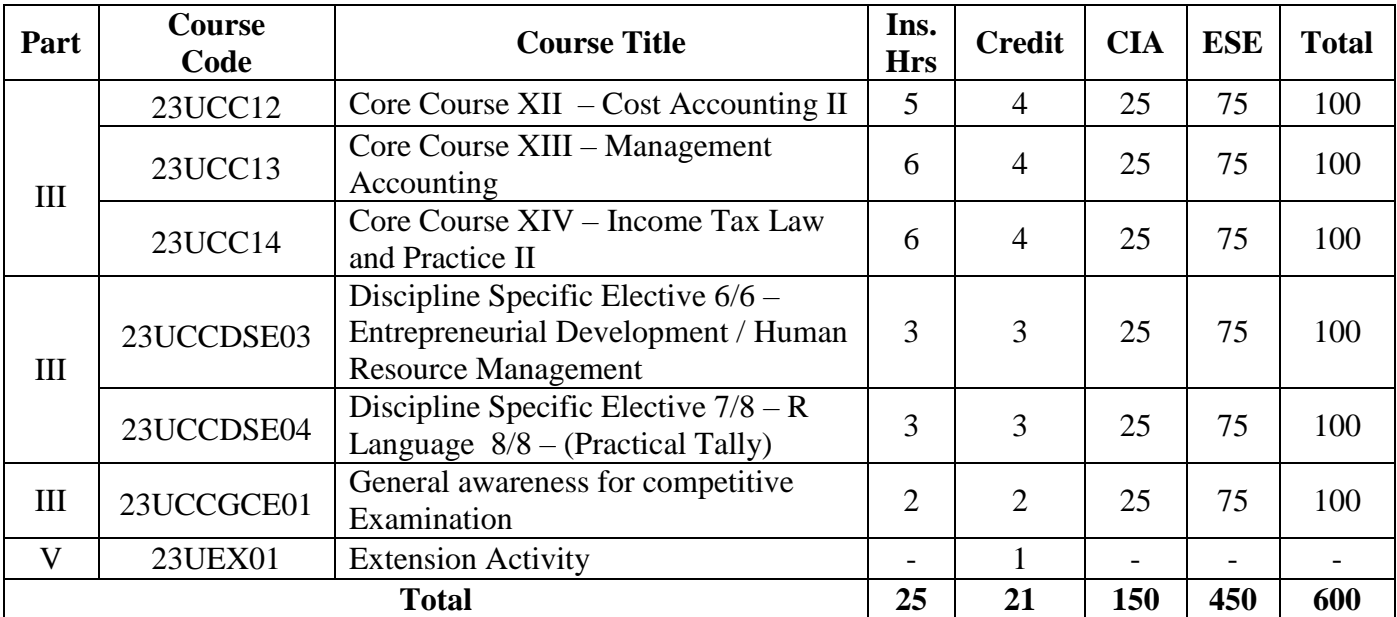

College of Arts & Science

Autonomous

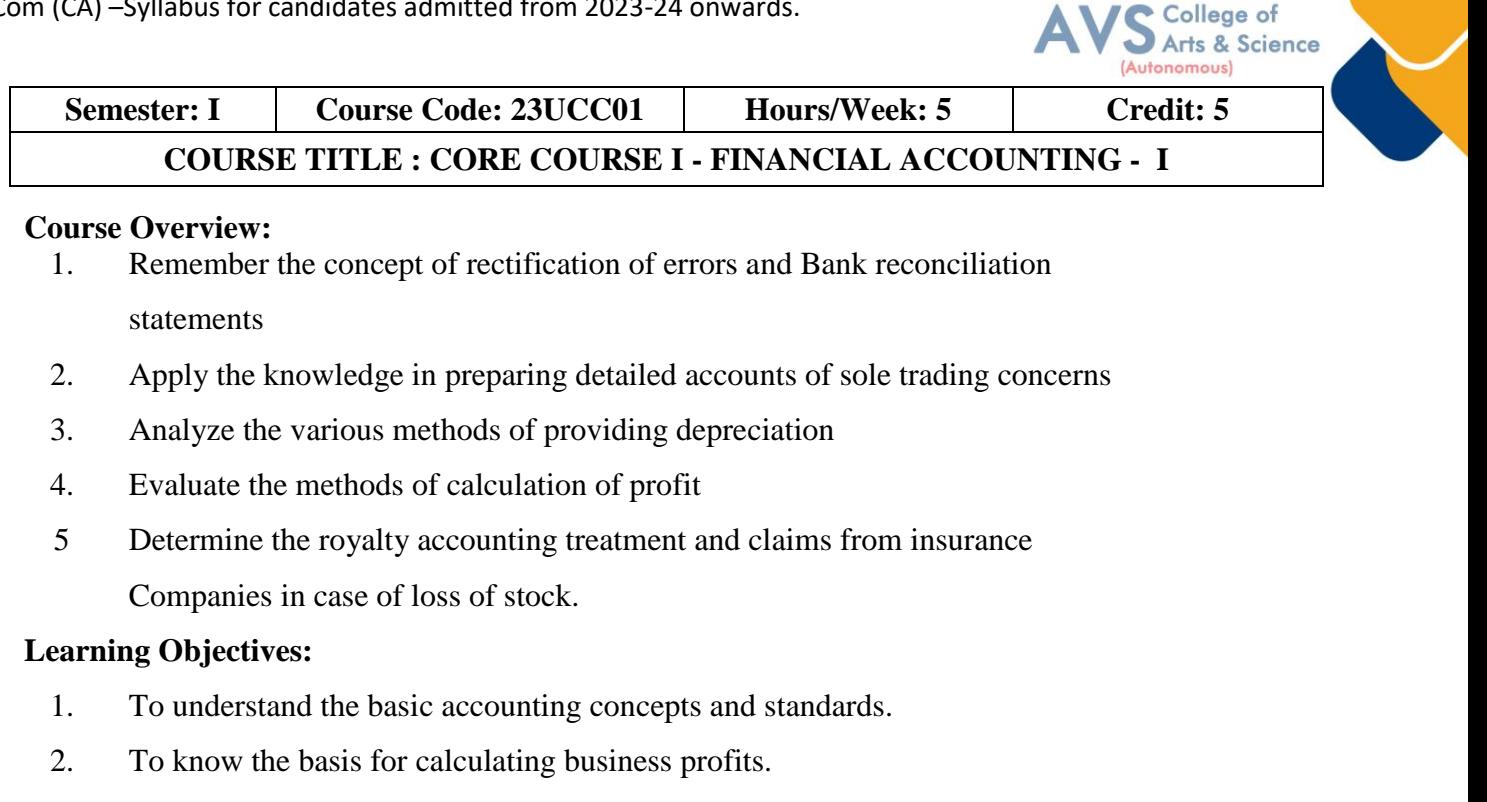

3. To familiarize with the accounting treatment of depreciation.

Revenue Expenditure

- 4. To learn the methods of calculating profit for single entry system.
- 5. To gain knowledge on the accounting treatment of insurance claims.

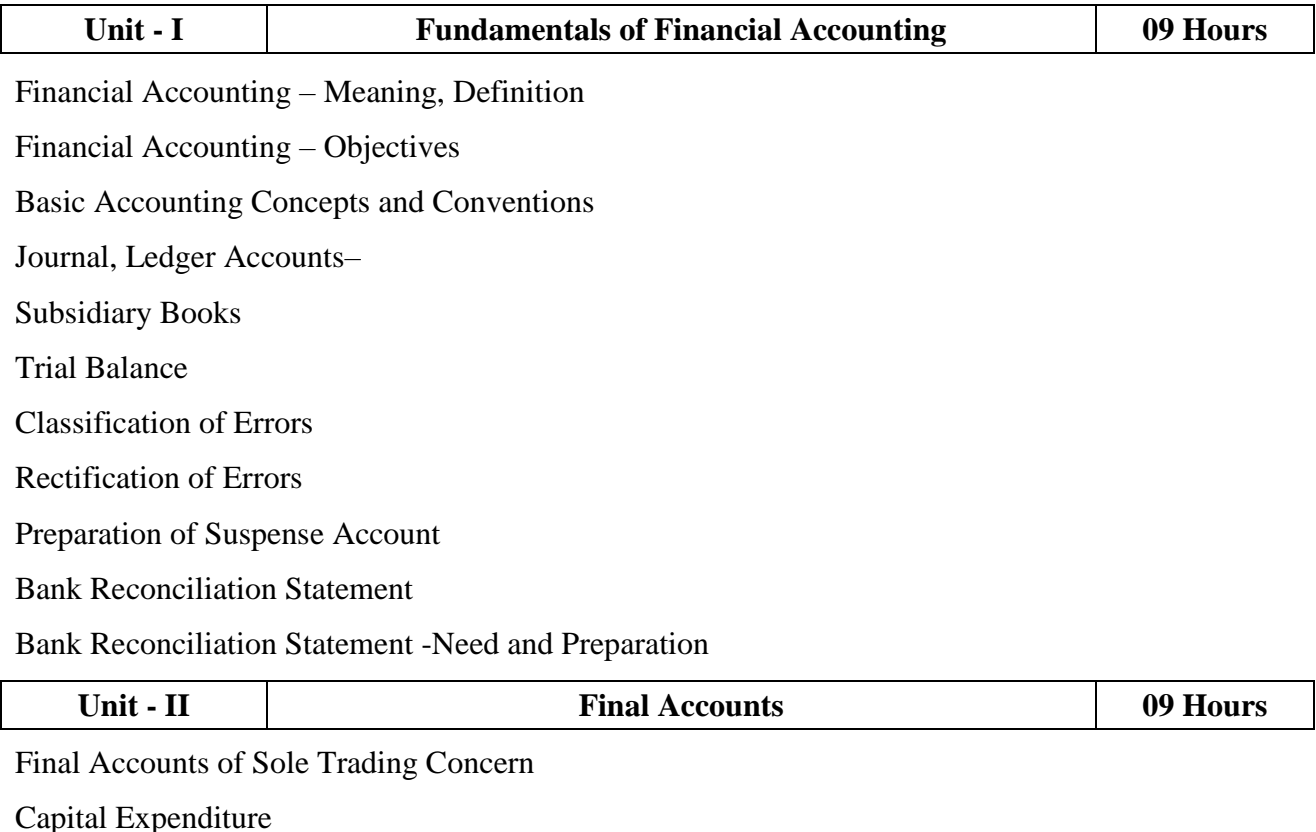

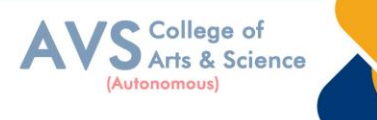

Preparation of Trading Accounting

Preparation of Profit and Loss Accounting

Preparation of Balance Sheet

Preparation of Balance Sheet - with Adjustments

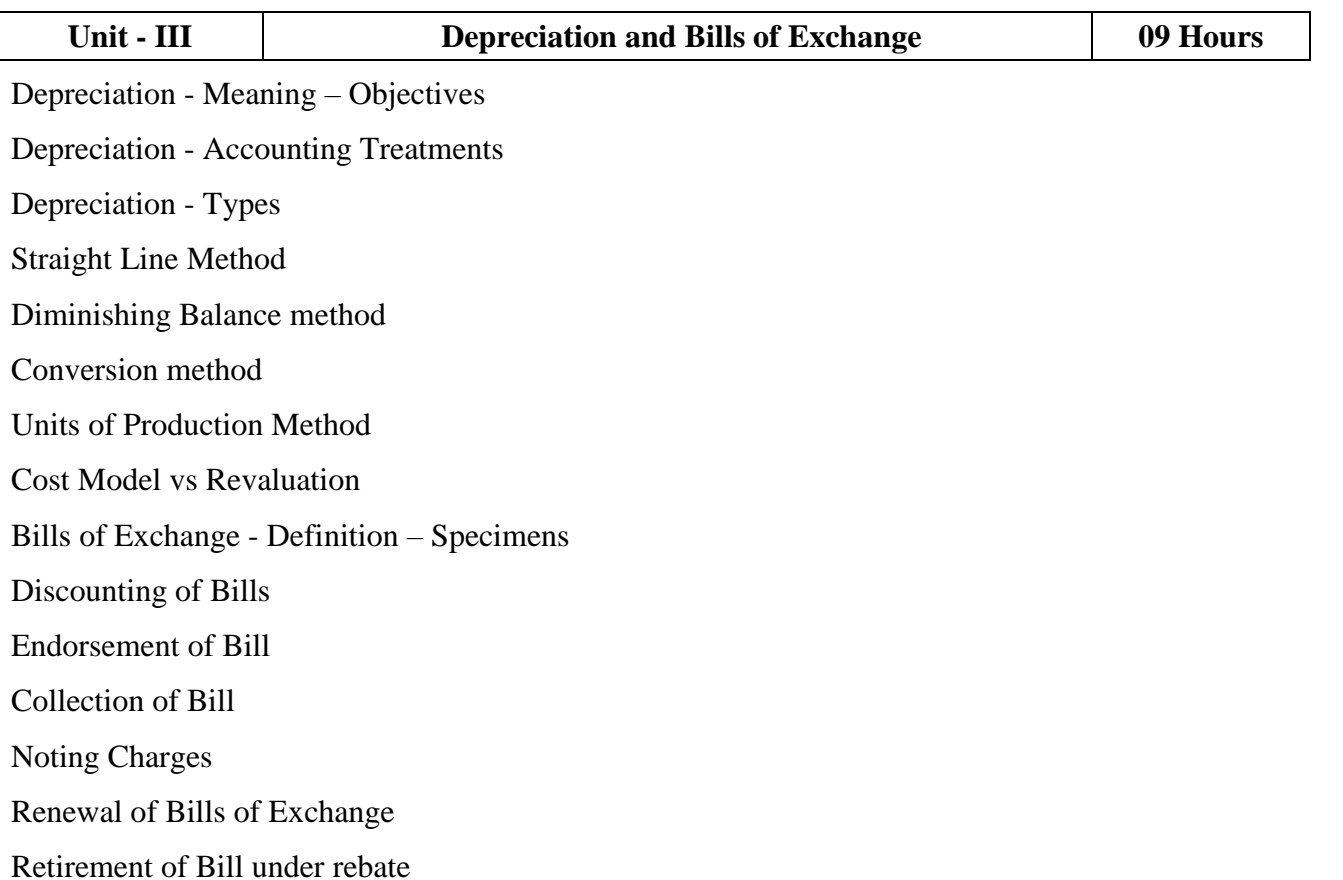

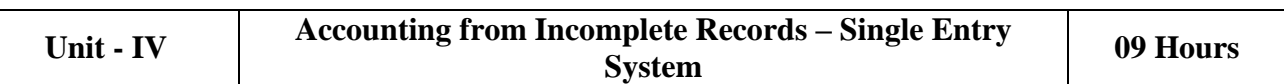

Incomplete Records -Meaning and Features

Limitations

Difference between Incomplete Records and Double Entry System

Methods of Calculation of Profit

Statement of Affairs Method

Preparation of final statements by Conversion method

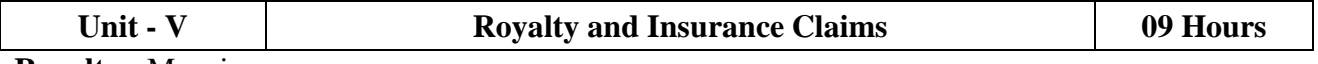

**Royalty -** Meaning

Minimum Rent

Short Working

Recoupment of Short Working

Lessor and Lessee

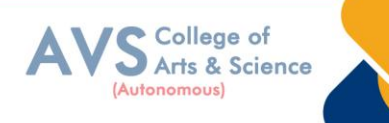

Sublease

Accounting Treatment.

Insurance Claims –Calculation of Claim Amount

Average clause (Loss of Stock only)

#### **Text Book(s):**

- 1. S. P. Jain and K. L. Narang Financial Accounting- I, Kalyani Publishers, New Delhi.
- 2. S.N. Maheshwari, Financial Accounting, Vikas Publications, Noida.
- 3. Shukla Grewal and Gupta, ―Advanced Accounts‖, volume 1, S. Chand and Sons, New Delhi.
- 4. Radhaswamy and R.L. Gupta: Advanced Accounting, Sultan Chand, New Delhi.

#### **Reference Books:**

- 1. Dr. Arulanandan and Raman: Advanced Accountancy, Himalaya Publications, Mumbai.
- 2. Tulsian , Advanced Accounting, Tata McGraw Hills, Noida.
- 3. Charumathi and Vinayagam, Financial Accounting, S. Chand and Sons, New Delhi.
- 4. Goyal and Tiwari, Financial Accounting, Taxmann Publications, New Delhi

#### **Web Resources:**

- 1. https://www.slideshare.net/mcsharma1/accounting-for-depreciation-1
- 2. https://www.slideshare.net/ramusakha/basics-of-financial-accounting
- 3. https://www.accountingtools.com/articles/what-is-a-single-entry-system.html

**Teaching Methodology**: Videos, Audios, PPT, Role Play, Field Visit, Seminar, Chalk & Talk, Lecturing, Case Study, Demonstration, Problem Solving, Group Discussion, Flipped Learning

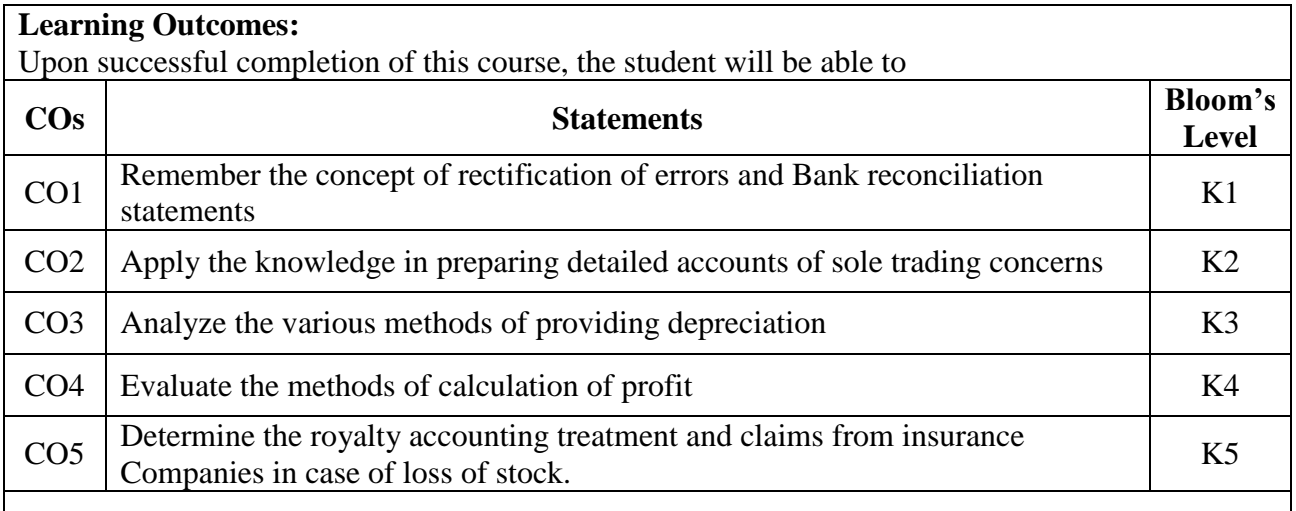

K1 – Remember, K2 – Understand, K3 – Apply, K4 – Analyze, K5 – Evaluate, K6 – Create

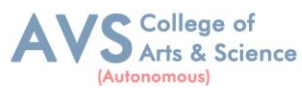

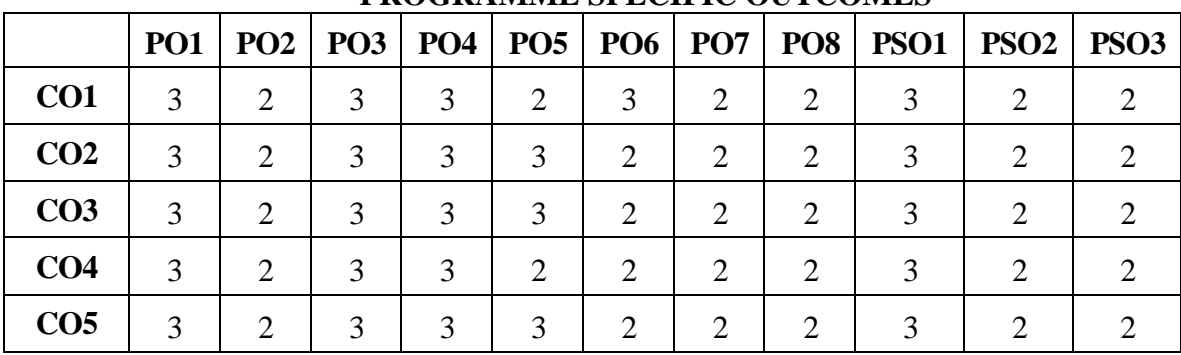

#### **MAPPING WITH PROGRAMME OUTCOMESAND PROGRAMME SPECIFIC OUTCOMES**

#### **3 – Strong, 2 - Medium, 1 - Low**

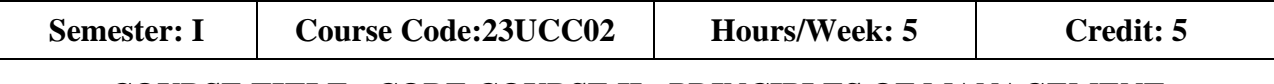

#### **COURSE TITLE : CORE COURSE II - PRINCIPLES OF MANAGEMENT**

#### **Course Overview:**

- 1. Demonstrate the importance of principles of management.
- 2. Paraphrase the importance of planning and decision making in an organization.
- 3. Comprehend the concept of various authorizes and responsibilities of an organization.
- 4. Enumerate the various methods of Performance appraisal
- 5. Demonstrate the notion of directing, co-coordination and control in the management.

#### **Learning Objectives:**

- 1. To understand the basic management concepts and functions
- 2. To know the various techniques of planning and decision making
- 3. To familiarize with the concepts of organisation structure
- 4. To gain knowledge about the various components of staffing
- 5. To enable the students in understanding the control techniques of management

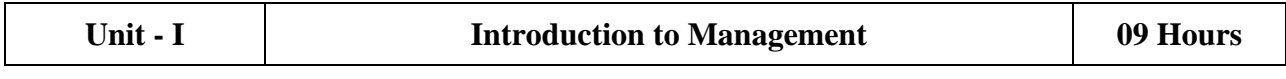

Meaning- Definitions

Nature and Scope

Levels of Management

Importance

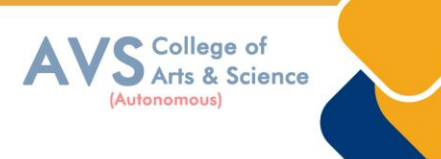

Management Vs. Administration

Management: Science or Art?

Evolution of Management Thoughts – F. W. Taylor, Henry Fayol, Peter F. Drucker, Elton Mayo

Functions of Management

Trends and Challenges of Management.

Managers – Qualification

Managers – Duties & Responsibilities.

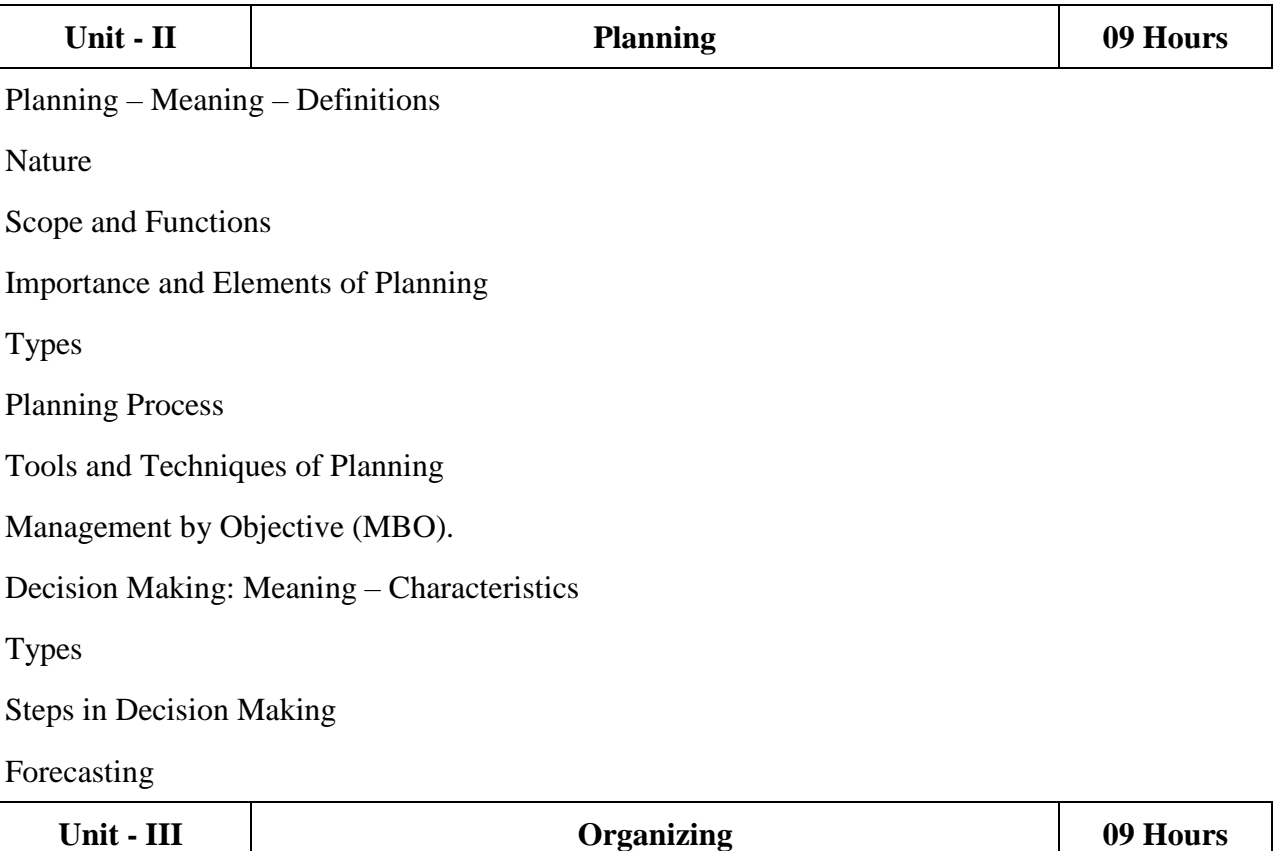

Meaning - Definitions

Nature and Scope

Characteristics – Importance

Types - Formal and Informal Organization

Organization Chart

Organization Structure: Meaning and Types

Departmentalization

Authority and Responsibility

Centralization and Decentralization

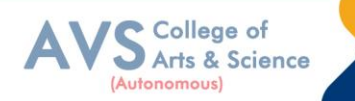

Span of Management

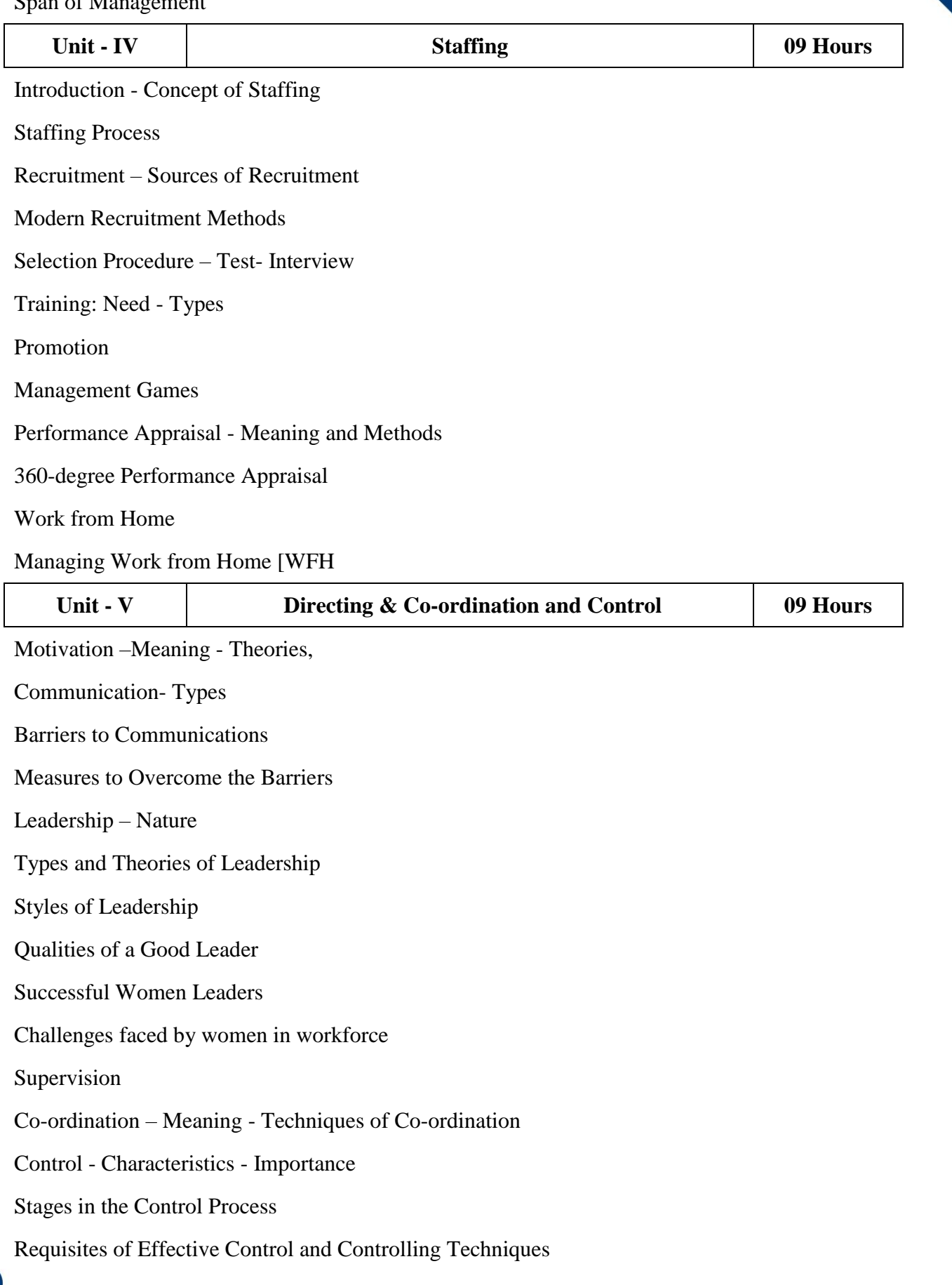

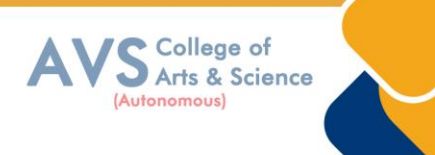

Management by Exception [MBE].

#### **Text Book(s):**

1. Gupta. C.B, - Principles of Management-L.M. Prasad, S. Chand & Sons Co. Ltd, New Delhi.

- 2. Dinkar Pagare, Principles of Management, Sultan Chand & Sons Publications, New Delhi.
- 3. P.C. Tripathi & P.N Reddy, Principles of Management. Tata Mc Graw, Hill, Noida.
- 4. L.M. Prasad, Principles of Management, S. Chand & Sons Co. Ltd, New Delhi.

5. R.K. Sharma, Shashi K. Gupta, Rahul Sharma, Business Management, Kalyani Publications, New Delhi.

#### **Reference Books:**

1. K Sundhar, Principles Of Management, Vijay Nichole Imprints Limited,1 Chennai

2. Harold Koontz, Heinz Weirich, Essentials of Management, McGraw Hill, Sultan Chand and Sons, New Delhi.

3. Grifffin, Management principles and Applicationss, Cengage learning, India.

4. H. Mintzberg - The Nature of Managerial Work, Harper & Row, New York.

5. Eccles, R. G. & Nohria, N. Beyond the Hype: Rediscovering the Essence of

Management. Boston The Harvard Business School Press, India.

#### **Web Resources:**

1 http://www.universityofcalicut.info/sy1/management

2<https://www.managementstudyguide.com/manpower-planning.htm>

3<https://www.businessmanagementideas.com/notes/management-notes/>

coordination/coordination/21392

**Teaching Methodology**: Videos, Audios, PPT, Role Play, Field Visit, Seminar, Chalk & Talk, Lecturing, Case Study, Demonstration, Problem Solving, Group Discussion, Flipped Learning

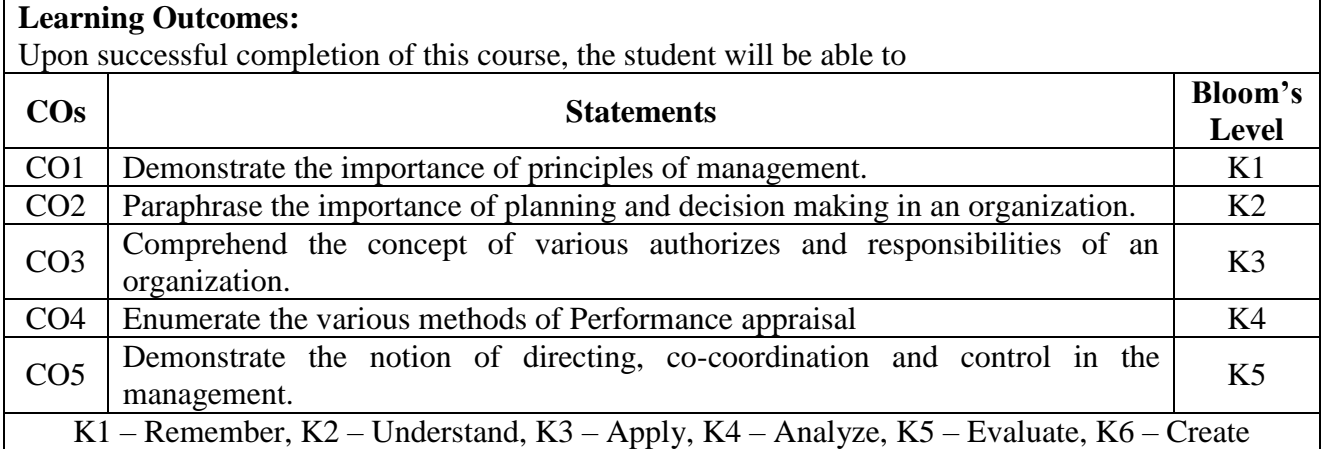

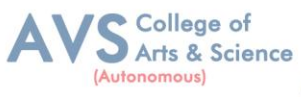

#### **MAPPING WITH PROGRAMME OUTCOMESAND PROGRAMME SPECIFIC OUTCOMES**

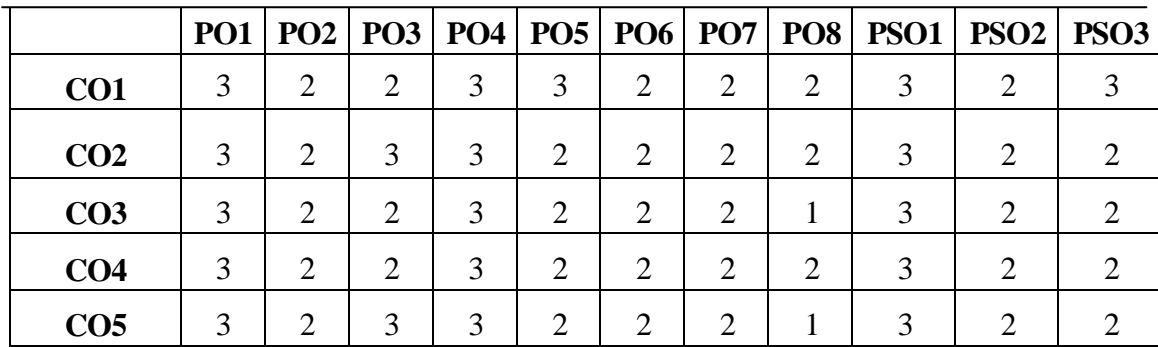

**3 – Strong, 2- Medium, 1- Low**

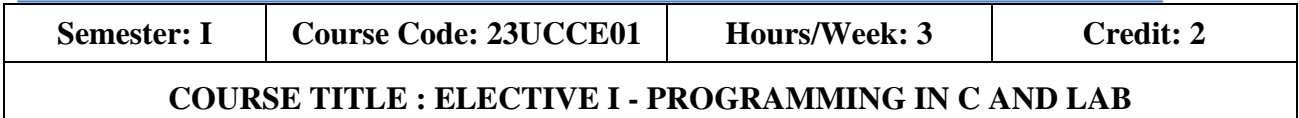

#### **Course Overview:**

- 1. Apply the concept of Control Structures to solve any given problem.
- 2. Apply the concept of single and multi-dimensional arrays to solve problems related to searching, sorting and matrix operations.
- 3. Apply the concept of Strings for writing programs related to character array.
- 4. Write programs using concept of user defined and recursive functions.
- 5. Apply concept of structures to write programs.

#### **Learning Objectives:**

- 1. Describe the core syntax and semantics of C programming language.
- 2. Discover the need for working with the strings and functions.
- 3. Illustrate the process of structuring the data using matrix, struct .

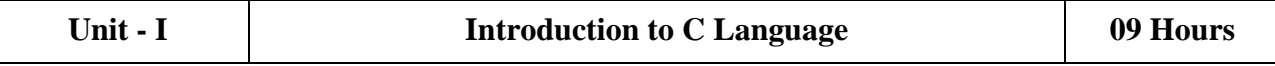

Introduction to C Language: C Language Introduction - Features of C Language - Benefits of C over other languages-Compilation of C Program - First Program in C Pre-processor in C Preprocessor directives

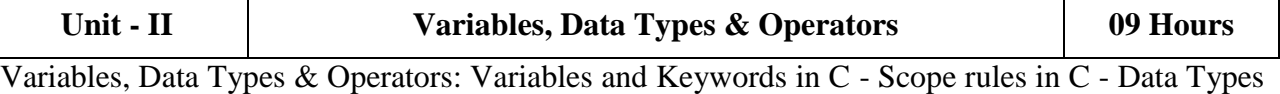

in Cooperators & Its Types - Typecasting in C

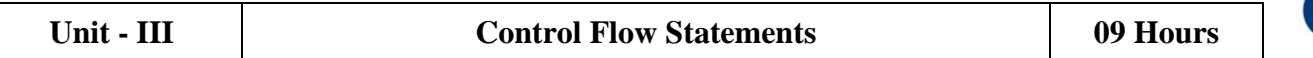

Control Flow Statements: Decision Making Statements - Switch Statement in C- C Loops & Control Structure Practice problems - Continue Statement , Break Statement Array & String Handling in C: Arrays in C - Strings in C

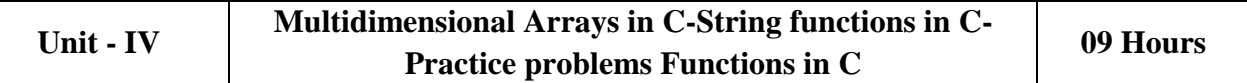

Multidimensional Arrays in C - String functions in C - Practice problems Functions in C :Function Prototype - Parameter Passing Techniques in C - Storage Classes in C - Recursion Concept - Functions in C Practice problems

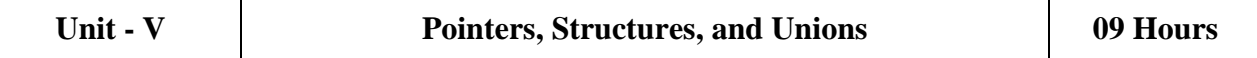

Pointers, Structures, and Unions: Pointers in C-Structures - Union - Enumeration (or enum) in C - Pointer vs Array in  $C - C$  Applications programs (Sorting, Matrix manipulations, student's mark list preparation)

#### **Text Book(s):**

- 1. E. Balaguruswamy, "Programming in ANSIC",  $8<sup>th</sup>$  Edition, 2019, McGraw
- 2. Hill Education, ISBN: 978-93-5316-513-0.
- 3. Pradip Dey, ManasGhosh, "Programming in C", 2<sup>nd</sup> Edition, 2018, Oxford University
- 4. Press, ISBN: 978-01-9949-147-6.
- 5. Kernighan B.Wand Dennis M. Ritchie, "The C Programming Language", 2nd Edition,
- 6. 2015, Pearson Education India, ISBN: 978-93-3254-944-9.

#### **Reference Books:**

- 1. Yashavant P. Kanetkar, "Let Us C", 16<sup>th</sup> Edition, 2019, BPB Publications,
- 2. ISBN: 978-93-8728-449-4.
- 3. Jacqueline A Jones and Keith Harrow, "Problem Solving with C", Pearson Education.
- 4. ISBN: 978-93-325-3800-9.
- 5. Dr. Guruprasad Nagraj, "C Programming for Problem Solving", Himalaya Publishing
- 6. House.ISBN-978-93-5299-361-1.

#### **Web Resources:**

- 1. <http://elearning.vtu.ac.in/econtent/courses/video/BS/14CPL16.html>
- 2. https://nptel.ac.in/courses/106/105/106105171/

**Teaching Methodology**: Videos, Audios, PPT, Role Play, Field Visit, Seminar, Chalk & Talk, Lecturing, Case Study, Demonstration, Problem Solving, Group Discussion, Flipped Learning

College of Arts & Science

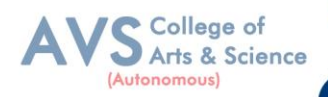

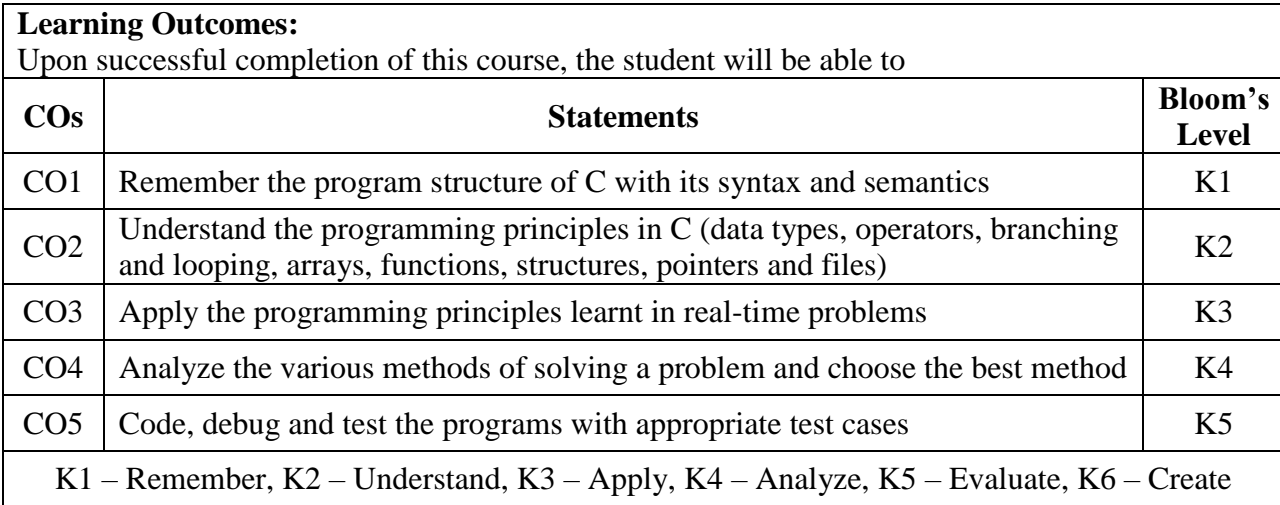

#### **MAPPING WITH PROGRAMME OUTCOMESAND PROGRAMME SPECIFIC OUTCOMES**

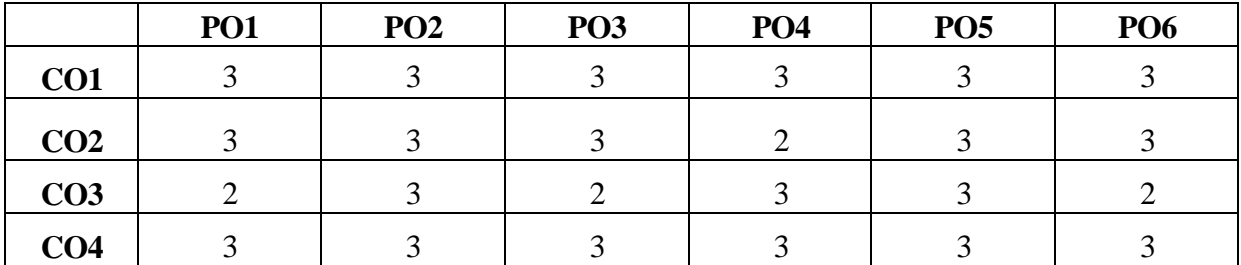

**3 – Strong, 2- Medium, 1- Low**

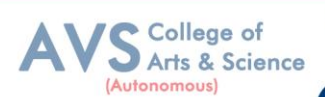

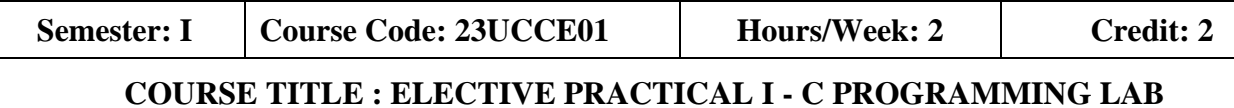

#### **Course Overview:**

- 1. Apply the concept of Control Structures to solve any given problem.
- 2. Apply the concept of single and multi-dimensional arrays to solve problems related to searching, sorting and matrix operations.
- 3. Apply the concept of Strings for writing programs related to character array.
- 4. Write programs using concept of user defined and recursive functions.
- 5. Apply concept of structures to write programs.

#### **Learning Objectives:**

- 1**.** Learning Objectives: (for teachers: what they have to do in the class/lab/field)
	- Understand problem statements and identify appropriate solutions.
	- Demonstrate the use of IDE and C Compiler.
	- Develop programs using C Programming Language

#### **List of Programs**

- 1. Write a C program to find roots of a Quadratic equation.
- 2. Write a C program to find the total no. of digits and the sum of individual digits of a positive integer.
- 3. Write a C program to generate the Fibonacci sequence of first N numbers.
- 4. Write a C program to sum the series  $S=1 -x+(x^2/2!)-(x^3/3!)$  + ----------( $x^2n/n!$ )
- 5. Write a C program to arrange the elements of an integer array using Bubble Sort algorithm.
- 6. Write a C program to input two matrices and perform matrix multiplication on them
- 7. Write a C program to check whether the given string is palindrome or not without using Library functions.
- 8. Write a C program to count the number of lines, words and characters in a given text.
- 9. Write a C program to generate Prime numbers in a given range using user defined function.
- 10. Write a C program to find factorial of a given number using recursive function.

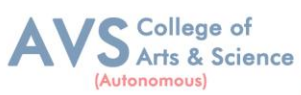

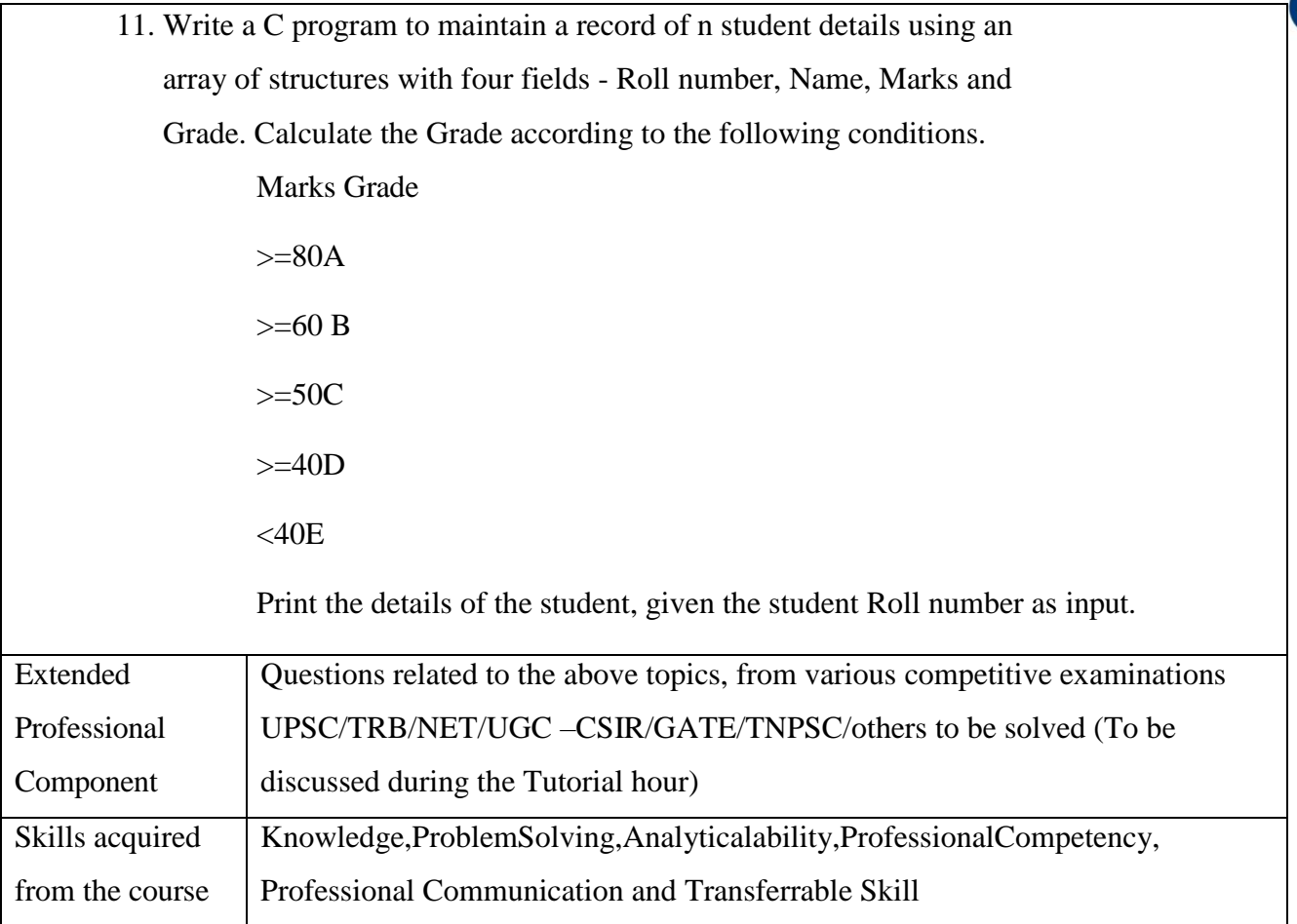

#### **Text Book(s):**

1. E. Balaguruswamy, "Programming in ANSIC", $8<sup>th</sup>$  Edition, 2019, McGraw Hill Education, ISBN:978-93-5316-513-0.

#### **Reference Books:**

- 1. Pradip Dey, Manas Ghosh, "Programming in C", 2nd Edition, 2018,Oxford University Press, ISBN: 978-01-9949-147-6.
- 2. Kernighan B. Wand Dennis M. Ritchie, "The C Programming Language", 2<sup>nd</sup> Edition, 2015, Pearson Education India, ISBN: 978-93-3254-944-9.
- 3. Yashavant P.Kanetkar, "LetUsC", 16<sup>th</sup> Edition, 2019, BPB Publications, ISBN: 978-93-8728 449-4
- 4. Jacqueline A Jones and Keith Harrow, "Problem Solving with C", Pearson Education. ISBN: 978-93-325-3800-9.
- 5. Dr.Guruprasad Nagraj, "C Programming for Problem Solving", Himalaya Publishing House. ISBN-978-93-5299-361-1.

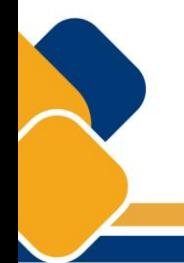

#### **Web Resources:**

- 1. <http://elearning.vtu.ac.in/econtent/courses/video/BS/14CPL16.html>
- 2. https://nptel.ac.in/courses/106/105/106105171/

**Teaching Methodology**: Videos, Audios, PPT, Role Play, Field Visit, Seminar, Chalk & Talk, Lecturing, Case Study, Demonstration, Problem Solving, Group Discussion, Flipped Learning

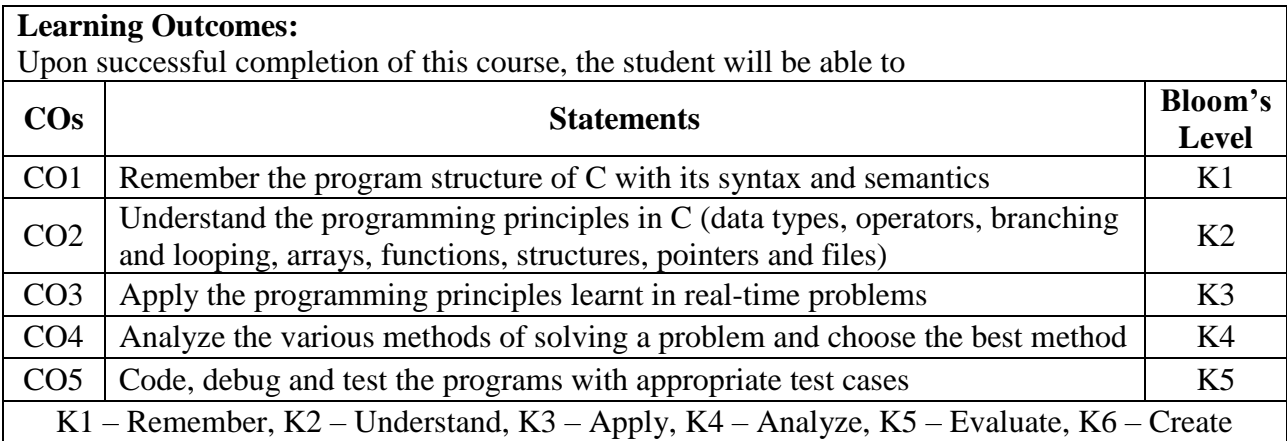

#### **MAPPING WITH PROGRAMME OUTCOMESAND PROGRAMME SPECIFIC OUTCOMES**

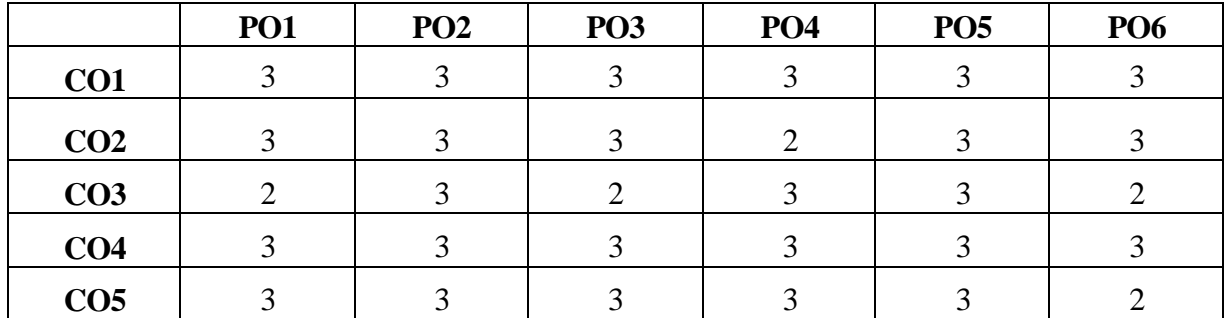

**3 – Strong, 2- Medium, 1- Low**

S College of<br>S Arts & Science utonomous)

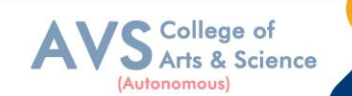

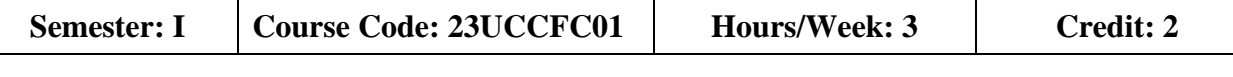

#### **COURSE TITLE : FOUNDATION COURSE FC (ELEMENTS OF INDUSTRY 4.0)**

#### **Course Overview:**

- 1. Define and explain the technologies of industry 4.0
- 2. Analyze and apply AI in the relevant sector
- 3. Summarize the characteristics of big data
- 4. Apply the tools of Industry 4.0
- 5. Adapt to the changing needs of the industry

#### **Learning Objectives:**

- 1. Learn the essentials of Industry 4.0
- 2. Understand the need and Applications of Artificial Intelligence
- 3. Set a base for big data and Internet of Things
- 4. Familiarize the Applications and tools of Industry4.0
- 5. Train on the skills required by industries

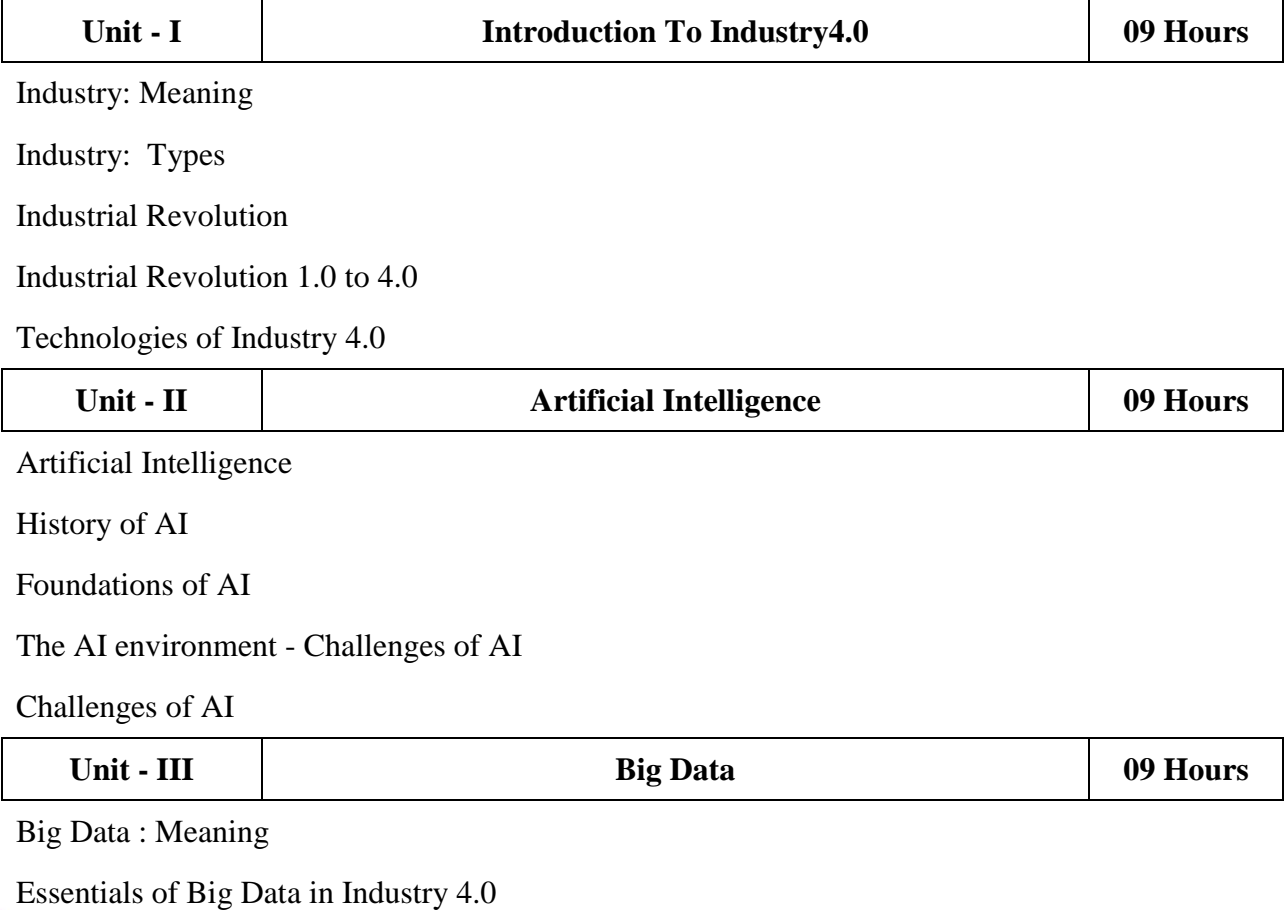

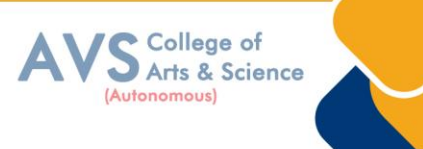

Big Data Components

Big Data Characteristics

Big Data Applications

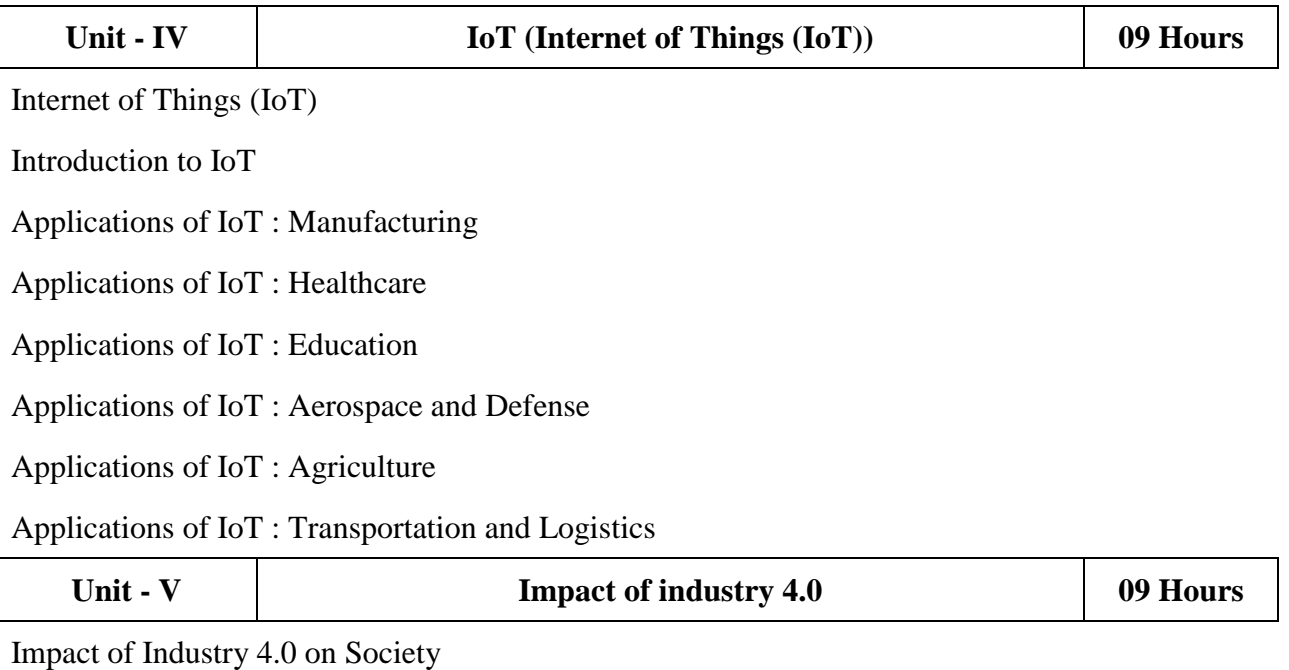

Impact of Industry 4.0 on Business

Impact of Industry 4.0 on Government and People

Framework for aligning Education with Industry 4.0

#### **Text Book(s):**

1. Seema Acharya J, Subhashini Chellappan, (2019) ― Big Data and Analytics‖,2nd Edition,

Wiley Publication, New Delhi.

2. Russel S, Norvig P (2010), — Artificial Intelligence: A Modern approachl, 3<sup>rd</sup>Edition, Prentice Hall, New York.

3. Pethuru Raj and Anupama C. Raman, (2017), "The Internet of Things: Enabling Technologies, Platforms, and Use Cases", Auerbach Publications

#### **Reference Books:**

- 1. Judith Hurwitz, Alan Nugent, Fern Halper, Marcia Kaufman, ―Big Data for Dummies‖, John Wiley & Sons, Inc.
- 2. Nilsson (2000), Artificial Intelligence: A new synthesis, Nils J Harcourt Asia PTE Ltd.

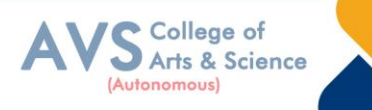

#### **Web Resources:**

1 https://sist.sathyabama.ac.in/sist\_coursematerial/uploads/SEEA1403.pdf

2.https://library.oapen.org/bitstream/handle/20.500.12657/43836/extern al\_content.pdf?

sequence=1

3 https://www.vssut.ac.in/lecture\_notes/lecture1428643004.pdf

**Teaching Methodology**: Videos, Audios, PPT, Role Play, Field Visit, Seminar, Chalk & Talk, Lecturing, Case Study, Demonstration, Problem Solving, Group Discussion, Flipped Learning

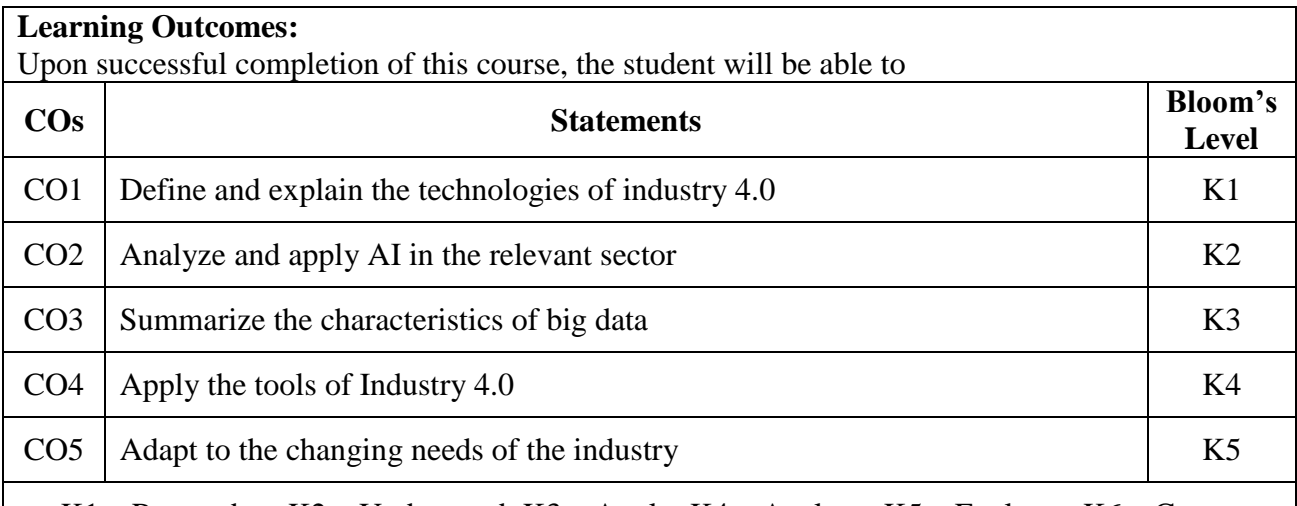

K1 – Remember, K2 – Understand, K3 – Apply, K4 – Analyze, K5 – Evaluate, K6 – Create

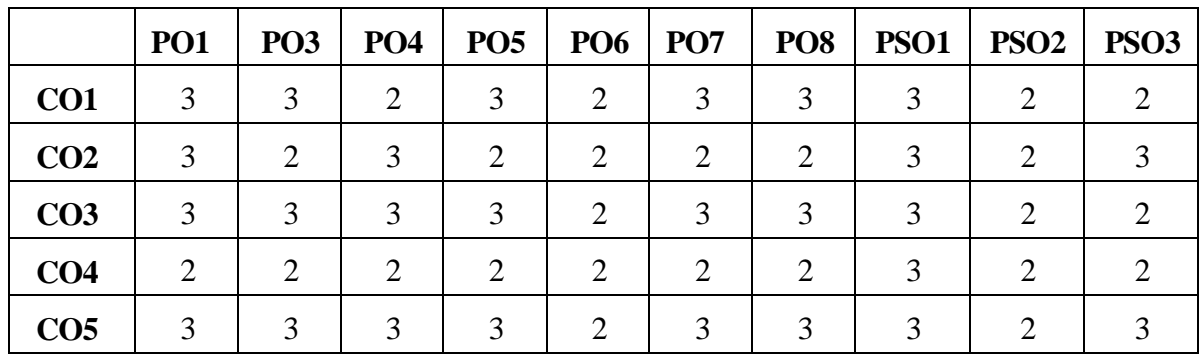

#### **MAPPING WITH PROGRAMME OUTCOMESAND PROGRAMME SPECIFIC OUTCOMES**

**3 – Strong, 2- Medium, 1- Low**

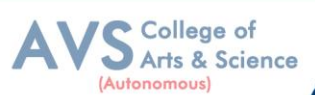

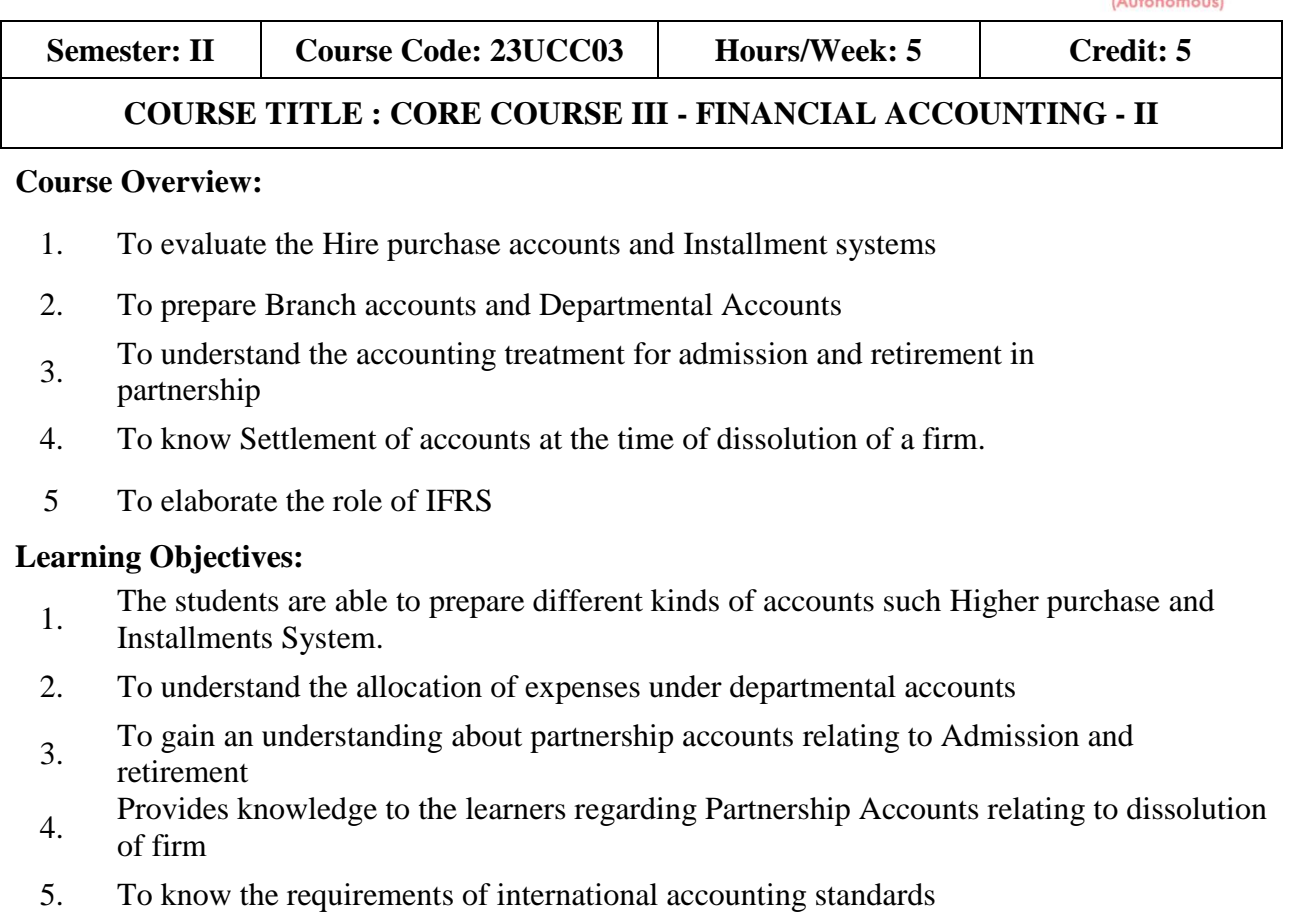

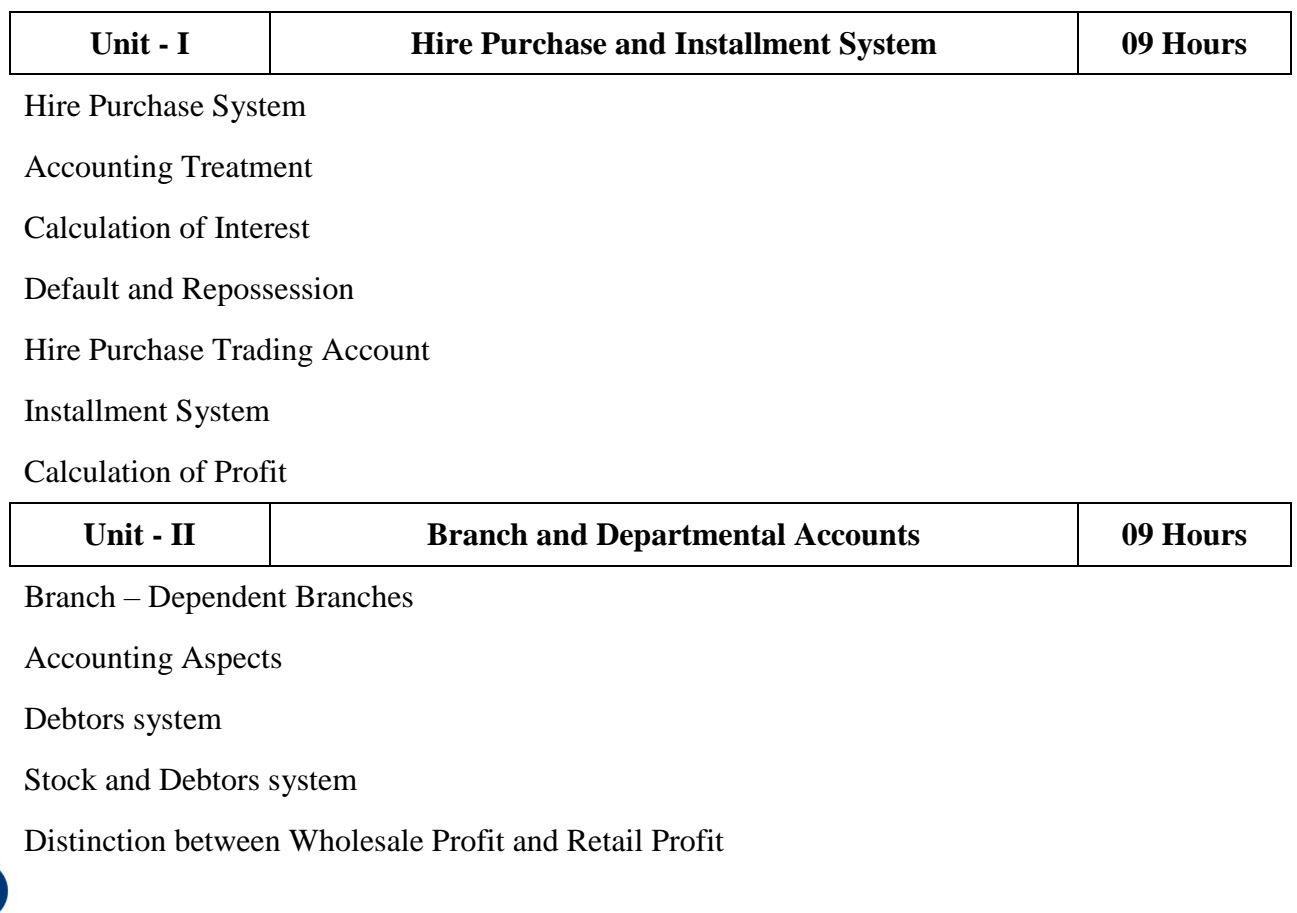

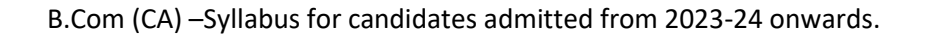

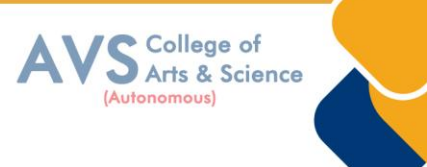

Independent Branches (Foreign Branches excluded)

Departmental Accounts: Basis of Allocation of Expenses

Inter- Departmental Transfer at Cost

Inter- Departmental Transfer at Selling Price.

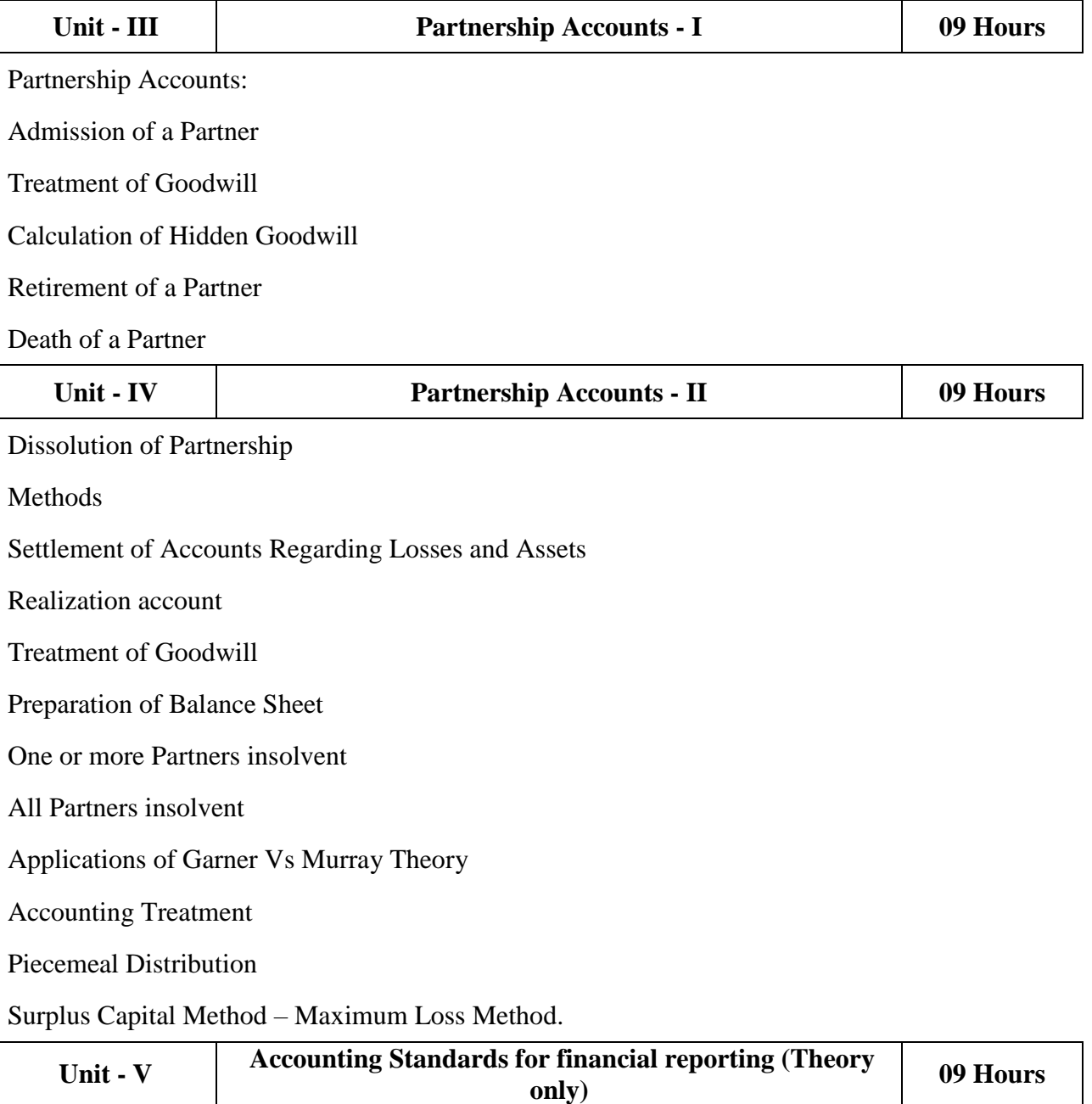

Objectives and Uses of Financial Statements for Users

Role of Accounting Standards

Development of Accounting Standards in India

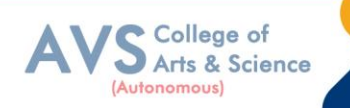

#### **Text Book(s):**

- 1 Radhaswamy and R.L. Gupta: Advanced Accounting, Sultan Chand, New Delhi.
- 2 M.C. Shukla T.S. Grewal & S.C. Gupta, Advance Accounts, S Chand Publishing, New Delhi.
- 3 R.L. Gupta and V.K. Gupta, ―Financial Accounting‖, Sultan Chand, New Delhi.
- 4 S P Jain and K. L. Narang: Financial Accounting- I, Kalyani Publishers, New Delhi.
- 5 T.S. Reddy& A. Murthy, Financial Accounting, Margam Publishers, Chennai

#### **Reference Books:**

1 Dr. S.N. Maheswari: Financial Accounting, Vikas Publications, Noida.

2 Dr. Venkataraman& others (7 lecturers): Financial Accounting, VBH, Chennai.

3 Dr.Arulanandan and Raman: Advanced Accountancy, Himalaya publications, Mumbai.

4 Tulsian, Advanced Accounting, Tata MC. Graw hills, India.

5 Charumathi and Vinayagam, Financial Accounting, S. Chand and sons, New Delhi.

#### **Web Resources:**

1<https://www.slideshare.net/mcsharma1/accounting-for-depreciation-1>

2<https://www.slideshare.net/ramusakha/basics-of-financial-accounting>

3 https://www.accountingtools.com/articles/what-is-a-single-entry-system.html

**Teaching Methodology**: Videos, Audios, PPT, Role Play, Field Visit, Seminar, Chalk & Talk, Lecturing, Case Study, Demonstration, Problem Solving, Group Discussion, Flipped Learning

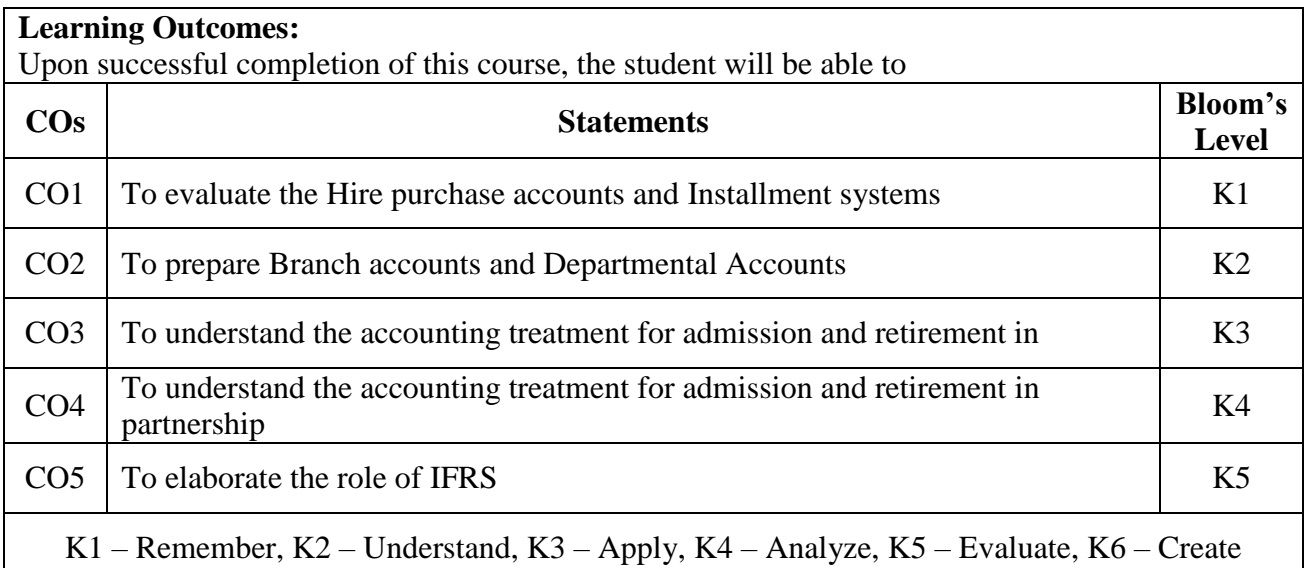

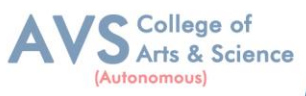

#### **MAPPING WITH PROGRAMME OUTCOMESAND PROGRAMME SPECIFIC OUTCOMES**

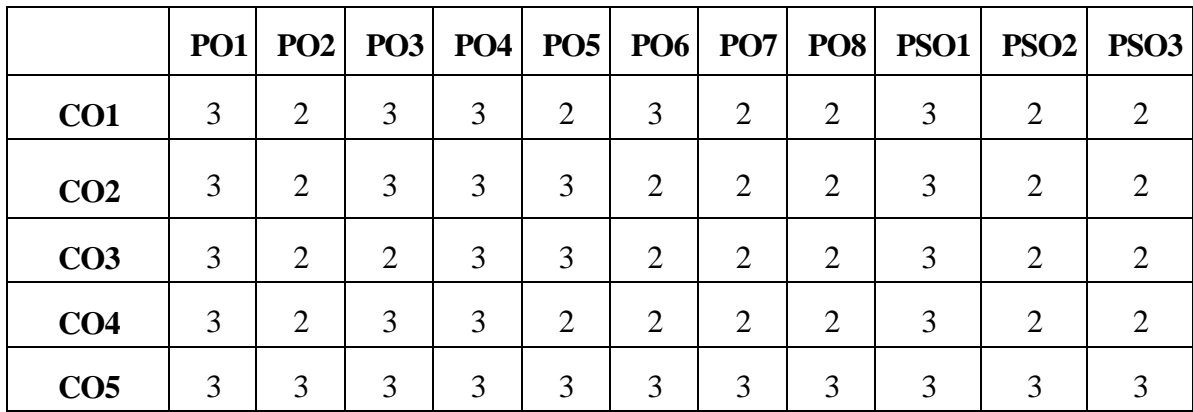

 **3 – Strong, 2- Medium, 1- Low**

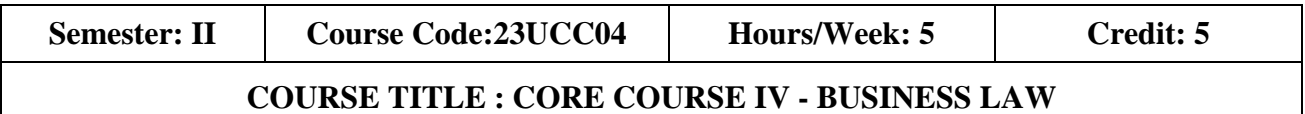

#### **Course Overview:**

- 1. Explain the Objectives and significance of Mercantile law
- 2. Understand the clauses and exceptions of Indian Contract Act.
- 3. Outline the contract of indemnity and guarantee
- 4. Familiar with the provision relating to Bailment and Pledge.
- 5 Explain the various provisions of Sale of Goods Act 1930

#### **Learning Objectives:**

- 1. To know the nature and objectives of Mercantile law and the essentials of valid contract
- 2. To gain knowledge on performance contracts
- 3. To be acquainted with the rules of Indemnity and Guarantee
- 4. To make aware of the essentials of Bailment and pledge
- 5. To understand the provisions relating to sale of goods

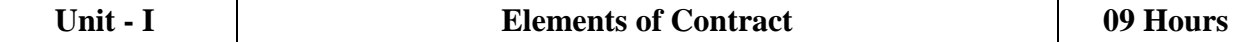

#### **Indian Contract Act 1872:** Definition of Contract

Essentials of Valid Contract,

Classification of Contract

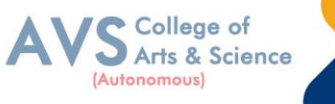

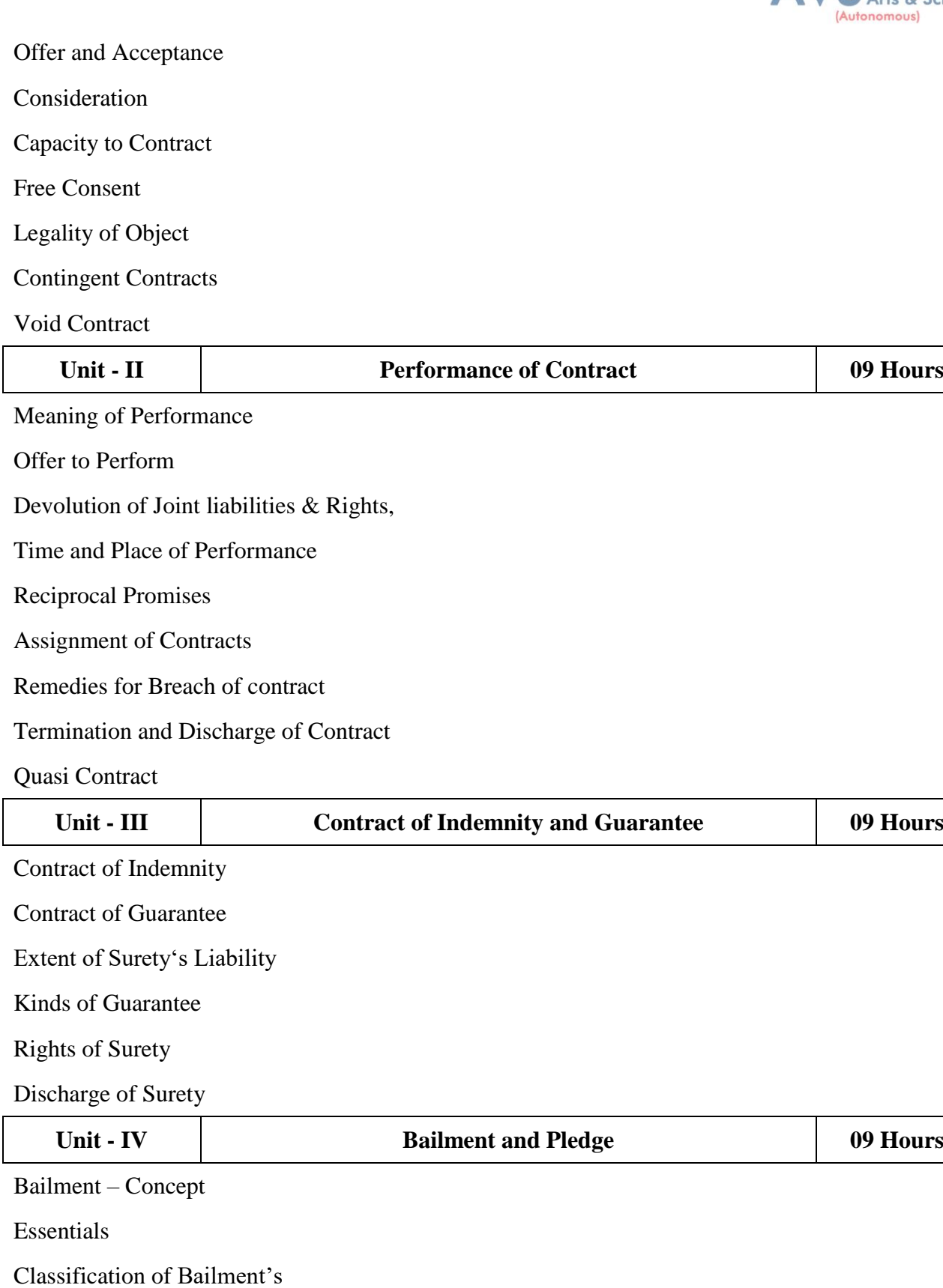

Duties and Rights of Bailor

Duties and Rights of Bailee

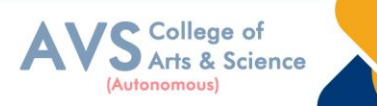

Law of Pledge , Meaning

Essentials of Valid Pledge

Pledge and Lien, Rights of Pawner and Pawnee.

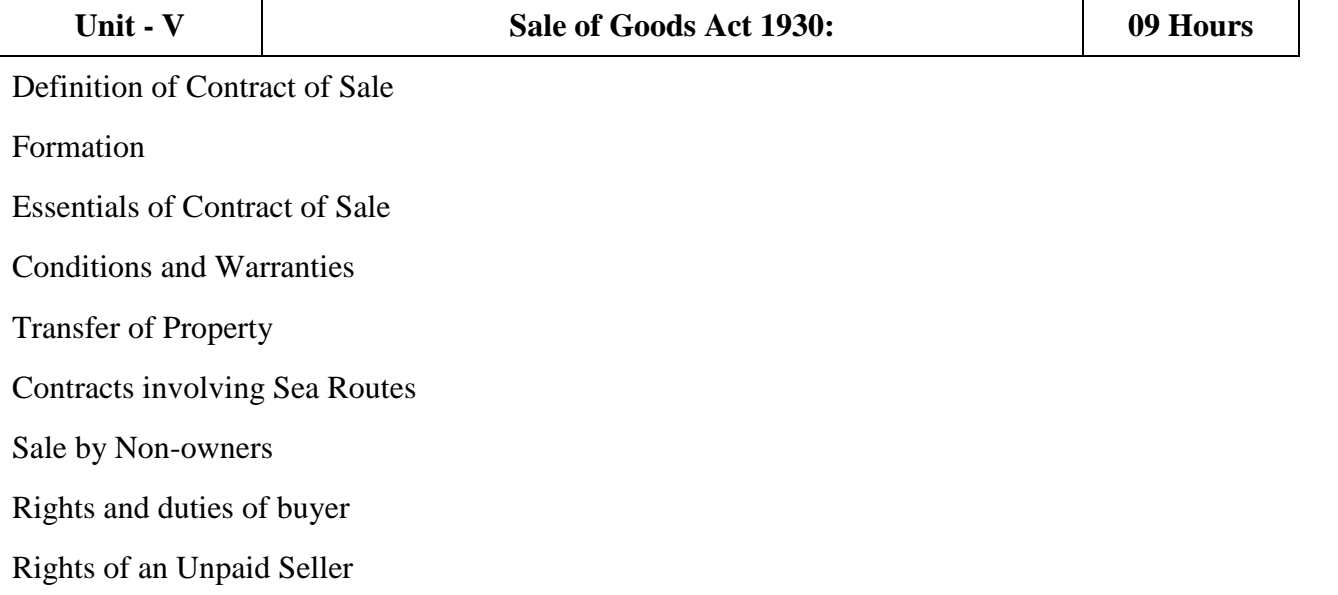

#### **Text Book(s):**

1 N.D. Kapoor , Business Laws- Sultan Chand and Sons, New Delhi.

2 R.S.N. Pillai – Business Law, S. Chand, New Delhi.

3 M C Kuchhal & Vivek Kuchhal, Business law, S Chand Publishing, New Delhi

4 M.V. Dhandapani, Business Laws, Sultan Chand and Sons, New Delhi.

5 Shusma Aurora, Business Law, Taxmann, New Delhi.

#### **Reference Books:**

1 PreethiAgarwal, Business Law, CA foundation study material, Chennai.

2 Business Law by Saravanavel, Sumathi, Anu, Himalaya Publications, Mumbai.

3 Kavya and Vidhyasagar, Business Law, Nithya Publication, New Delhi.

4 D.Geet, Business Law NiraliPrakashan Publication, Pune.

5 M.R. Sreenivasan , Business Laws, Margham Publications, Chennai.

#### **Web Resources:**

1 [www.cramerz.comwww.digitalbusinesslawgroup.com](http://www.cramerz.comwww.digitalbusinesslawgroup.com/)

2<http://swcu.libguides.com/buslaw>

3 http://libguides.slu.edu/businesslaw

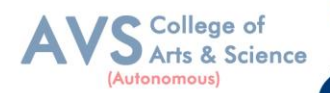

**Teaching Methodology**: Videos, Audios, PPT, Role Play, Field Visit, Seminar, Chalk & Talk, Lecturing, Case Study, Demonstration, Problem Solving, Group Discussion, Flipped Learning

#### **Learning Outcomes:**

Upon successful completion of this course, the student will be able to

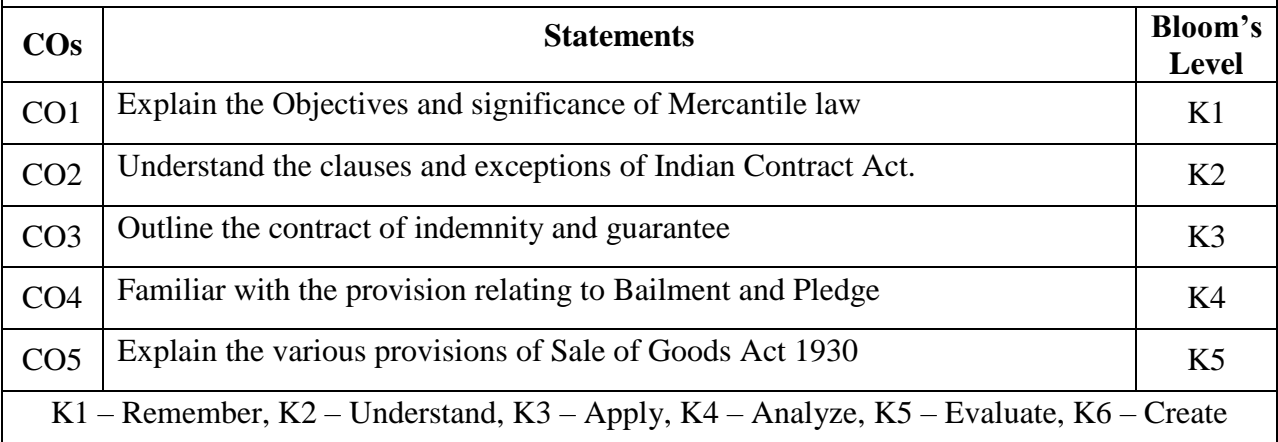

#### **MAPPING WITH PROGRAMME OUTCOMESAND PROGRAMME SPECIFIC OUTCOMES**

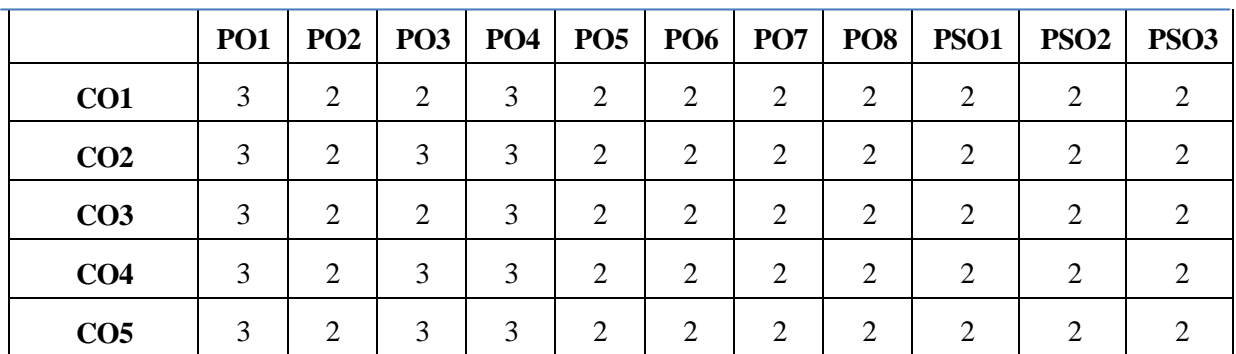

**3 – Strong, 2- Medium, 1- Low**

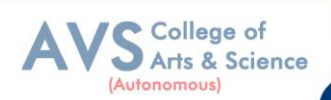

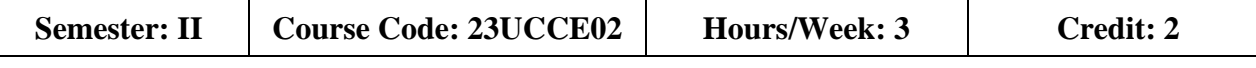

#### **COURSE TITLE : ELECTIVE II – OFFICE AUTOMATION AND LAB**

#### **Course Overview:**

- 1. Understand the basics of computer systems and its components.
- 2. Understand and apply the basic concepts of a word processing package.
- 3. Understand and apply the basic concepts of electronic spreadsheet software.
- 4. Understand and apply the basic concepts of database management system.
- 5. Understand and create a presentation using PowerPoint tool.

#### **Learning Objectives:**

1. The major objective in introducing the Computer Skills course is to impart training for students in Microsoft Office which has different components like

MS Word, MS Excel and Power point.

- 2. The course is highly practice oriented rather than regular classroom teaching.
- 3. To acquire knowledge on editor, spreadsheet and presentation software.

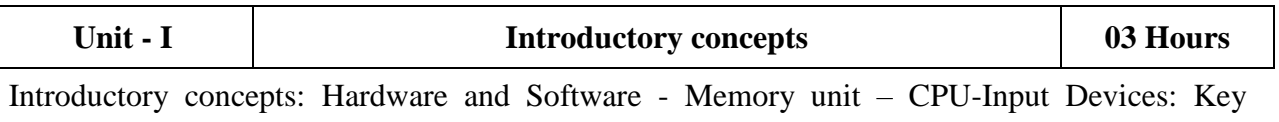

board, Mouse and Scanner. Output devices: Monitor, Printer. Introduction to Operating systems-Introduction to Programming Languages.

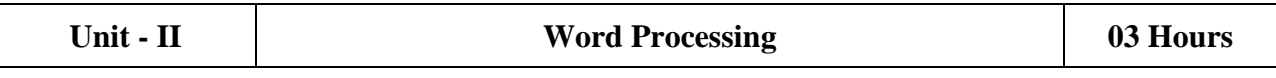

Word Processing: File menu operations - Editing text – tools, formatting, bullets and numbering

- Spell Checker - Document formatting – Paragraph alignment, indentation, headers and footers, printing – Preview, options, merge.

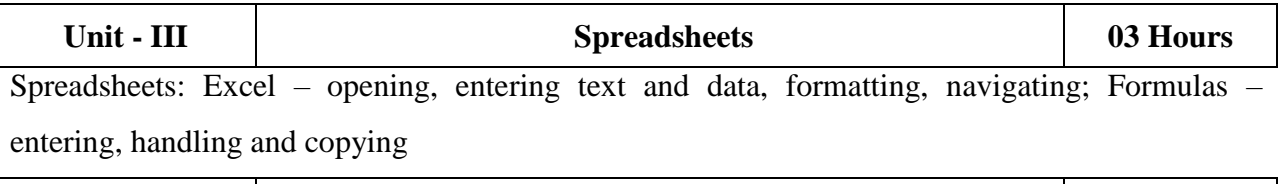

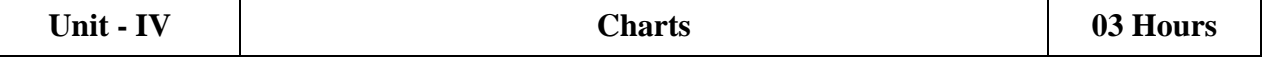

Charts – creating, formatting and printing, analysis tables,

Preparation of financial statements, introduction to data analytics.

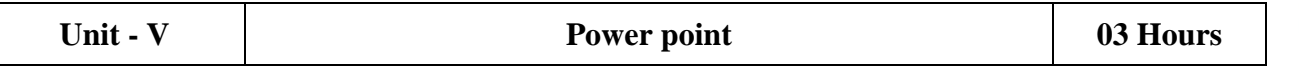

Power point: Introduction to Power point - Features – Understanding slide typecasting  $\&$ viewing slides – creating slide shows. Applying special object – including objects & pictures – Slide transition– Animation effects, audio inclusion, timers.

#### **Text Book(s):**

1. Peter Norton, "Introduction to Computers" – Tata McGraw-Hill.

#### **Reference Books:**

1. Jennifer Ackerman Kettel, Guy Hat - Davis, Curt Simmons, "Microsoft2003",

Tata Mc Graw- Hill.

#### **Web Resources:**

1. Web content from NDL/SWAYAM or open source web resources

**Teaching Methodology**: Videos, Audios, PPT, Role Play, Field Visit, Seminar, Chalk & Talk, Lecturing, Case Study, Demonstration, Problem Solving, Group Discussion, Flipped Learning

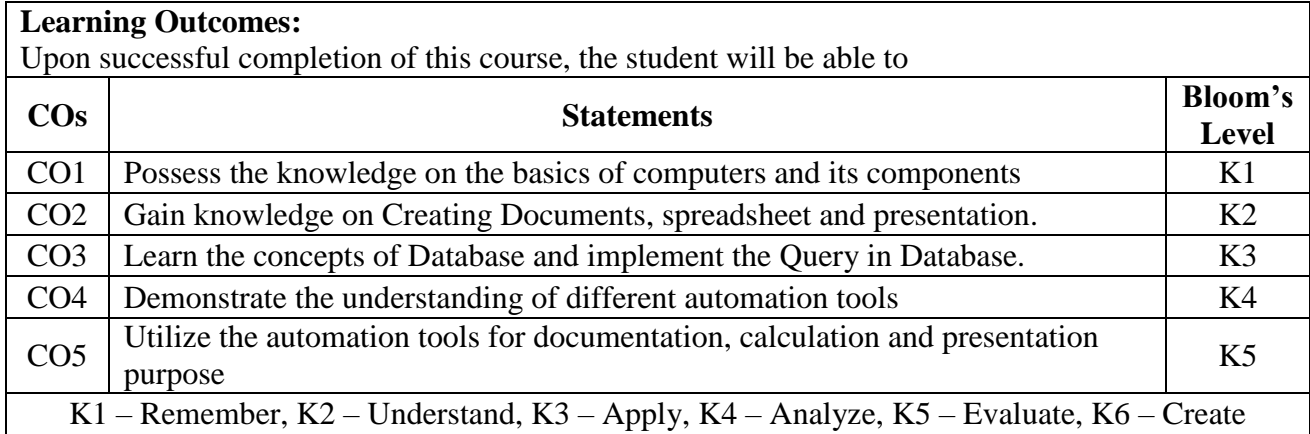

K1 – Remember, K2 – Understand, K3 – Apply, K4 – Analyze, K5 – Evaluate, K6 – Create

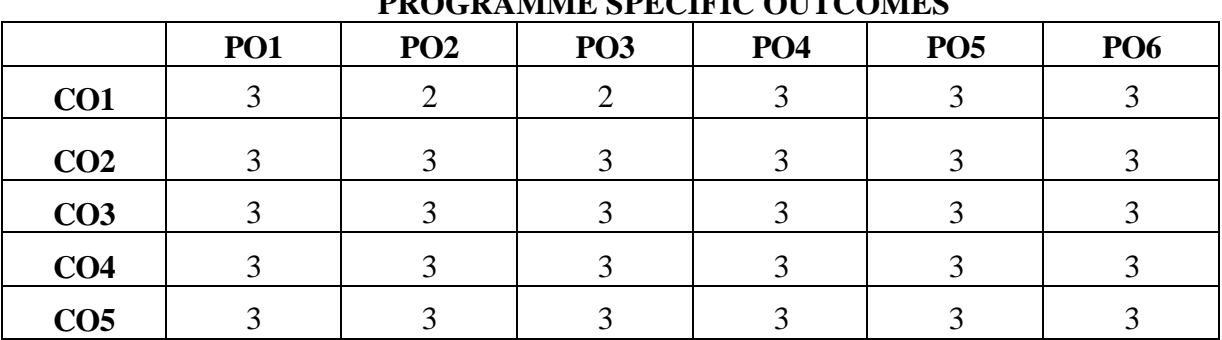

**MAPPING WITH PROGRAMME OUTCOMESAND PROGRAMME SPECIFIC OUTCOMES**

**3 – Strong, 2- Medium, 1- Low**

College of Arts & Science

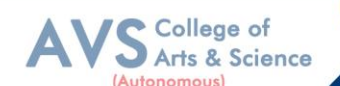

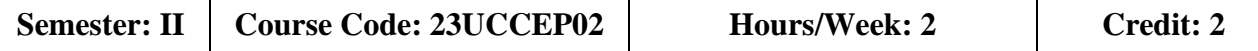

#### **COURSE TITLE : ELECTIVE PRACTICAL II – OFFICE AUTOMATION AND LAB**

#### **Course Overview:**

- 1. To perform documentation
- 2. To perform accounting operations
- 3. To perform presentation skills

#### **Learning Objectives:**

1 (for teachers: what they have to do in the class/lab/field) Office tools course would enable the students in crafting professional word documents, excel spread sheets, power point presentations using the Microsoft suite of office tools. To familiarize the students in preparation of documents and presentations with office automation tools

#### **List of Programs**

#### **Word**

**Word Orientation** : The instructor needs to give an overview of Microsoft word & Importance of MS Word as word Processor, Details of the four tasks and features that would be covered Using word – Accessing, overview of toolbars, saving files, Using help and resources, rulers, format painter.

**Task1: Using word** to create project certificate. Features to be covered:-Formatting Fonts in word, Drop Cap in word, Applying Text effects, Using Character Spacing, Borders and Colors, Inserting Header and Footer, Using Date and Time option in Word.

**Task2: Creating project** abstract Features to be covered:-Formatting Styles, Inserting table, Bullets and Numbering, Changing Text Direction, Cell alignment, Footnote, Hyperlink, Symbols, Spell Check , Track Changes.

**Task 3 : Creating a Newsletter** : Features to be covered:- Table of Content, Newspaper columns, Images from files and clipart, Drawing toolbar and Word Art, Formatting Images, Textboxes and Paragraphs

#### **Excel**

**Excel Orientation :**The instructor needs to tell the importance of MS Excel as a Spreadsheettool,givethedetailsofthefourtasksandfeaturesthatwouldbecoveredExcel – Accessing, overview of toolbars, saving excel files, Using help and resources {Comdex Information Technology course tool kit Vikas }

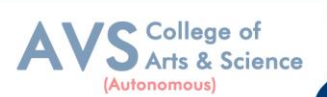

**Task1:CreatingaScheduler-**Featurestobecovered:Gridlines,FormatCells, Summation, auto fill, Formatting Text

**Task 2 : Calculations** - Features to be covered:- Cell Referencing, Formulae in excel – average, standard deviation, Charts, Renaming and Inserting worksheets, Hyper linking, Count function, LOOKUP/VLOOKUP

**Task 3 : Performance Analysis** - Features to be covered:- Split cells, freeze panes, group and outline, Sorting, Boolean and logical operators, Conditional formatting

#### **MS Power Point**

**Task1:** Students will be working on basic power point utilities and tools which help them create basic power point presentation. Topic covered includes :- PPT Orientation, Slide Layouts, Inserting Text, Word Art, Formatting Text, Bullets and Numbering, Auto Shapes, Lines and Arrows

**Task 2:** This session helps students in making their presentations interactive. Topics covered includes: Hyperlinks, Inserting –Images, Clip Art, Audio, Video, Objects, Tables and Charts

**Task 3:** Concentrating on the in and out of Microsoft power point. Helps them learn best practices in designing and preparing power point presentation. Topics covered includes: - Master Layouts (slide, template, andnotes), Types of views (basic, presentation, slide slotter, notes etc), Inserting – Background, textures, Design Templates, Hidden slides. Auto content wizard, Slide Transition, Custom Animation, Auto Rehearsing

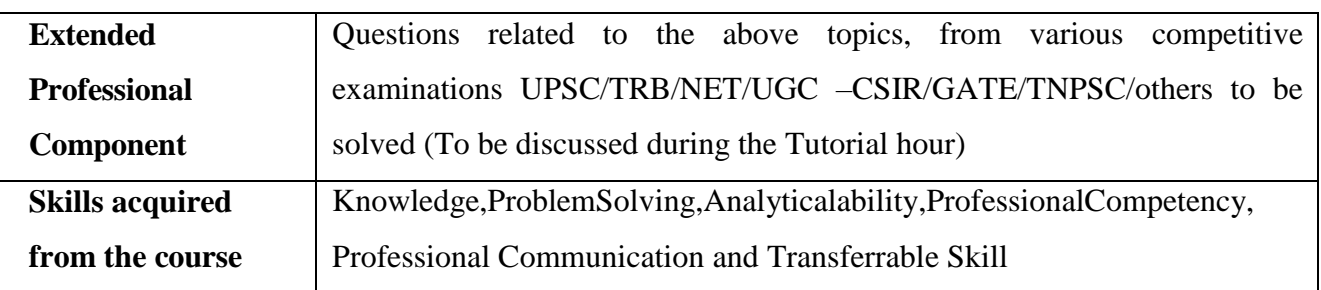

- 1. Comdex Information Technology course toolkit Vikas Gupta,WILEY Dreamtech, 20052.
- 2. The Complete Computer upgrade and repair book,3rd edition Cheryl A Schmidt, WILEY Dream tech.
- 3. Introduction to Information Technology, ITL Education Solutions limited, Pearson Education.

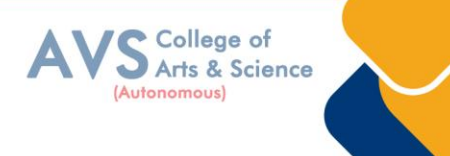

4. PC Hardware and A+Handbook – KateJ. ChasPHI(Microsoft)

**Teaching Methodology**: Videos, Audios, PPT, Role Play, Field Visit, Seminar, Chalk & Talk, Lecturing, Case Study, Demonstration, Problem Solving, Group Discussion, Flipped Learning

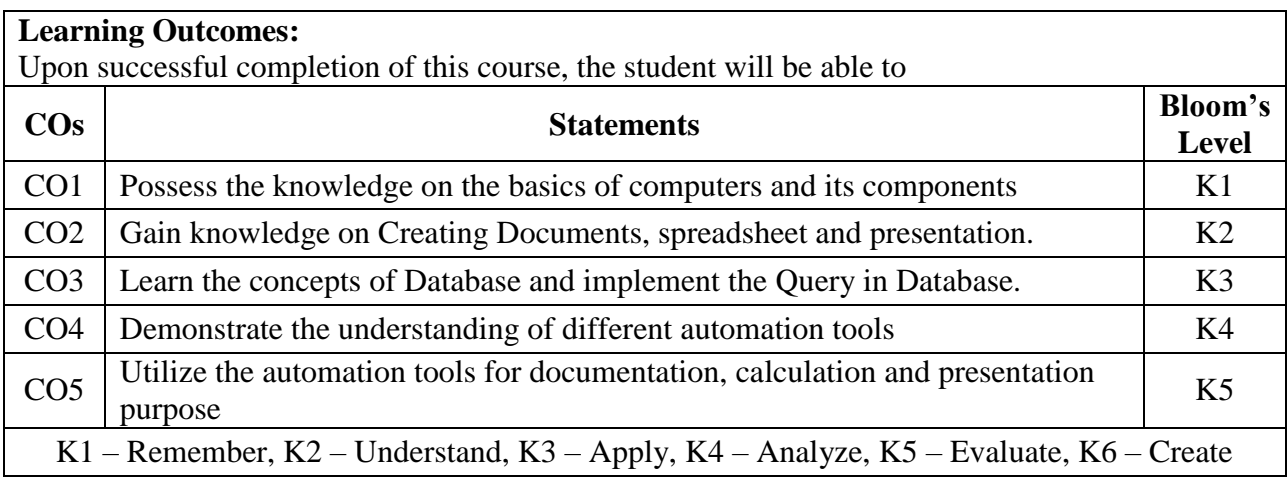

#### **MAPPING WITH PROGRAMME OUTCOMESAND PROGRAMME SPECIFIC OUTCOMES**

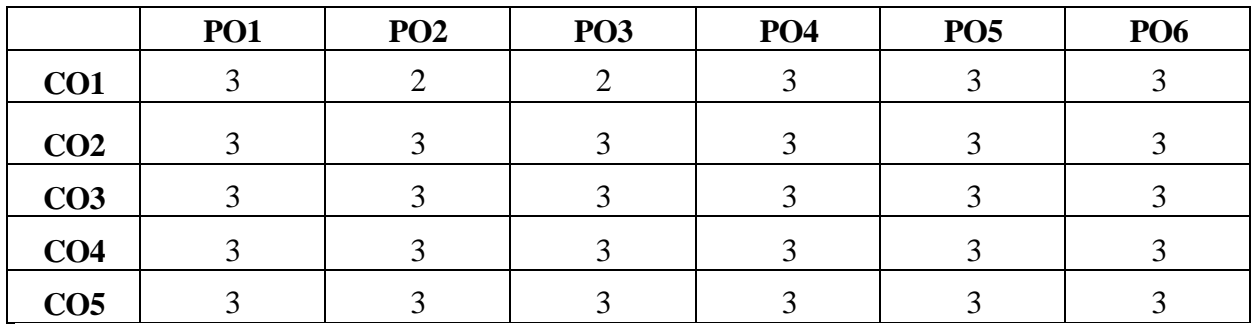

**3 – Strong, 2- Medium, 1- Low**

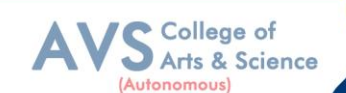

## **Semester: II Course Code: 23UCCSEC03 Hours/Week: 3 Credit: 2 COURSE TITLE : SKILL ENHANCEMENT COURSE III - INDUSTRIAL LAW**

#### **Course Overview:**

- 1. Remember and recall the various concepts of Factories act 1948
- 2. Demonstrate the. Provisions and concepts of Industrial Disputes Act, 1947
- 3. Analyze the various measures and policies in The Workmen"s Compensation Act .
- 4. Examine the different aspects of ESI and EPF Act.
- 5 Critically evaluate the Case studies relating to Bonus Act..

#### **Learning Objectives:**

- 1. To Understand and apply the concept of Factories act
- 2. To capable students to comprehend the legal framework governing Industrial Law to settle industrial disputes
- 3. To expose students to the principles relating to health and safety laws in the workplace
- 4. To explain the relevant laws governing ESI Act 1948 and EPF Act 1952
- 5. To know the development and the judicial setup of Payment of Bonus Act.

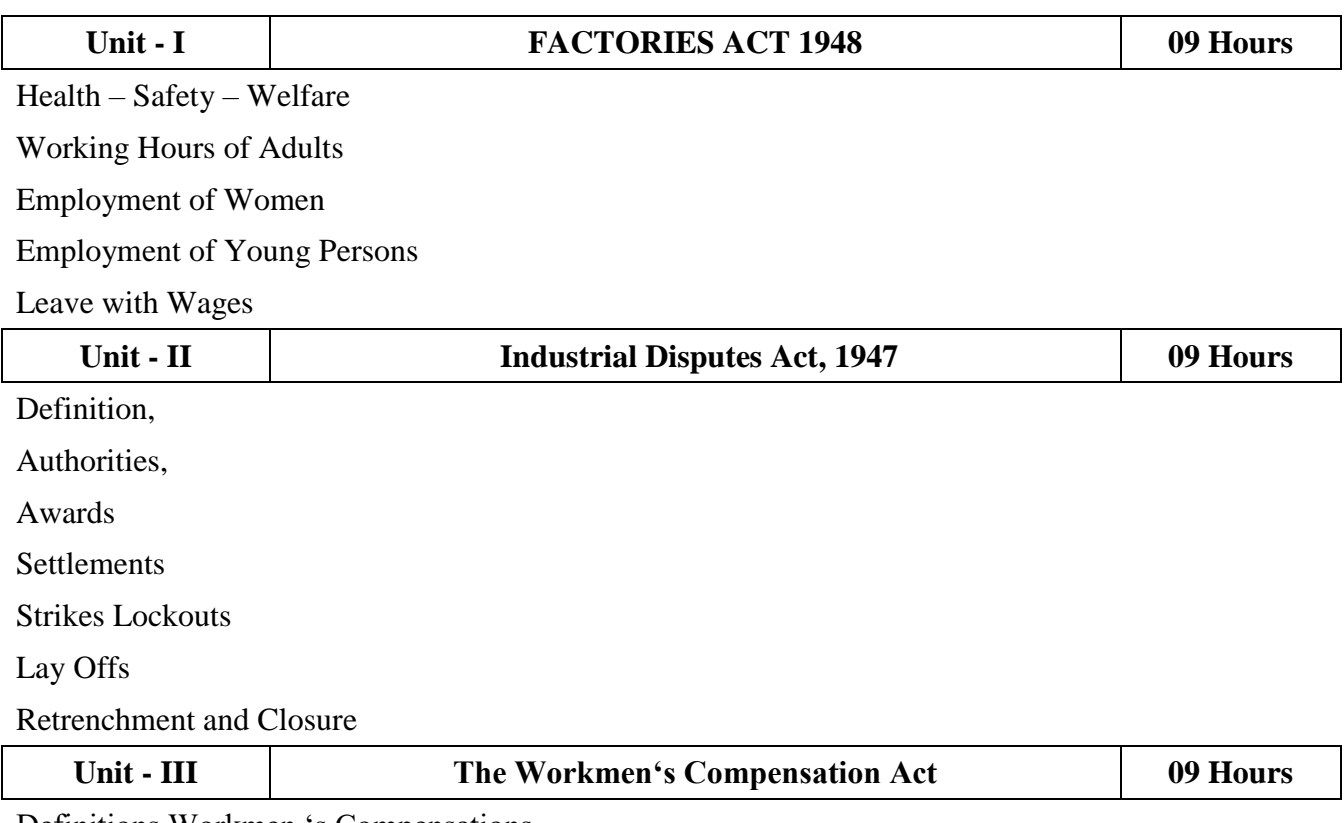

Definitions Workmen "s Compensations

Nature and Scope of Workmen "s Compensations

Employ"s Liability

Meaning of Accident Compensation Permanent

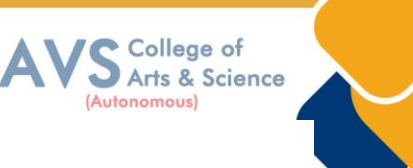

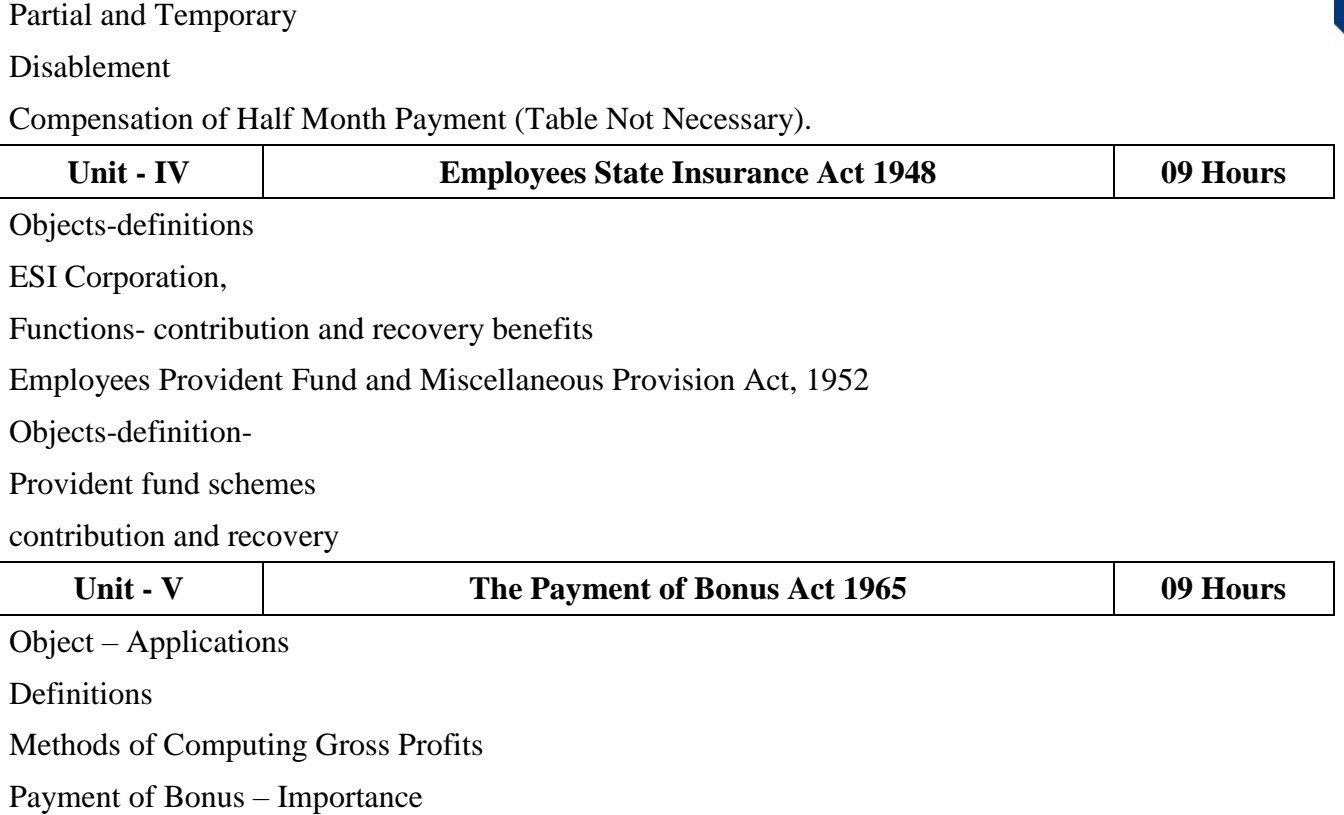

#### **Text Book(s):**

1 N.D. Kapoor – Industrial Laws, Sultan Chand & Sons, New Delhi.

2 P.C. Tripathi - Industrial Laws, Sultan Chand & Sons, New Delhi

#### **Reference Books:**

1 Dr. M.R. Sreenivasan & C.D. Balaji - Industrial Laws & Public Relations, Margham Publications, Chennai.

2 B. Nandha Kumar, Industrial Laws, Vijay Nichole Prints, Chennai.

3 "Industrial Relations and Labour Laws" - S C Srivastava - Vikas Publishing

4. "Industrial Relations and Labour Laws" – Piyali Ghosh and Shefali Nandan - McGraw Hill India

#### **Web Resources:**

1 https://www.icsi.edu/media/webmodules/publications/7.%20Industrial,%20Lab our%20and%20General%20Laws.pdf

2 https://www.mlsu.ac.in/econtents/1185\_Industrial%20Relations%20and%20Lab our%20Laws.pdf 3 https://sbs.ac.in/wp-content/uploads/2021/02/BBA-5th-IRLL-Complete-Notes-updated1. pdf

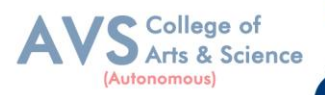

**Teaching Methodology**: Videos, Audios, PPT, Role Play, Field Visit, Seminar, Chalk & Talk, Lecturing, Case Study, Demonstration, Problem Solving, Group Discussion, Flipped Learning

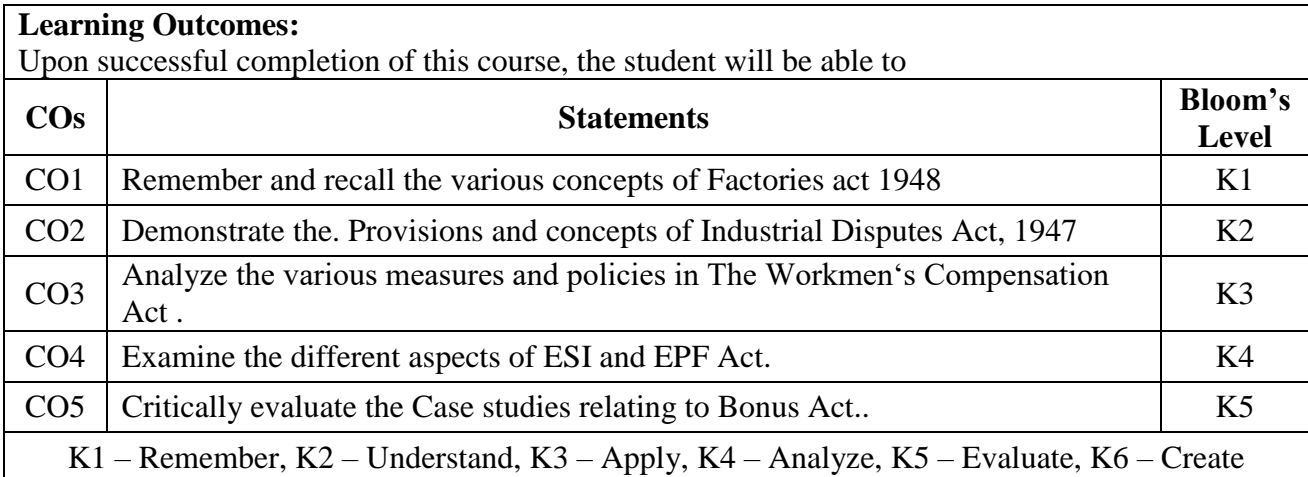

#### **MAPPING WITH PROGRAMME OUTCOMESAND PROGRAMME SPECIFIC OUTCOMES**

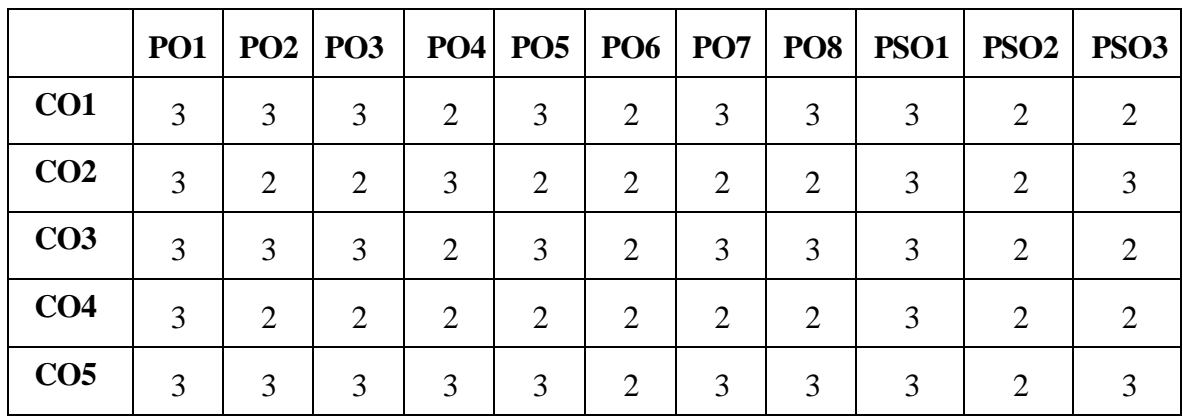

**3 – Strong, 2- Medium, 1- Low**

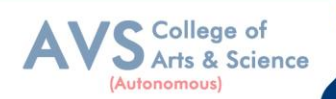

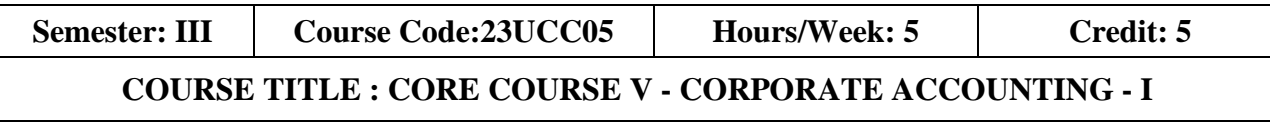

#### **Course Overview:**

- 1. Prepare and account for various entries to be passed in case of issue, forfeiture and reissue of shares and compute the liability of underwrites
- 2. Asses the accounting treatment of issue and redemption of preference shares and debentures
- 3. Construct Financial Statements applying relevant accounting treatments
- 4. Compute the value of goodwill and shares under different methods and assess its applicability
- 5 Integrate theoretical knowledge on all accounting in par with IFRS and IND AS

#### **Learning Objectives:**

- 1. To understand about the pro-rata allotment and Underwriting of Shares
- 2. To know the provisions of Companies Act regarding Issue and Redemption of Preference shares and debentures
- 3. To learn the form and contents of financial statements as per Schedule III of Companies Act 2013
- 4. To examine the various methods of valuation of Goodwill and shares
- 5. To identify the Significance of International financial reporting standard (IFRS)

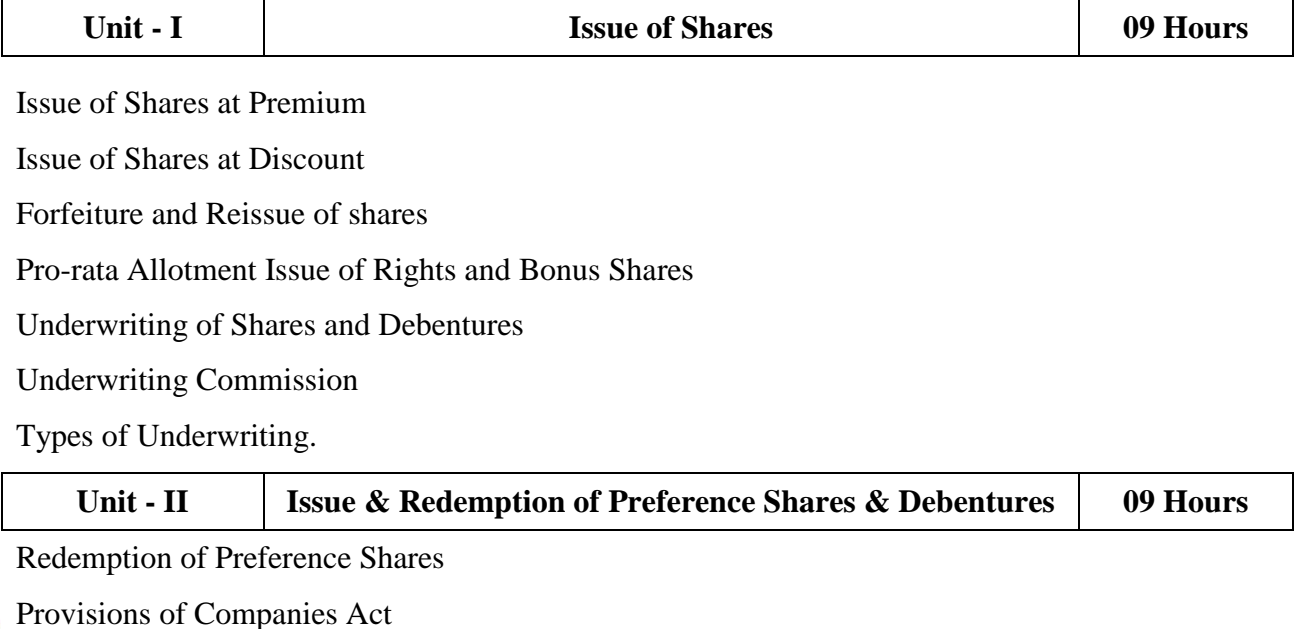

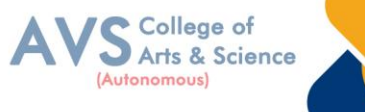

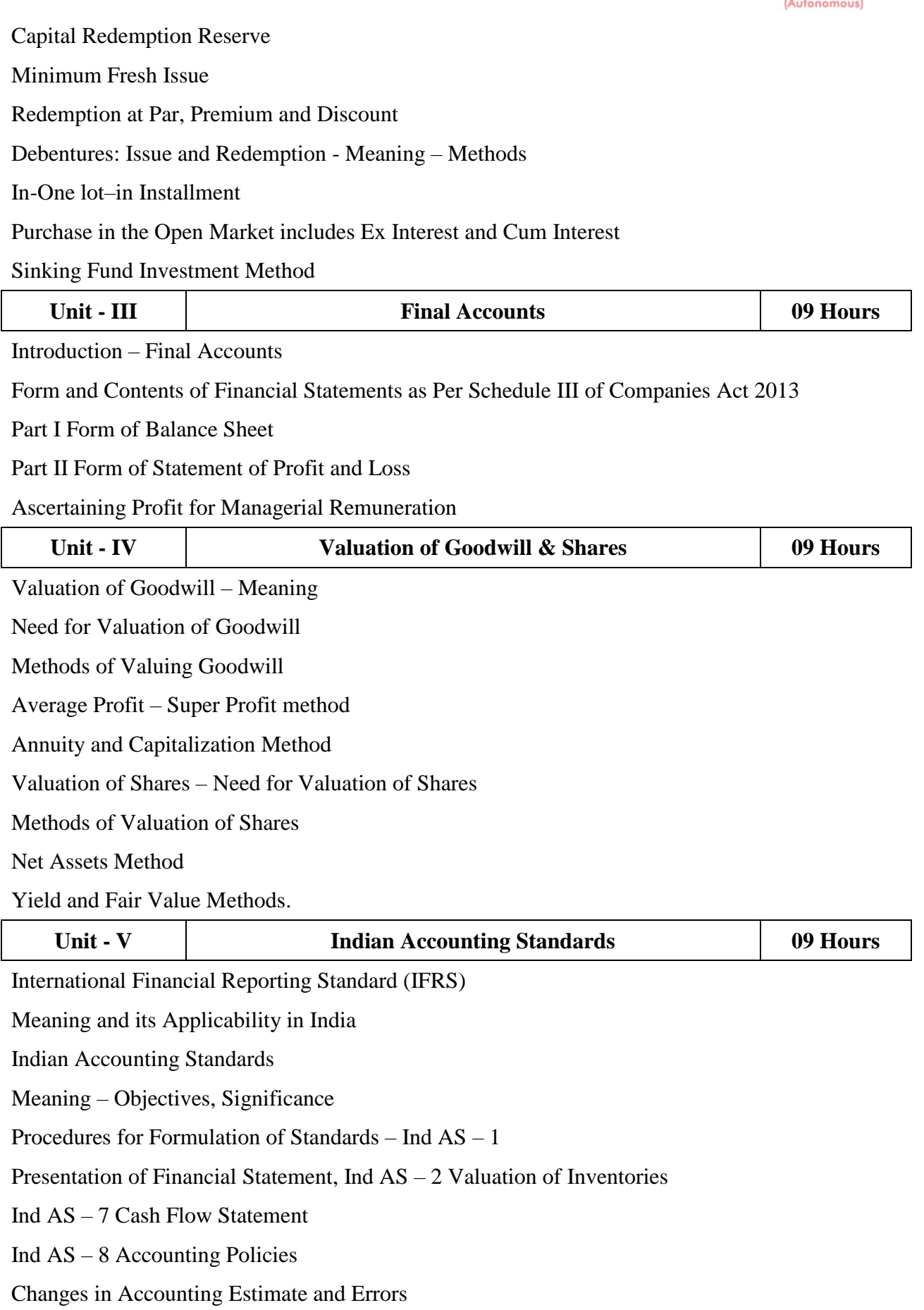

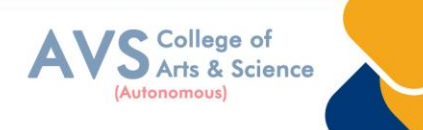

Ind  $AS - 16$  – Property, Plant & Equipment

Ind AS 38 – Intangible Assets Ind AS – 103,

Business Combinations Ind AS 110, Consolidated Financial Statement. (Theory Only)

#### **Text Book(s):**

1 S.P. Jain and N.L. Narang, Advanced Accounting Vol I, Kalyani Publication, New Delhi.

2 R.L. Gupta and M. Radhaswamy, Advanced Accounts Vol I, Sultan Chand, New Delhi.

3 Broman, Corporate Accounting, Taxmann, New Delhi.

4 Shukla, Grewal and Gupta- Advanced Accounts VolI, S. Chand, New Delhi.

5 M.C. Shukla, Advanced accounting Vol I, S. Chand, New Delhi.

#### **Reference Books:**

1 T.S. Reddy, A. Murthy – Corporate Accounting- Margham Publication, Chennai.

2 D.S. Rawat & Nozer Shroff, Students Guide To Accounting Standards ,Taxmann, New Delhi

3 Prof. Mukeshbramhbutt, Devi,Corporate Accounting I, Ahilya Publication, Madhya Pradesh

4 Anil Kumar, Rajesh kumar, Corporate accounting I, Himalaya Publishing house, Mumbai.

5 PrasanthAthma, Corporate Accounting I, Himalaya Publishing house, Mumbai.

#### **Web Resources:**

1 https://www.tickertape.in/blog/issue-of-shares/

2 https://www.taxmann.com/bookstore/bookshop/bookfiles/chapter12valuationofgoodwill

andshares.pdf

3 https://www.mca.gov.in/content/mca/global/en/acts-rules/ebooks/accounting-standards. html

**Teaching Methodology**: Videos, Audios, PPT, Role Play, Field Visit, Seminar, Chalk & Talk, Lecturing, Case Study, Demonstration, Problem Solving, Group Discussion, Flipped Learning

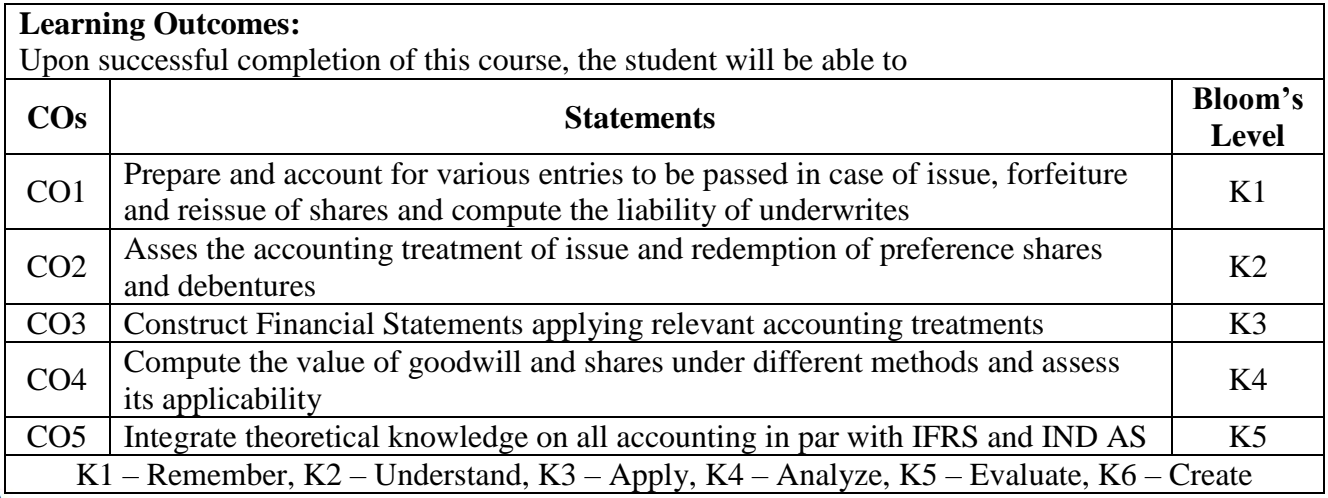

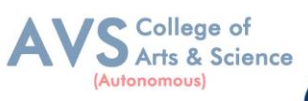

#### **MAPPING WITH PROGRAMME OUTCOMESAND PROGRAMME SPECIFIC OUTCOMES**

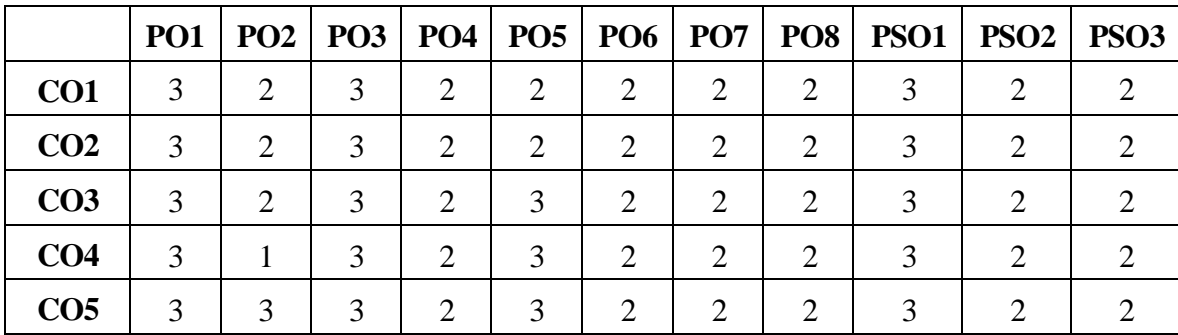

#### **3 – Strong, 2- Medium, 1- Low**

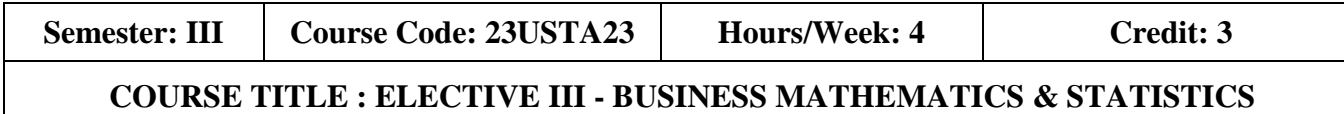

#### **Course Overview:**

- 1. Learn the basics of ratio, proportion, indices and logarithm
- Familiarize with calculations of simple and compound interest and arithmetic,
- 2. Geometric and harmonic progressions.
- 3. Determine the various measures of central tendency
- 4. Calculate the correlation and regression co-efficient.
- 5 Assess problems on time series analysis

#### **Learning Objectives:**

- 1. To learn about simple and compound interest and arithmetic, geometric and harmonic progressions.
- 2. To familiarize with the measures of central tendency
- 3. To conceptualize with correlation co-efficient
- 4. To gain knowledge on time series analysis
- 5. To learn about simple and compound interest and arithmetic, geometric and harmonic progressions.

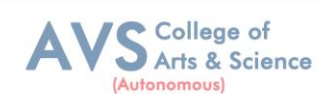

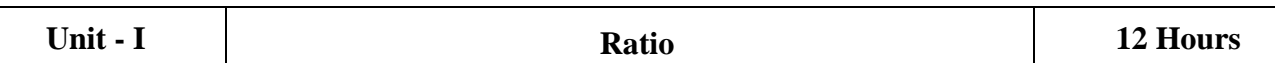

Ratio, Proportion and Variations, Indices and Logarithms.

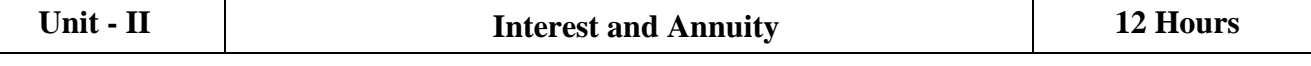

Banker"s Discount – Simple and Compound Interest Arithmetic, Geometric and Harmonic

Progressions. Annuity-Meaning- Types of Annuity Applicationss.

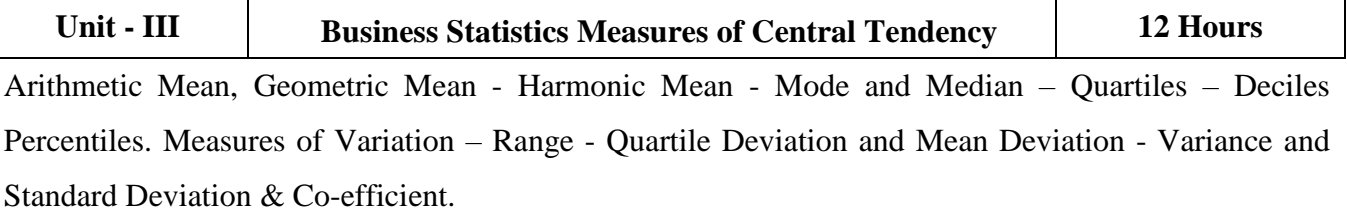

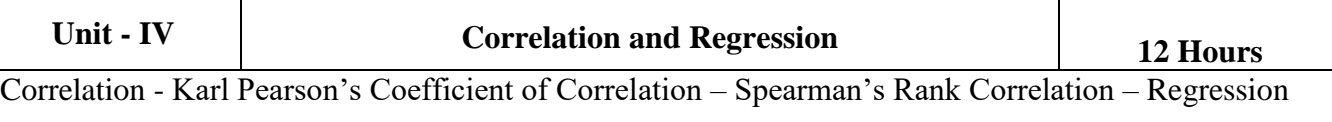

Lines and Coefficients.

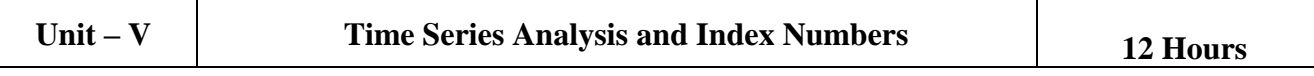

Time Series Analysis : Secular Trend – Seasonal Variation – Cyclical variations - Index Numbers – Aggregative and Relative Index – Chain and Fixed Index –Wholesale Index – Cost of Living Index.

#### **Text Book(s):**

- 1. Dr. B.N. Gupta, Business Mathematics & Statistics, Shashi bhawan publishing house, Chennai
- 2. AsimKumar Manna, Business Mathematics & Statistics, McGraw-Hill education, Noida
- 3. A.V. Rayarikarand Dr. P.G. Dixit, Business Mathematics & Statistics, Nirali Prakashan Publishing, Pune
- 4. Dr. S. Sachdeva, Business Mathematics & Statistics, Lakshmi Narain Agarwal,Agra
- 5. P.R. Vittal, Business Mathematics & Statistics, Margham Publications, Chennai
- 6. Dr. B.N. Gupta, Business Mathematics & Statistics, Shashi bhawan publishing house,Chennai

#### **Reference Books:**

- 1. J.K. Sharma, Fundamentals of business sstatistics,Vikaspublishing, Noida
- 2. Peter Waxman, Business Mathematics & Statistics, Prentice Hall, NewYork
- 3. Andre Francis, Business Mathematics & Statistics, Cengage Learning EMEA, Andover
- 4. Aggarwal BM, Business Mathematics & Statistics, Ane Book Pvt. Ltd.,New Delhi

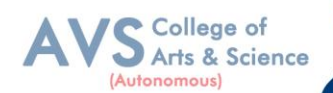

5. R.S. Bhardwaj, Business Mathematics & Statistics, Excel Books Publisher, New Delhi

#### **Web Resources:**

- 1. https:/[/www.britannica.com/biography/Henry-Briggs](http://www.britannica.com/biography/Henry-Briggs)
- 2. https://corporatefinanceinstitute.com/resources/data-science/central-tendency/
- 3. https:/[/www.expressanalytics.com/blog/time-series-analysis/](http://www.expressanalytics.com/blog/time-series-analysis/)

**Teaching Methodology**: Videos, Audios, PPT, Role Play, Field Visit, Seminar, Chalk & Talk, Lecturing, Case Study, Demonstration, Problem Solving, Group Discussion, Flipped Learning

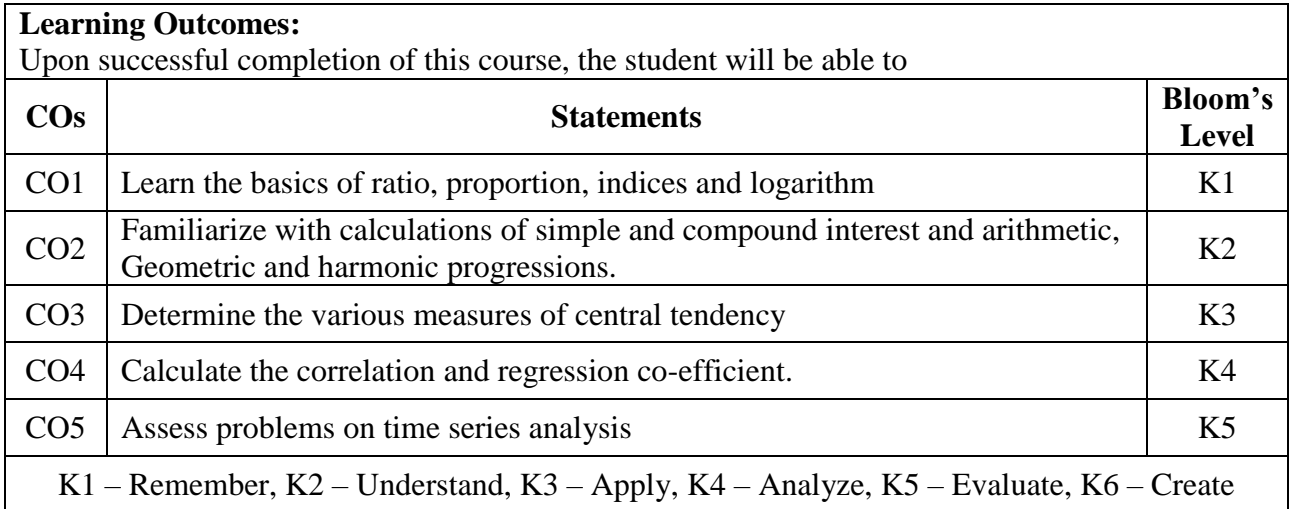

#### **MAPPING WITH PROGRAMME OUTCOMESAND PROGRAMME SPECIFIC OUTCOMES**

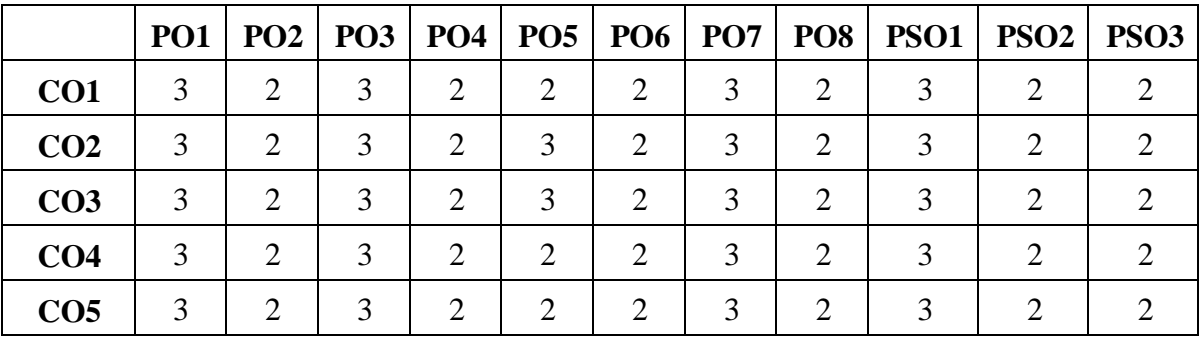

**3 – Strong, 2- Medium, 1- Low**

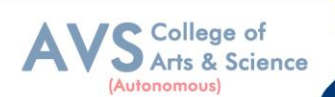

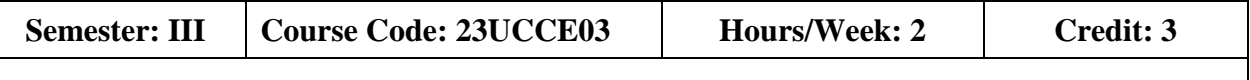

#### **COURSE TITLE : ELECTIVE IV - WEB TECHNOLOGY (PHP) AND LAB**

#### **Course Overview:**

- 1. Understand the general concepts of PHP scripting language for the development of Internet websites
- 2. Understand the basic functions of My SQL database program and XML concepts
- 3. Learn the relationship between the client side and the server side scripts.

#### **Learning Objectives:**

- 1. To use PHP and My SQL to develop dynamic web sites for user on the Internet
- 2. Todevelopwebsitesrangingfromsimpleonlineinformationformstocomplex e-commerce sites with My SQL database, building, connectivity, and Maintenance

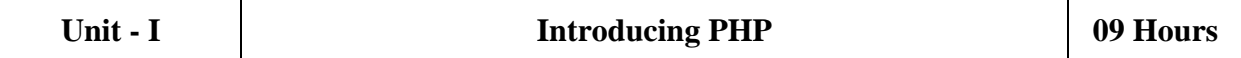

Introducing PHP – Basic development Concepts – Creating first PHP Scripts – Using Variable and Operators – Storing Data in variable – Understanding Data types – Setting and Checking variables Data types – Using Constants – Manipulating Variables with Operators.

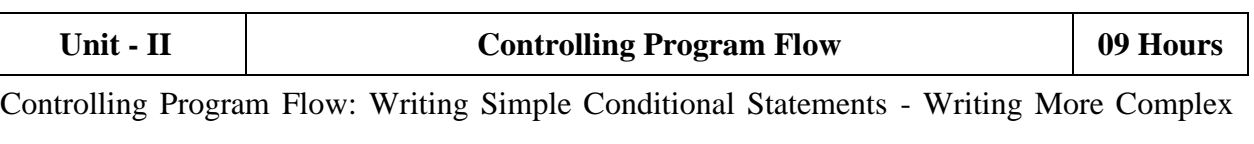

Conditional Statements – Repeating Action with Loops – Working with String and Numeric Functions

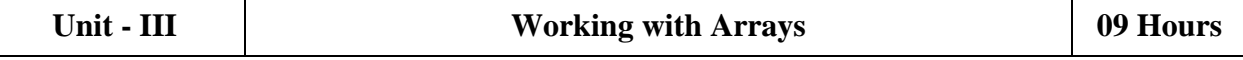

Working with Arrays: Storing Data in Arrays – Processing Arrays with Loops and Iterations – Using Arrays with Forms - Working with Array Functions – Working with Dates and Times.

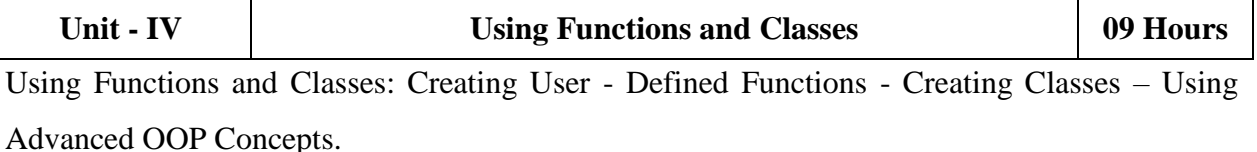

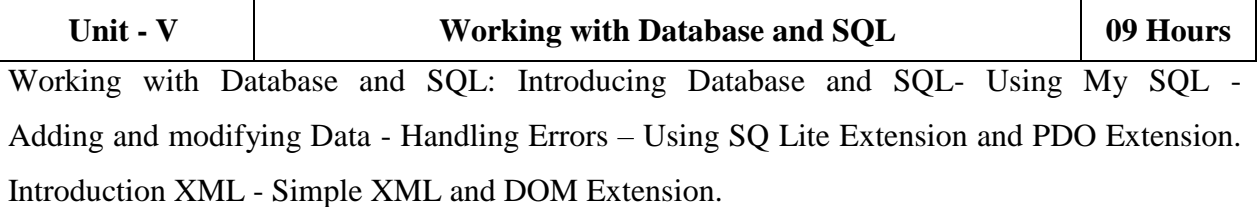

#### **Text Book(s):**

1. Vikram Vaswani, "PHP A Beginner's Guide", Tata McGraw Hill 2008

#### **Reference Books:**

- 1. Steven Holzner , "The PHP Complete Reference", Tata McGraw Hill, 2007
- 2. Steven Holzer , "Spring into PHP", Tata McGraw Hill 2011, 5thEdition.

#### **Web Resources:**

- 1. https:[//www.w3schools.com/php/](http://www.w3schools.com/php/)
- 2. https:[//www.phptpoint.com/php-tutorial-pdf/](http://www.phptpoint.com/php-tutorial-pdf/)
- 3. <http://www.xmlsoftware.com/>

**Teaching Methodology**: Videos, Audios, PPT, Role Play, Field Visit, Seminar, Chalk & Talk, Lecturing, Case Study, Demonstration, Problem Solving, Group Discussion, Flipped Learning

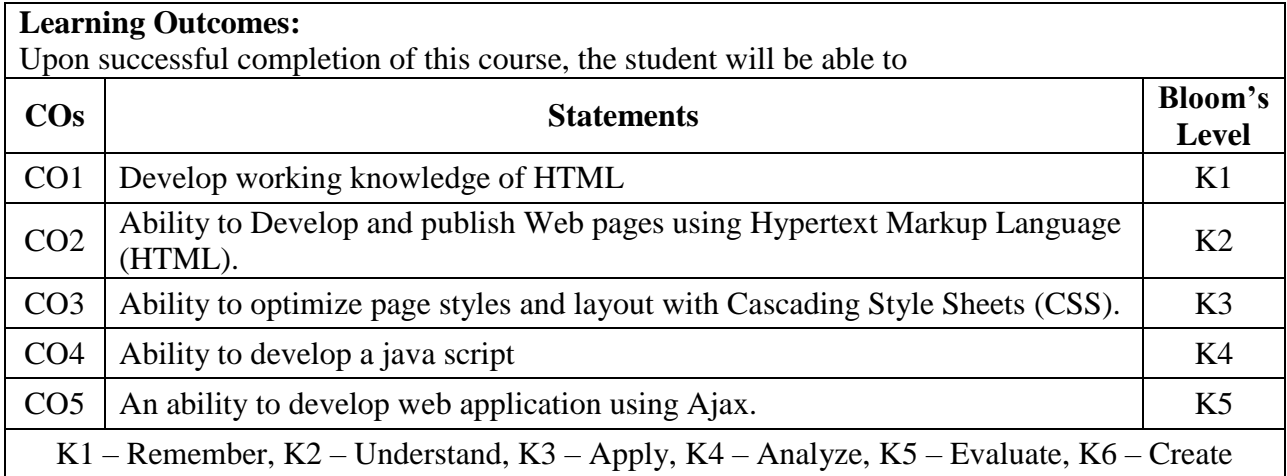

#### **MAPPING WITH PROGRAMME OUTCOMESAND PROGRAMME SPECIFIC OUTCOMES**

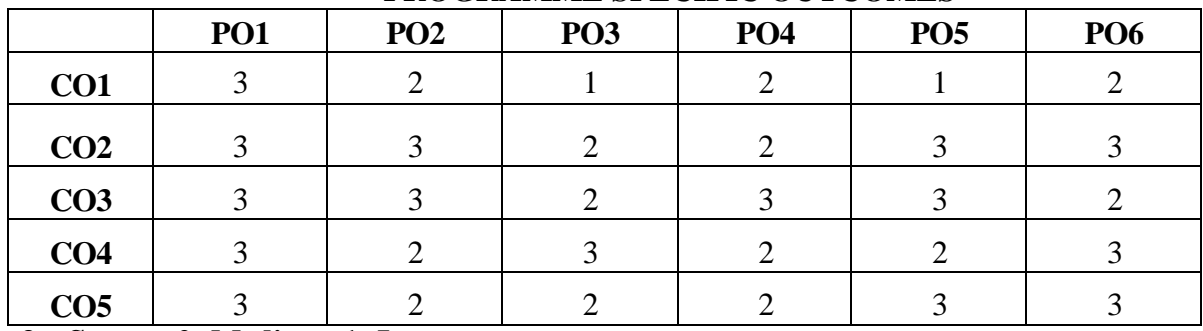

**3 – Strong, 2- Medium, 1- Low**

College of Arts & Science

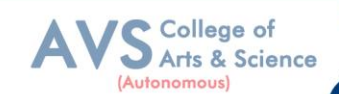

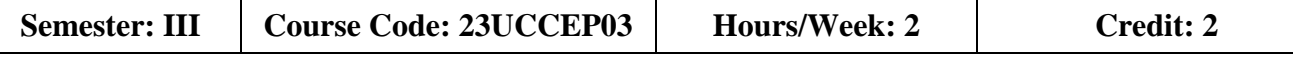

#### **COURSE TITLE : ELECTIVE PRACTICAL IV - WEB TECHNOLOGY (PHP) AND LAB**

#### **Course Overview:**

- 1. On the completion of this laboratory course the students ought to
- 2. Obtain knowledge and develop Applications programs using Python.
- 3. Create dynamic Web Applications such as content management, user registration, and ecommerce using PHP and to understand the ability to post and publish a PHP website.
- 4. Develop a MySQL database and establish connectivity using MySQL.

#### **Learning Objectives:**

- 1. Learning Objectives: (for teachers: what they have to do in the class/lab/field)
- 2. The objectives of this course are to have a practical understanding about how to write PHP code to solve problems.
- 3. Display and insert data using PHP and MySQL.
- 4. Test, debug, and deploy web pages containing PHP and MySQL.
- 5. ItalsoaimstointroducepracticalsessiontodevelopsimpleApplicationssusingPHP and MySQL.

#### **LIST OF PRACTICALS**

- 1. Write a PHP program which adds up column sand rows of given table
- 2. Write a PHP program to compute the sum of first n given prime numbers
- 3. Write a PHP program to find valid an email address
- 4. Write a PHP program to convert a number written in words to digit.
- 5. Write a PHP script to delay the program execution for the given number of seconds..
- 6. Write a PHP script, which changes the colour of the first character of a word
- 7. Write a PHP program to find multiplication table of a number.
- 8. Write a PHP program to calculate Factorial of a number
- 9. Write a PHP code to create a student mark sheet table. Insert, delete and modify records..

10. FromaXMLdocument(email.xml),writeaprogramtoretrieveandprintallthee- mail addresses from the document using XML

11. FromaXMLdocument(tree.xml),suggestthreedifferentwaystoretrievethetext value 'John' using the DOM:

12. WriteaprogramthatconnectstoaMySQLdatabaseandretrievesthecontentsofany one of its tables as an XML file. Use the DOM.

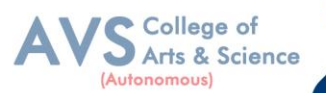

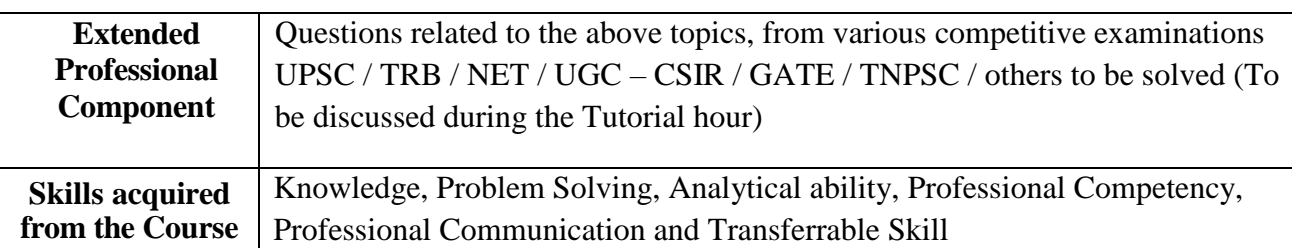

**Teaching Methodology**: Videos, Audios, PPT, Role Play, Field Visit, Seminar, Chalk & Talk, Lecturing, Case Study, Demonstration, Problem Solving, Group Discussion, Flipped Learning

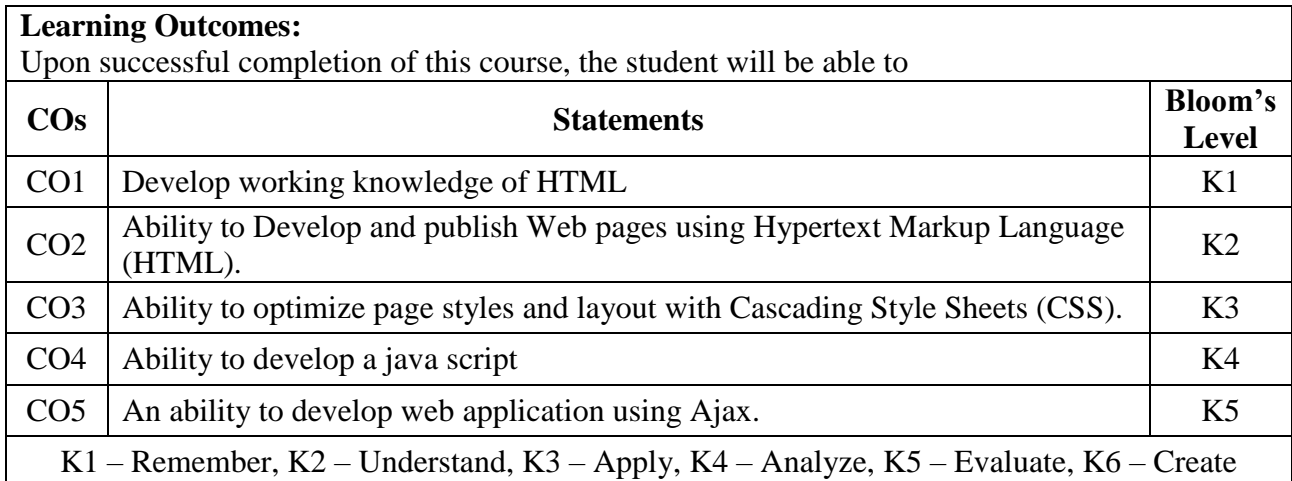

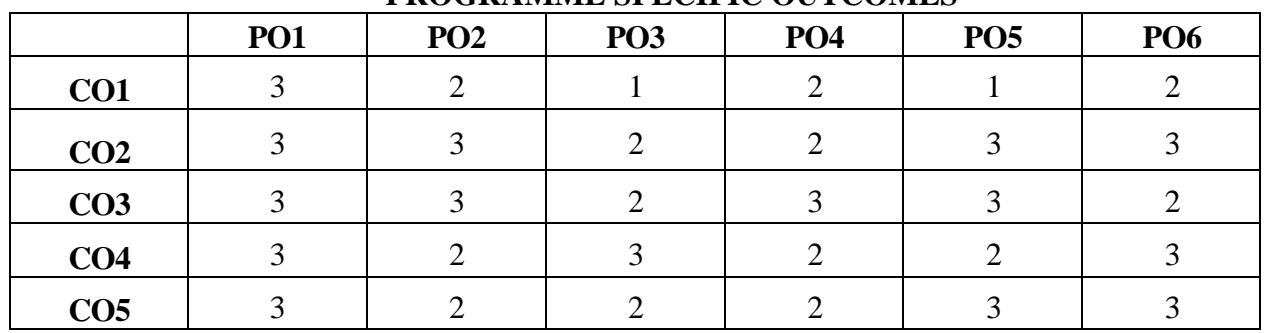

#### **MAPPING WITH PROGRAMME OUTCOMESAND PROGRAMME SPECIFIC OUTCOMES**

**3 – Strong, 2- Medium, 1- Low**

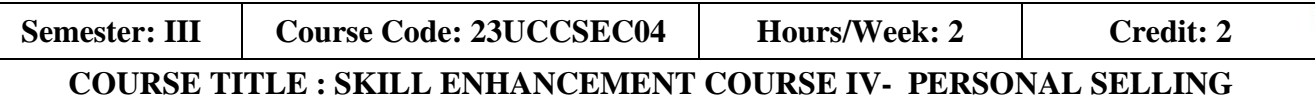

#### **Course Overview:**

- 1. Remember the concepts of sales management, personal selling and sales task.
- 2. Understand the personal sale strategies and environmental factors that affect the personal sales.
- 3. Explore the history of stages and process of Sales.
- 4. Analyze the effective techniques in developing and qualifying sales leads.
- 5. Apply the documentation procedures in preparation of Sales report.

#### **Learning Objectives:**

- 1. To Understand the concept of personal selling and related terms..
- 2. To Know the catalytic role of sales person in the effective functioning of an organization.
- 3. To familiarize the student with the fundamentals of personal selling and the selling process
- 4. To explain the personal sale strategies and environmental factors that affect the personal sales
- 5. To know the Preparation of Sales report-reports and documents

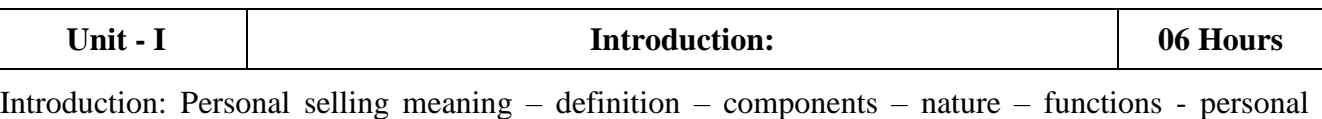

selling and advertising – Objectives – Types – Merits and Demerits.

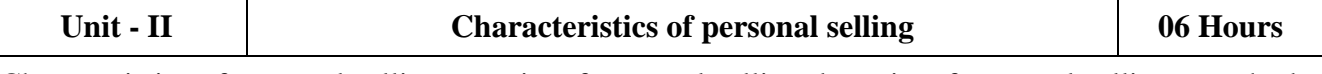

Characteristics of personal selling - merits of personal selling demerits of personal selling - methods of personal selling - essentials of effective selling

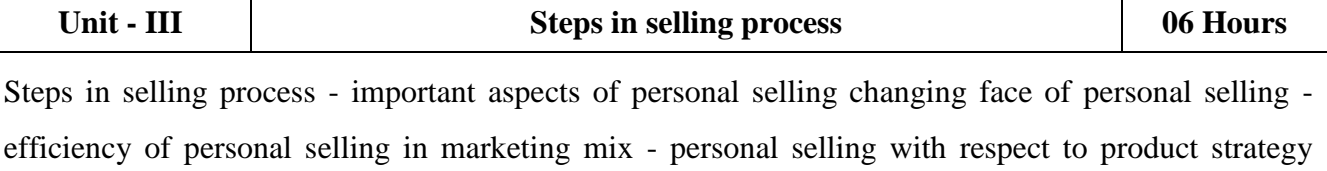

personal selling and price decisions - personal selling and distribution - personal selling and product promotion

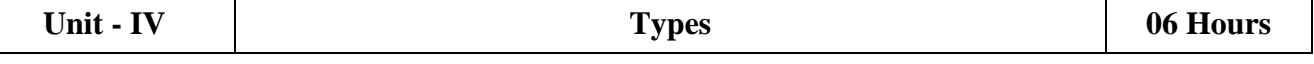

Types of salesman - qualities of a good salesman-collaborative selling-buying formula method presentation and demonstration handling of objections - closing the sale - post sale activities.

College of Arts & Science

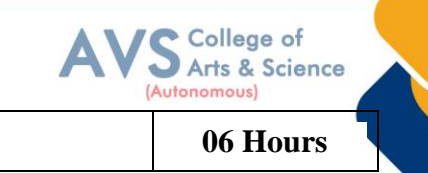

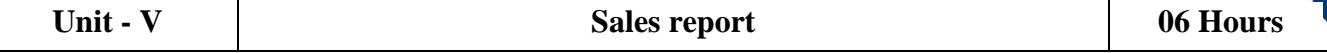

Sales report - reports and documents - sales manual - order book - cash memo - tour diary - daily and periodical reports - ethical aspects of selling.

#### **Text Book(s):**

- 1. Saravanavel. p and Sumathi. S., Advertising and Salesmanship, Margham Publications, Chennai.
- 2. S.A. Sherlaker R. Krishnamoorthy, Marketing Management Concepts and Cases, Himalaya Publishing House.

#### **Reference Books:**

- 1. S.A. Sherlekar Marketing Management Himalaya Publishing House
- 2. Dr. N. Rajan Nair, Sanjith R. Nair, Marketing, Sultan Chand and Sons
- 3. K. Sundar, Essentials of Marketing, Vijay Nicole
- 4. Futrell Charles, Sales Management Behavior Practices and Cases, The Dryden Press.

#### **Web Resources:**

- 1. [https://commercestudyguide.com/wp-content/uploads/2020/02/PERSONAL-](https://commercestudyguide.com/wp-content/uploads/2020/02/PERSONAL-%20SELLING-AND-SALESMANSHIP-PDF-NOTES.pdf)[SELLING-AND-SALESMANSHIP-PDF-NOTES.pdf](https://commercestudyguide.com/wp-content/uploads/2020/02/PERSONAL-%20SELLING-AND-SALESMANSHIP-PDF-NOTES.pdf)
- 2. https:[//www.economicsdiscussion.net/marketing-management/personal-s](http://www.economicsdiscussion.net/marketing-management/personal-)elling/32430
- 3. https:[//www.rccmindore.com/wp-content/uploads/2015/06/Personal-Selling-](http://www.rccmindore.com/wp-content/uploads/2015/06/Personal-Selling-) and-Salesmanship-IVMgt.-191.pdf

**Teaching Methodology**: Videos, Audios, PPT, Role Play, Field Visit, Seminar, Chalk & Talk, Lecturing, Case Study, Demonstration, Problem Solving, Group Discussion, Flipped Learning

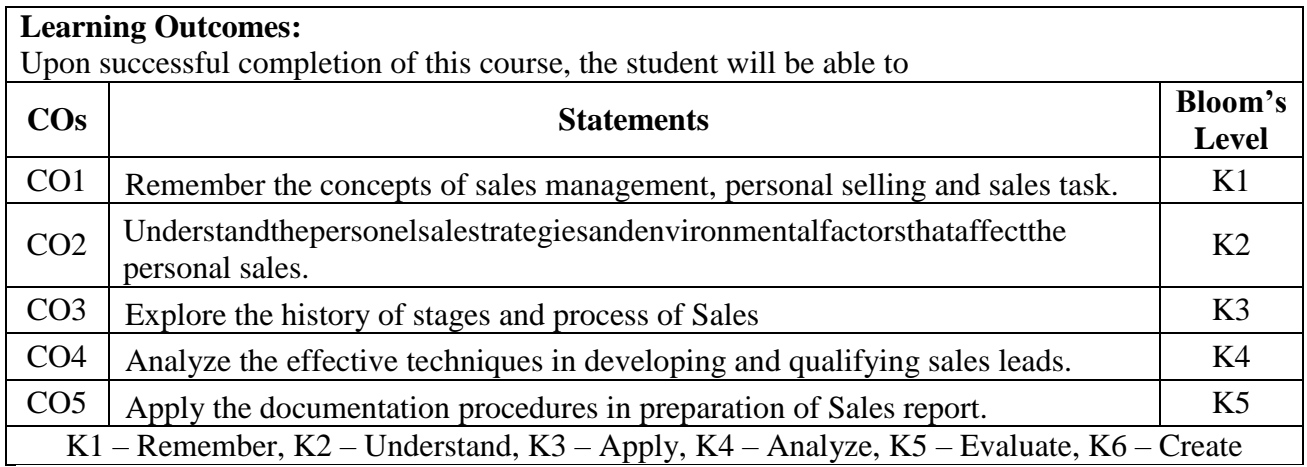

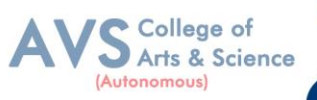

#### **MAPPING WITH PROGRAMME OUTCOMES AND PROGRAMME SPECIFIC OUTCOMES**

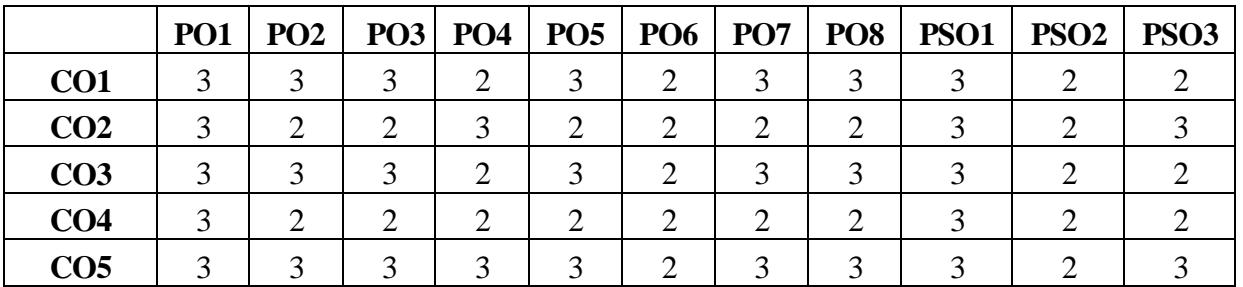

#### **3 – Strong, 2- Medium, 1- Low**

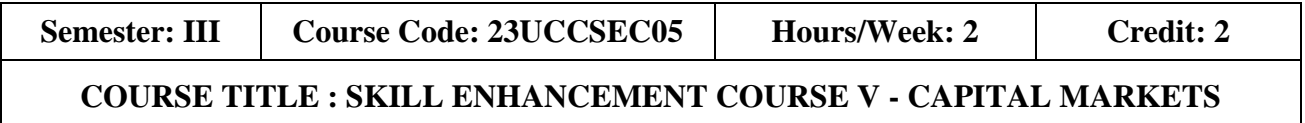

#### **Course Overview:**

- 1. Differentiate between the primary and secondary markets, identify parties involved in new issue markets, and describe the stock exchanges in India (BSE, NSE, and OTCEI).
- 2. Evaluate the benefits of mutual funds, identify various types and schemes of mutual funds, and analyze the mechanism of mutual fund operation
- 3. Explain the meaning and functions of the depository system, describe the process of dematerialization, and discuss the roles of NSDL and CDSL.
- 4. Analyze SEBI guidelines for the primary and secondary markets, assess the measures taken for investor protection, and evaluate the role of SEBI in regulating the securities market.
- 5 Identify various types of financial derivatives (forwards, futures, options, and swaps), explain their characteristics, and discuss the roles of participants in the derivative market

#### **Learning Objectives:**

1. To understand the Indian capital market, primary market methods, and the functioning of the secondary market

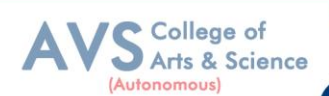

- 2. To Explore the features and characteristics of mutual funds and understand their operation.
- 3. Define the depository system and comprehend the process of dematerialization
- 4. To familiar with the objectives, functions, and powers of the Securities Exchange Board of India (SEBI).
- 5. To gain knowledge on derivatives and their characteristics, and understand the participants in the derivative market

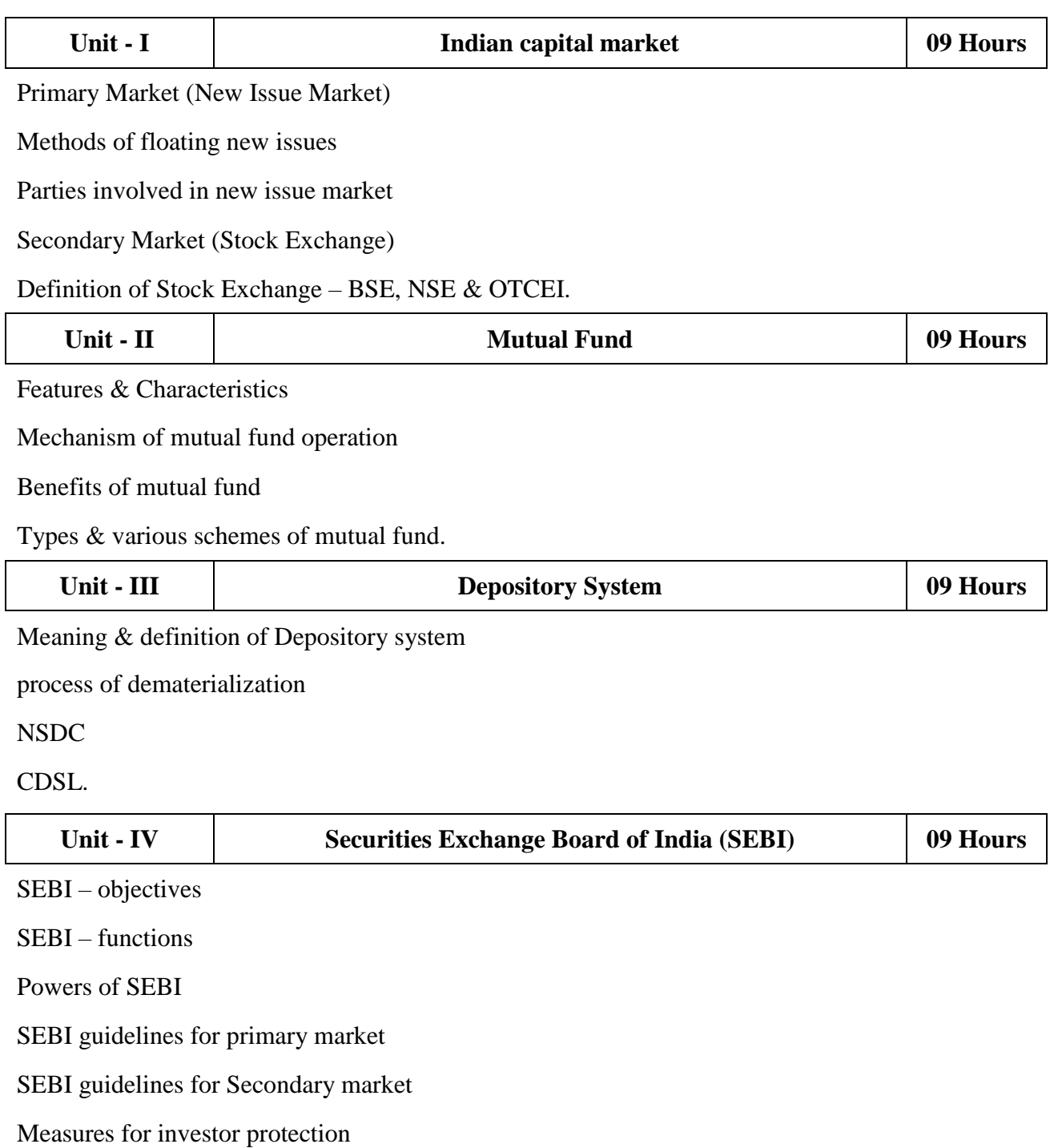

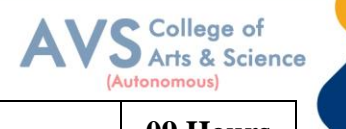

**Unit - V Derivatives 09 Hours**

Characteristics for derivatives

Participants in derivative market

Types of financial derivatives

Forwards, futures, options & Swaps.

#### **Text Book(s):**

1 Capital Markets: Institutions and Instruments by Fabozzi and Frank J

#### **Reference Books:**

1 Financial Market & Services – E. Gardon & Natrajan, Himalaya Publishing House.

2 Financial Services – D. Santhanam, Margham Publication.

#### **Web Resources:**

1 https://www.icsi.edu/media/webmodules/publications/CapitalMarketandSecurite sLaw.pdf

2 [https://www.icsi.edu/media/webmodules/16112021\\_Final\\_SLCM.pdf](https://www.icsi.edu/media/webmodules/16112021_Final_SLCM.pdf)

3 https://www.researchgate.net/publication/337676067\_Capital\_Markets\_in\_India \_A Conceptual

Framework

**Teaching Methodology**: Videos, Audios, PPT, Role Play, Field Visit, Seminar, Chalk & Talk, Lecturing, Case Study, Demonstration, Problem Solving, Group Discussion, Flipped Learning

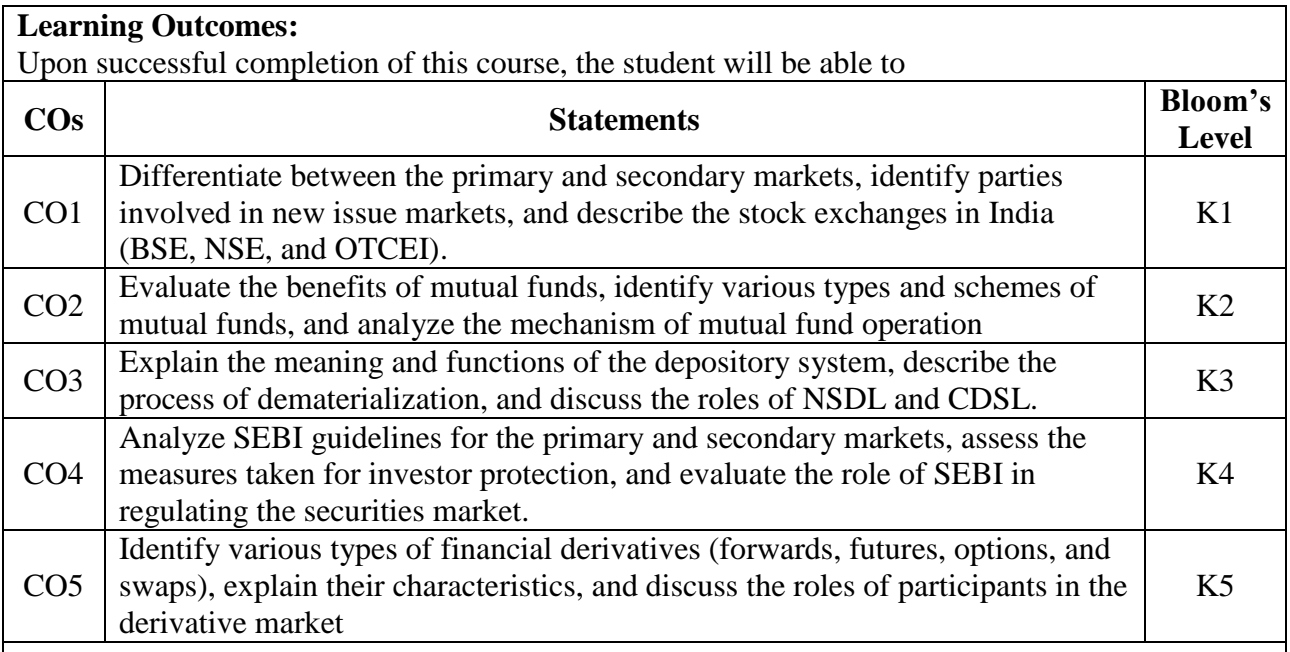

K1 – Remember, K2 – Understand, K3 – Apply, K4 – Analyze, K5 – Evaluate, K6 – Create

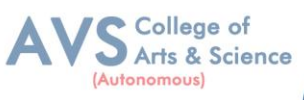

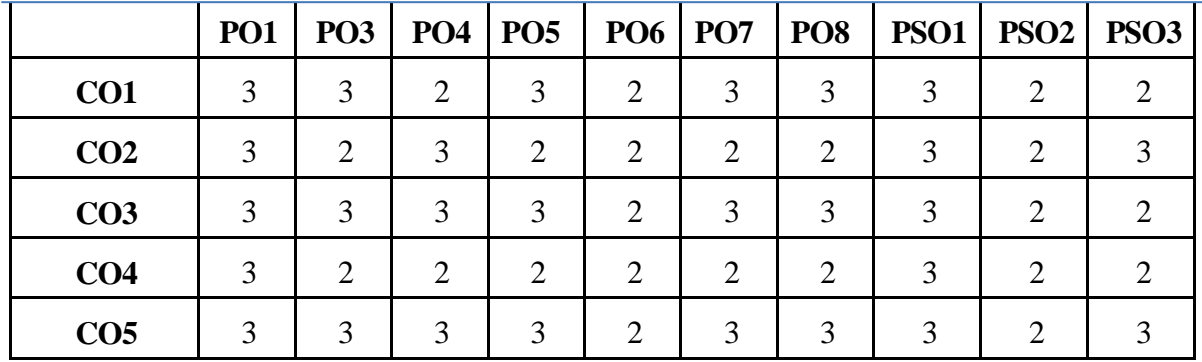

#### **MAPPING WITH PROGRAMME OUTCOMESAND PROGRAMME SPECIFIC OUTCOMES**

**3 – Strong, 2- Medium, 1- Low**

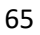